## UNIVERSIDAD NACIONAL DE CÓRDOBA

## FACULTAD DE CIENCIAS EXACTAS, FÍSICAS Y NATURALES

## ESCUELA DE INGENIERÍA MECÁNICA

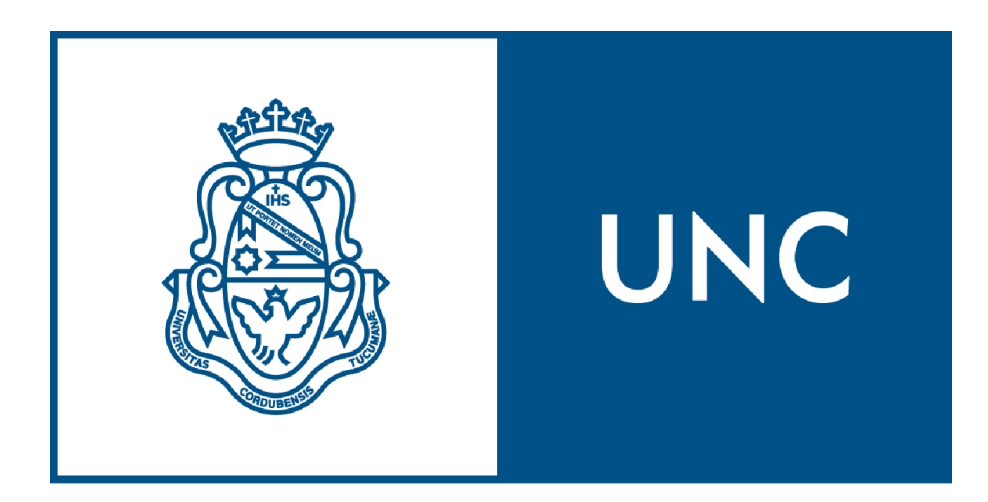

# **DISEÑO DE MÁQUINA CNC DE CORTE POR LÁSER**

### ERIC NAHUEL MORAND

## LEONARDO FEDERICO GUTIÉRREZ

Trabajo de grado para obtener el título de:

INGENIERO MECÁNICO

Director: Ing. Pablo Sebastián Martínez.

Córdoba, Argentina

2019

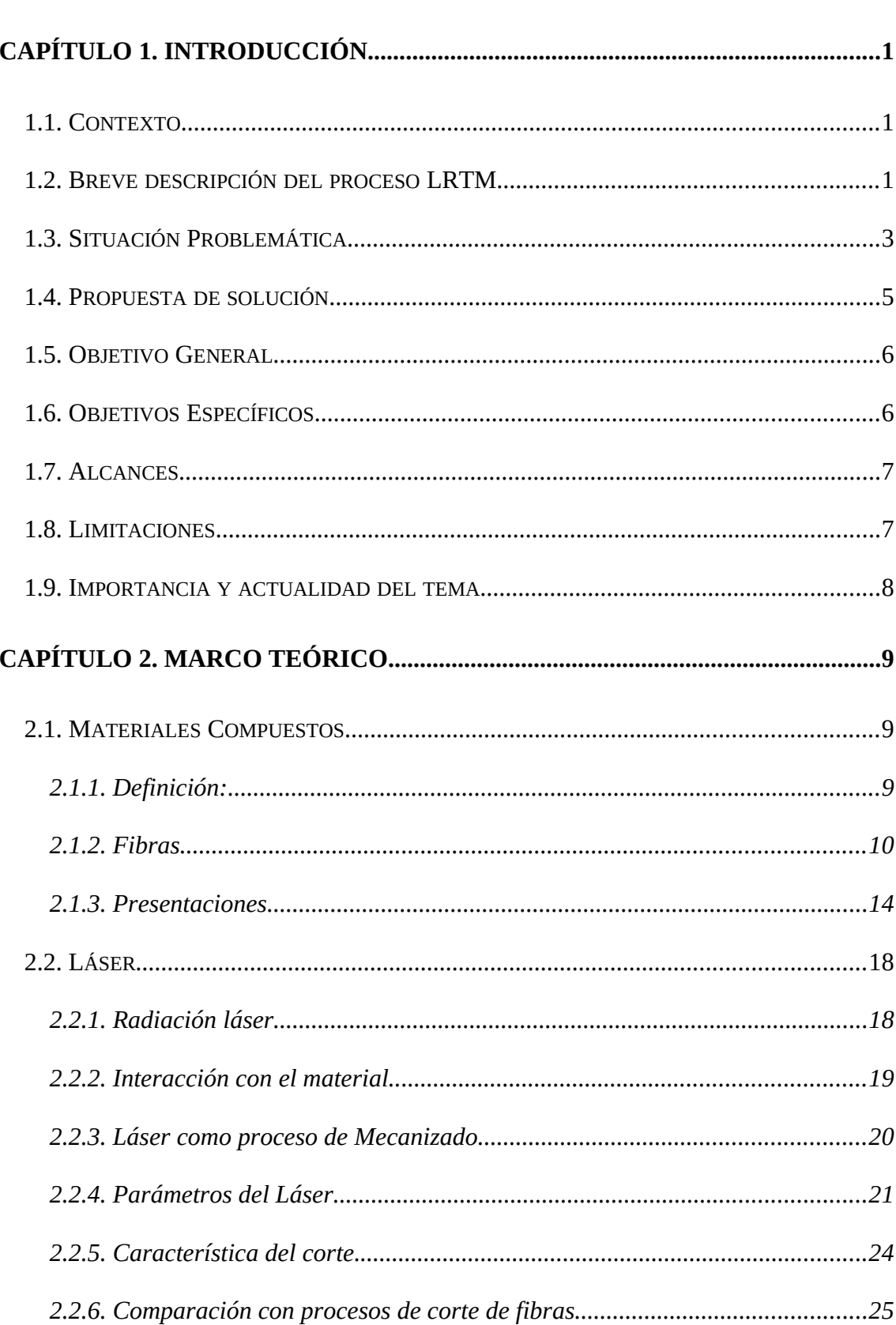

# Índice

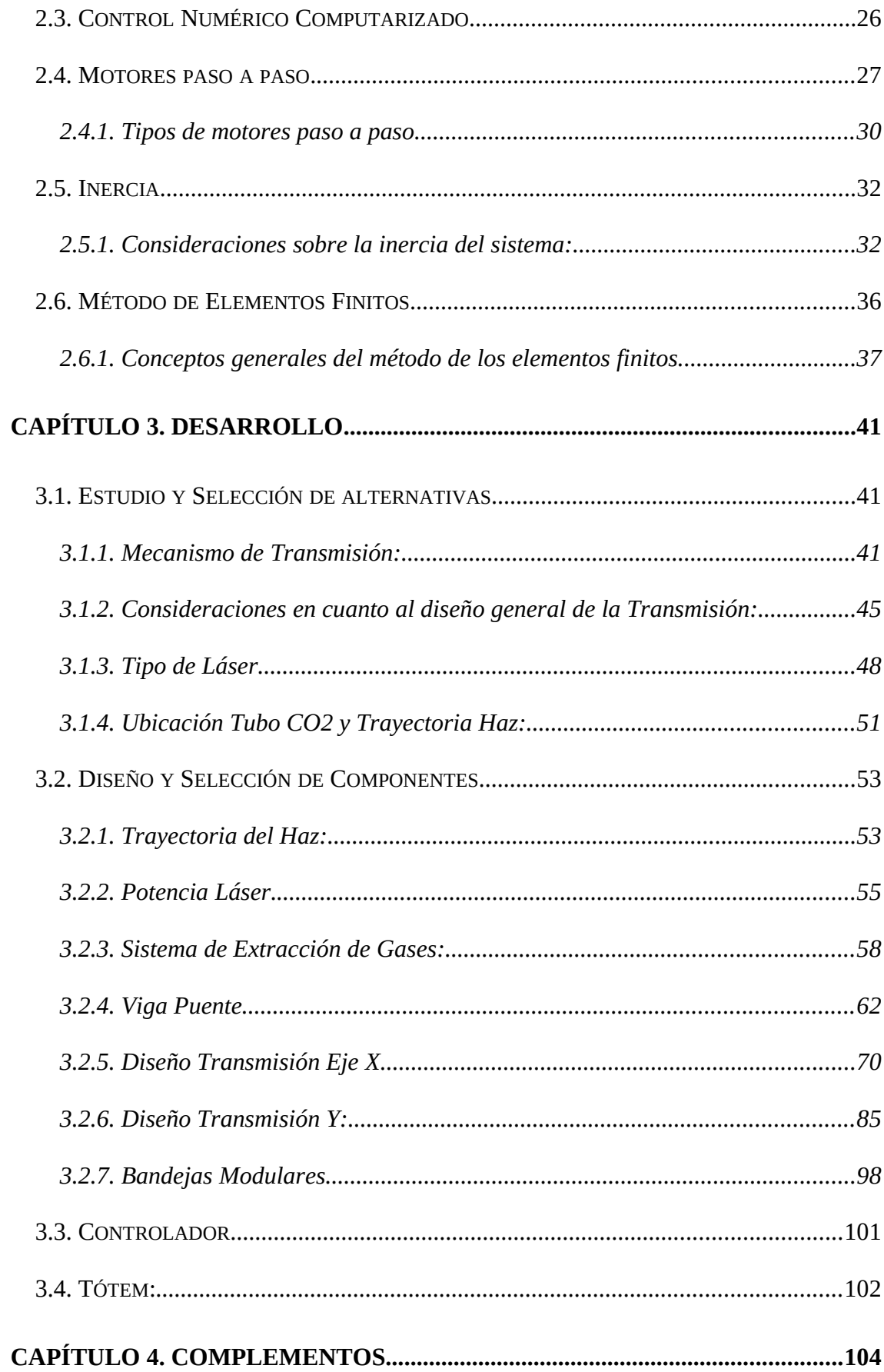

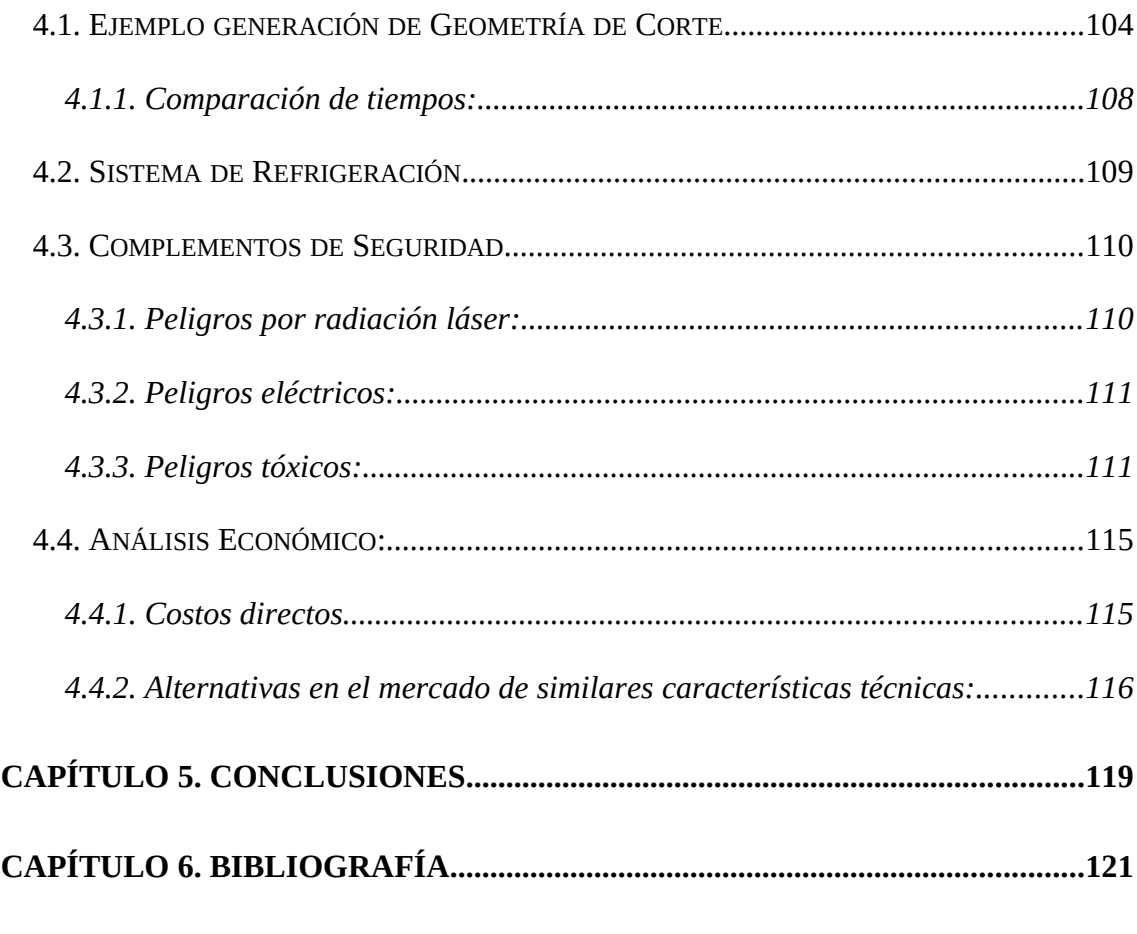

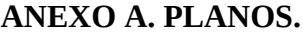

 **A1. CNC-001 Plano Conjunto A2. CNC-03-001 Transmisión Eje Y**

 **A3. CNC-04-001 Pórtico Móvil**

# Índice de figuras

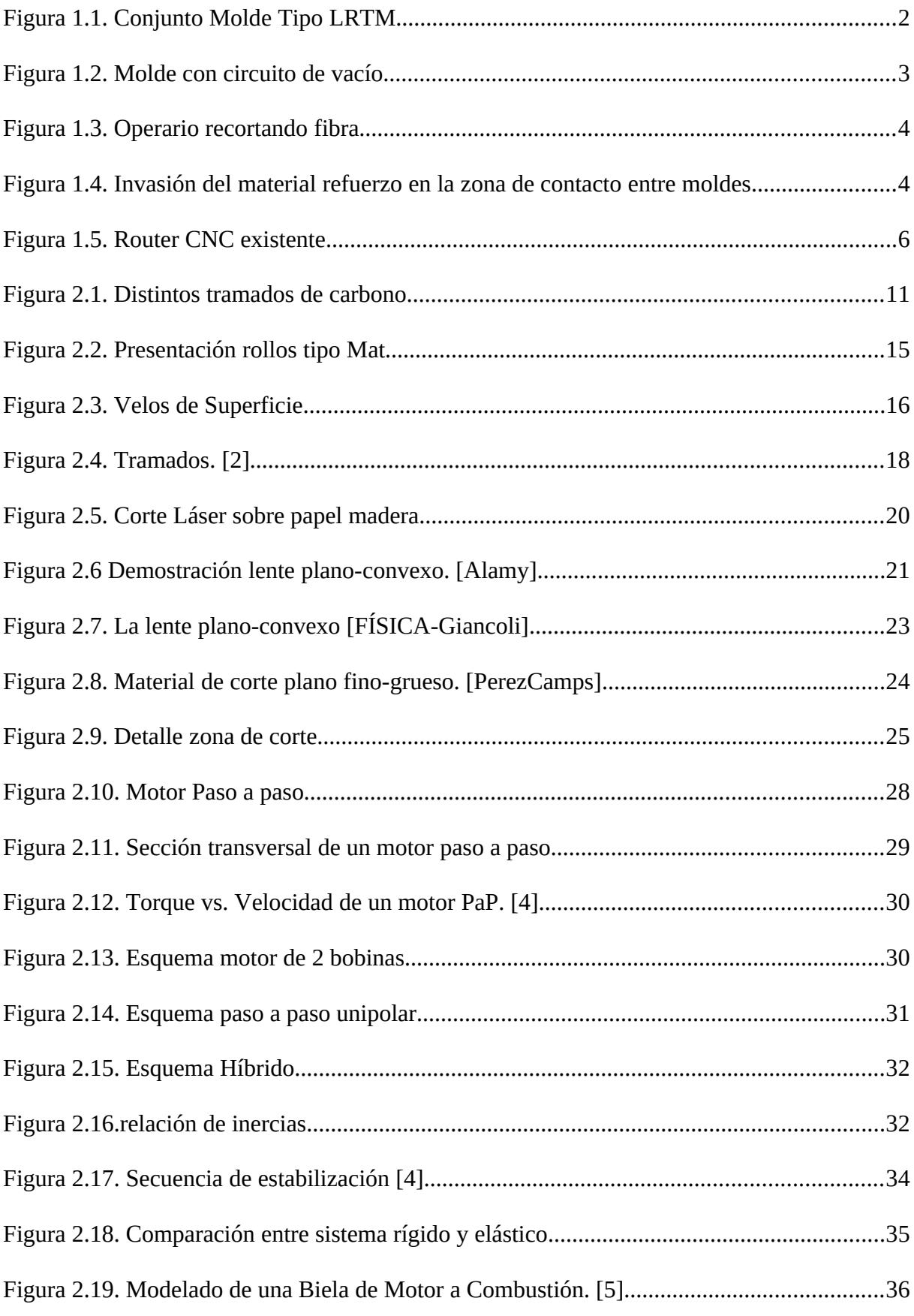

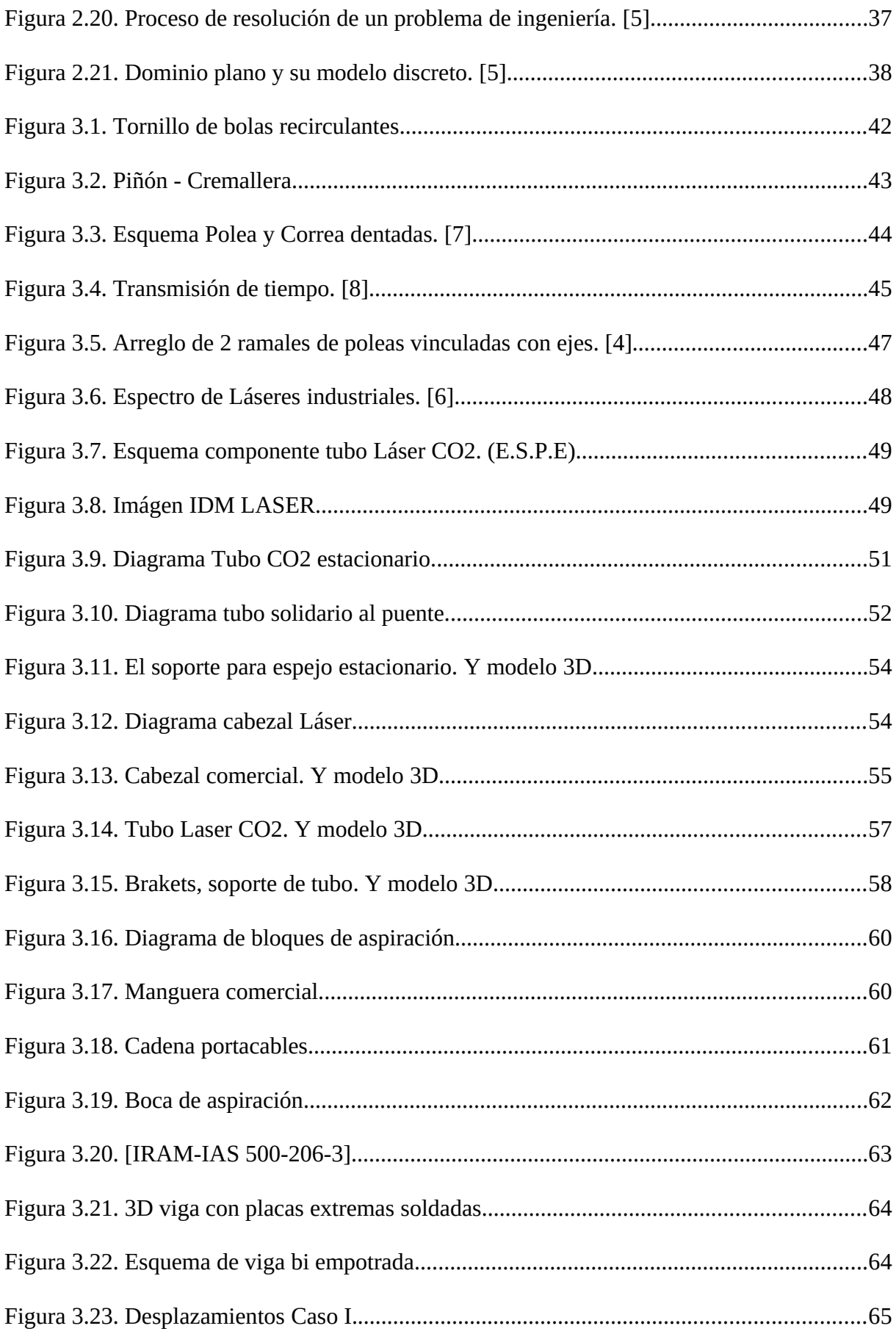

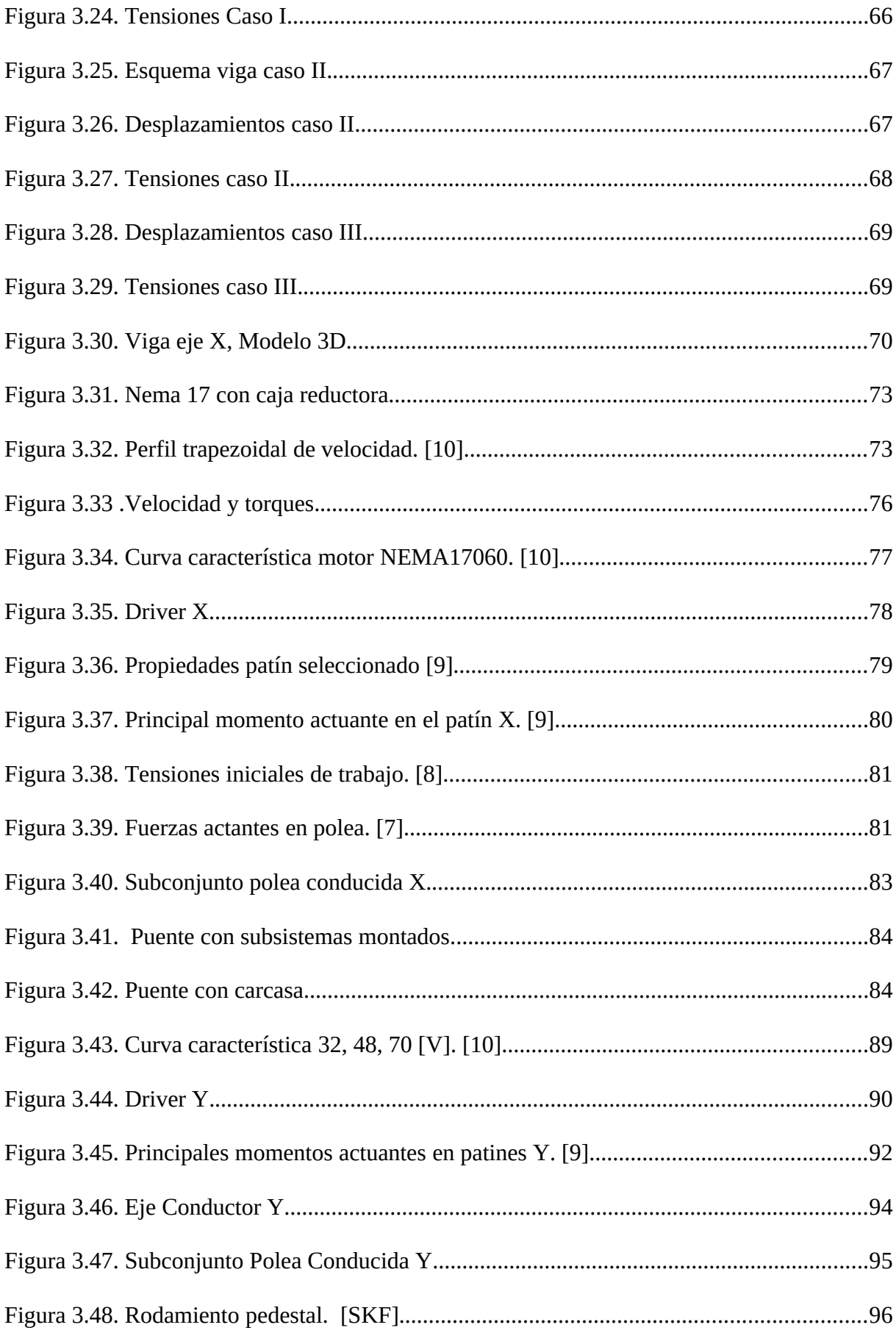

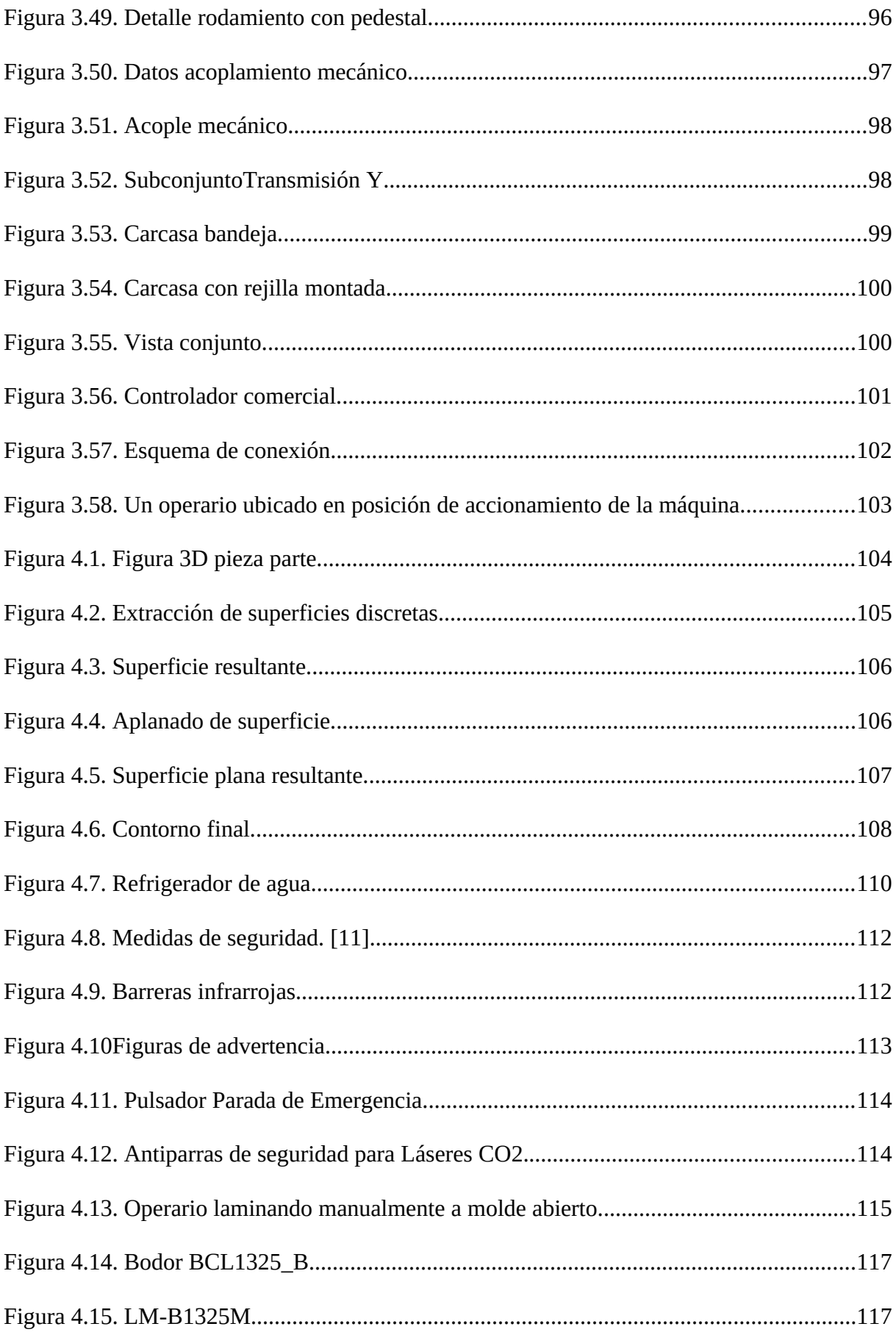

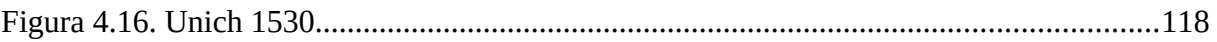

## Índice de tablas

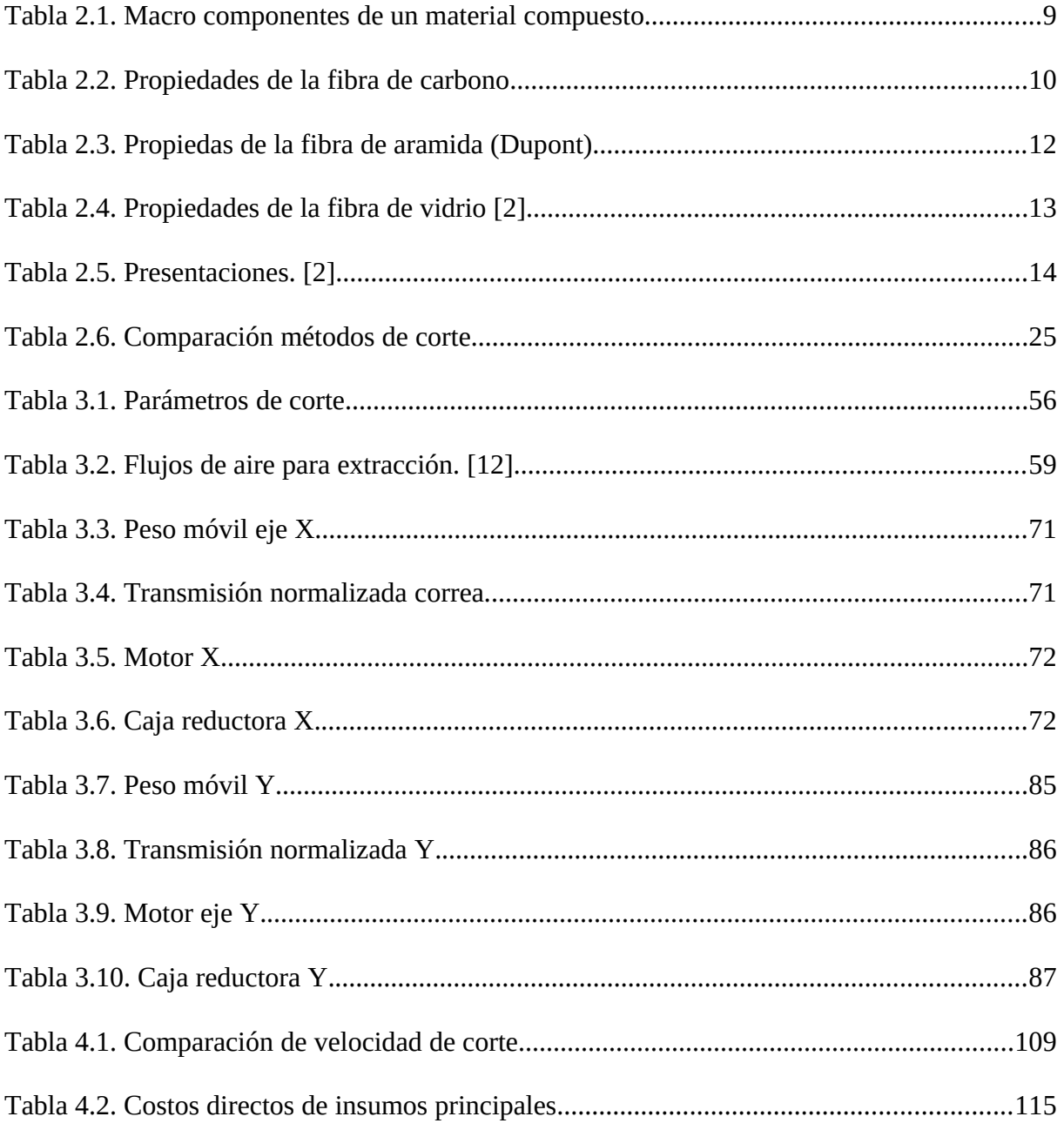

## Lista de Símbolos y Abreviaturas

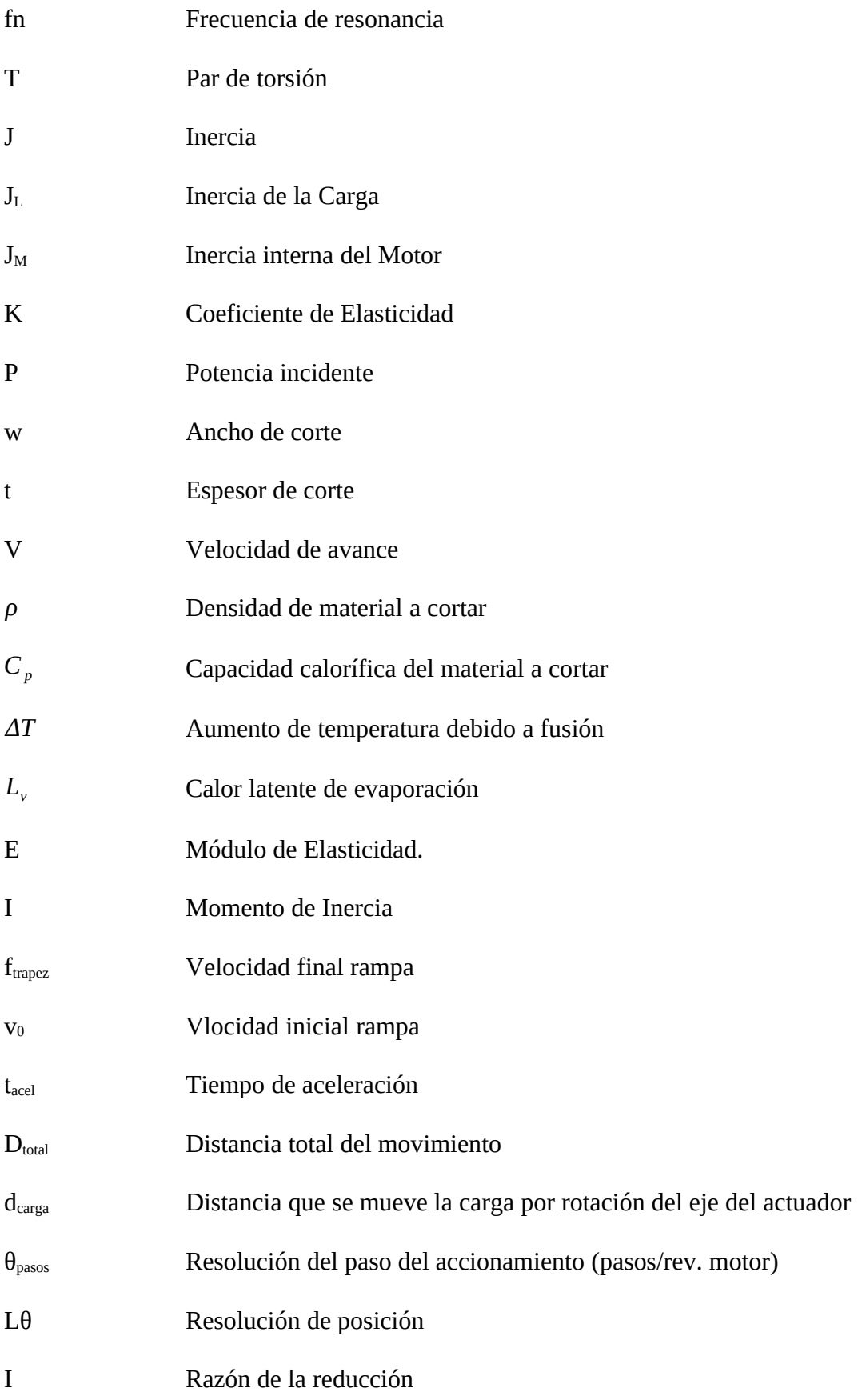

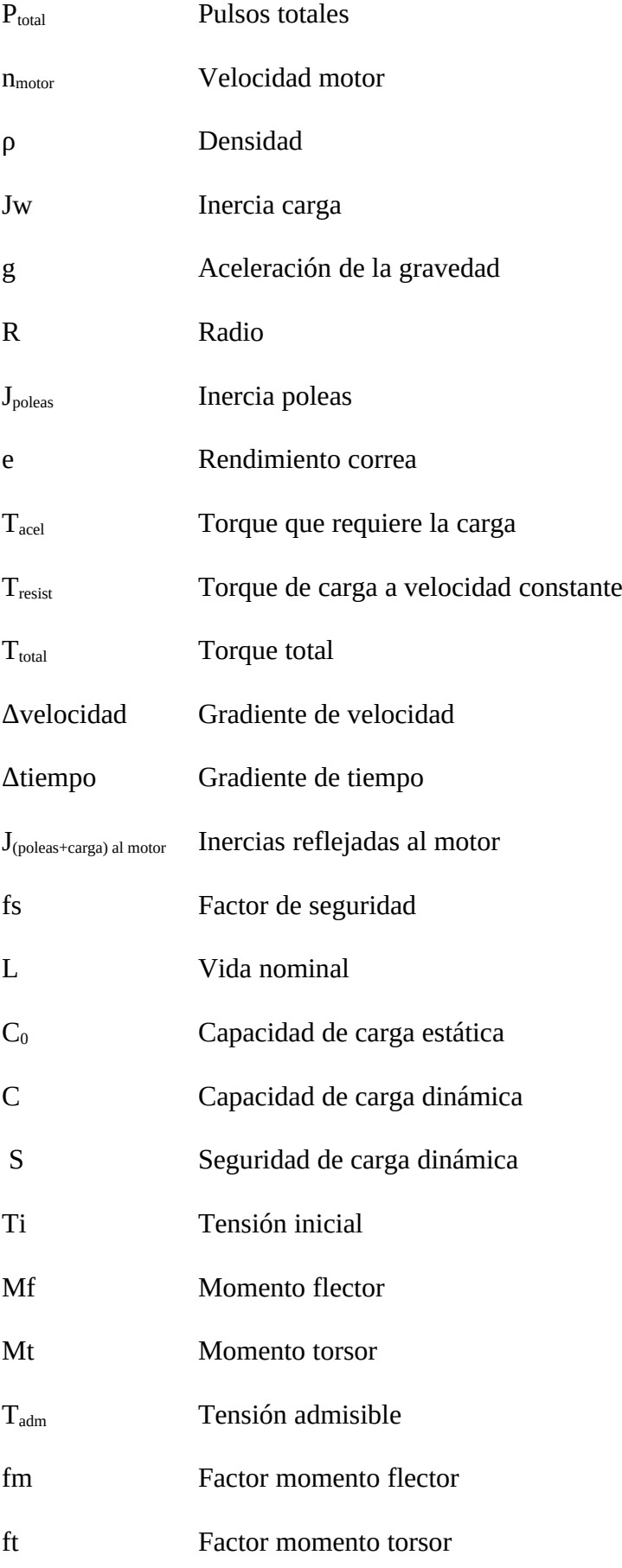

### P Carga equivalente

Mp, Mp, My Momentos respecto a los 3 ejes cartesianos

#### Capítulo 1. Introducción

#### **1.1. Contexto**

 La idea para la ejecución de este Proyecto Integrador nace de una necesidad observada durante el desarrollo de nuestras Prácticas Profesionales Supervisadas, desarrolladas en la empresa VOLT SRL. Una empresa tecnológica que se encuentra abocada en el desarrollo de un automóvil eléctrico tipo City car, el cual está constituido casi en su totalidad de piezas de materiales compuestos, realizadas bajo el proceso LRTM (Light Resin Transfer Mouldig).

 Actualmente se producen 6 piezas diarias, proyectando para 2020 la producción de 120 piezas diarias.

#### **1.2. Breve descripción del proceso LRTM**

Es una técnica utilizada para el conformado de piezas de materiales compuestos. Principalmente consiste en un molde hembra rígido y un macho o contra molde semi rígido.

El cierre o clampeado de los moldes se da por medio de vacío, que es la principal diferencia con el RTM convencional. Se utilizan dos niveles de vacío dentro del molde (ver figura 1.1, 1.2); el mayor de ellos aproximadamente -  $90000$  [N/m<sup>2</sup>] se da en toda la periferia y se encuentra confinado entre dos burletes de silicona. Se produce un efecto de fuerza de clampeo debido a la diferencia de presión entre la atmosférica y este vacío actuando en todo un canal periférico. Este efecto produce otra ventaja en comparación con el RTM tradicional; y es que, al no haber grandes esfuerzos internos debido a grandes presiones, los moldes pueden ser más livianos, baratos, y hasta pueden prescindir de una estructura soporte. Además, un segundo ni-

vel de vacío menor de aproximadamente 50000 [N/m<sup>2</sup>] en la cavidad donde se encuentra el material de refuerzo, que posteriormente será rellenado con resina por medio de la acción combinada entre la presión de inyección, y este nivel de vacío cuyo terminal se encuentra aproximadamente en el centro geométrico de la pieza donde finalmente convergerá la resina una vez finalizada la inyección de la pieza.

La resina es usualmente inyectada a baja presión (teniendo como límite convencional 100000  $[N/m^2]$ ), dentro de un canal perimetral que rodea la pieza.

<span id="page-14-0"></span>Para la preparación del molde se aplica gelcoat (opcional), y agente de despegue. Donde luego se aplica el material de refuerzo (en nuestro caso fibra de vidrio) y se clampea mediante el procedimiento mencionado.

#### **1.3. Situación Problemática**

El presente proyecto integrador nace como respuesta a una situación divisada durante las prácticas profesionales realizadas en Volt SRL. Ante la falta de repetitividad en la producción de piezas probeta, producto de una interferencia de fibras de refuerzo en apoyos entre molde y contra molde de matrices obedientes al proceso LRTM.

Esta situación generaba un conflicto con los estándares pautados por la empresa contratante y las necesidades del proyecto, el cual requiere que las piezas no varíen su espesor más del 20% para no perjudicar el producto final.

Ante la falta de control en estos espesores se dilucidó que la principal causa por lo cual esto ocurría era esta interferencia de fibras en apoyos críticos entre molde y contra molde, la misma era producida por el proceso de cortes de fibras el cual es llevado a cabo de forma manual por operarios mediante herramientas de corte (fig 1.3), basándose en plantillas predefinidas.

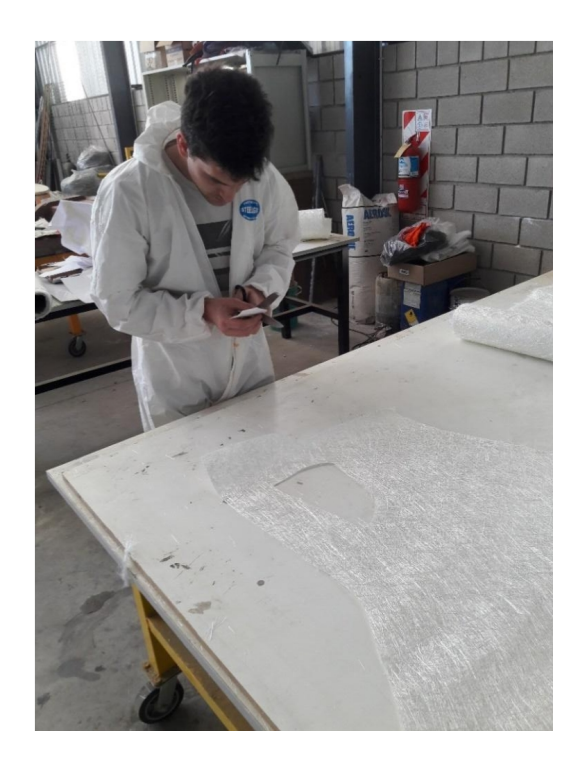

*Figura 1.1. Operario recortando fibra*

En base a esto surge la necesidad de plantear un método de corte más preciso, limpio y repetitivo.

<span id="page-15-1"></span><span id="page-15-0"></span>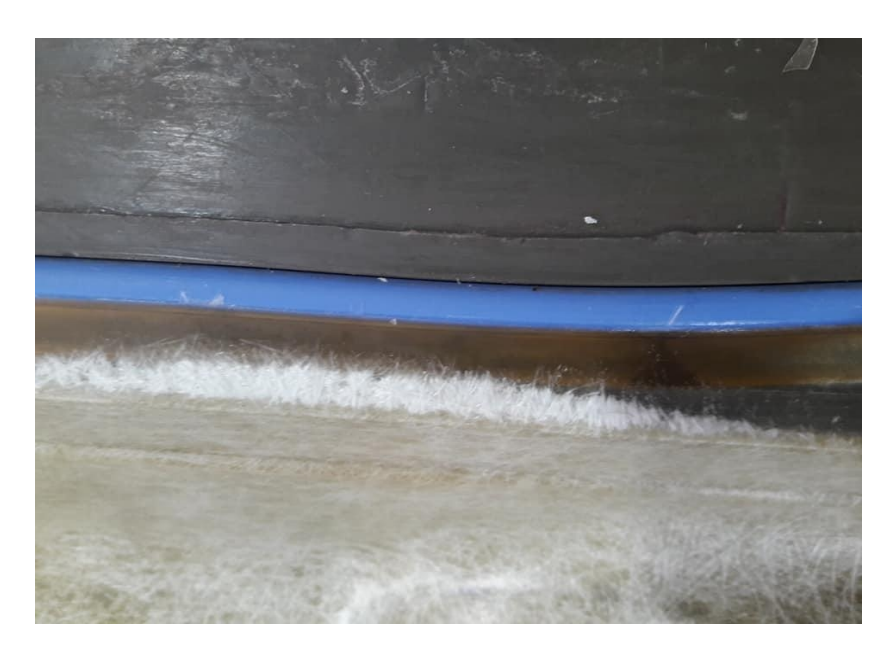

*Figura 1.2. Invasión del material refuerzo en la zona de contacto entre moldes*

En la figura 1.4 se puede apreciar como parte de la fibra de refuerzo excede la zona exclusiva de pieza invadiendo las zonas de apoyo entre molde y contra molde, logrando que el posicionamiento entre ambos no sea el deseado, distorsionando el espesor final de la pieza.

#### **1.4. Propuesta de solución**

La propuesta de solución fue la de diseñar una máquina de corte por láser CNC (control numérico por computadora) de las fibras de refuerzo, que se adapte a la estructura de una fresa CNC de tres ejes que la empresa contratante ya posee (fig. 1.5). Ya que esta máquina bajaría mucho su utilización por la etapa en la que se encuentra el proyecto. Se planteó diseñar un puente paralelo al de la fresa de modo que compartan la estructura base sobre la cual se desplazan. Mediante esta adaptación se reducirán costos y se evitará el consumo de espacio físico que requeriría un pantógrafo exclusivo de corte láser. A expensas de una casi despreciable disminución de longitud de trabajo útil por parte del CNC de 3 ejes sobre la dirección Y; y que además ambos puentes no podrán trabajar en la misma área en simultáneo por obvias razones.

La adaptación antes nombrada permitirá que el corte se realice directamente sobre el paquete de fibras que componen una pieza, evitando así el mal posicionamiento entre capas, y de estas con la matriz al respetar la geometría predeterminada. También daría la posibilidad de realizar muecas de posicionamiento en las fibras, que interactuarían con pines de posicionamiento. Como resultado se obtendrá un corte preciso y con pocas desviaciones, asegurando que el material de refuerzo no exceda la zona del molde delimitada previamente para la pieza a fabricar.

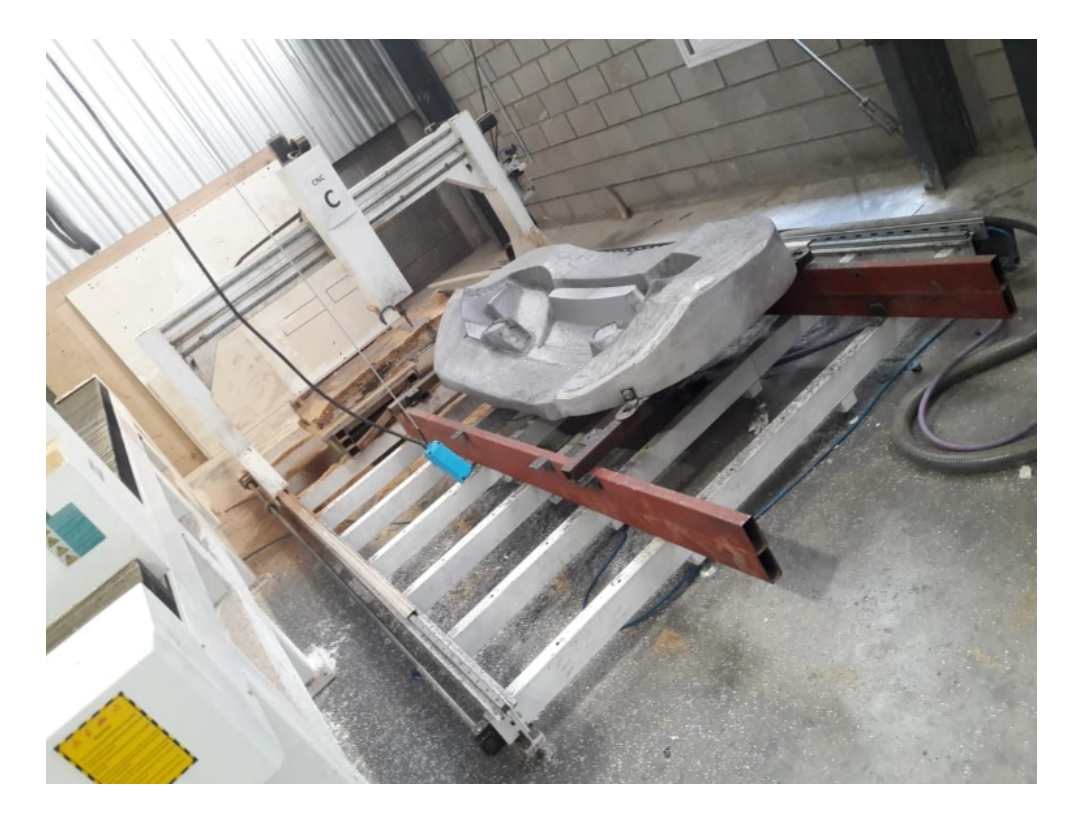

*Figura 1.3. Router CNC existente*

#### <span id="page-17-0"></span>**1.5. Objetivo General**

Diseñar un dispositivo Láser de corte CNC que se adapte a una estructura de Fresa CNC preexistente, destinado al corte de fibras de refuerzo para la elaboración de piezas de materiales compuestos.

#### **1.6. Objetivos Específicos**

- Diseñar los componentes mecánicos de la máquina que permita su desplazamiento en los dos ejes cartesianos X e Y.
- Selección de motores y elementos de accionamiento comerciales.
- Diseño de sistema de extracción de gases emanados del corte por láser de fibras tipo Aramida.
- Verificación por MEF (Método de elementos finitos) de piezas y secciones críticas.
- Diseño y selección de componentes ópticos.

#### **1.7. Alcances**

Con el presente proyecto se pretende llegar a diseñar una máquina con herramienta láser que sea capaz de cortar materiales utilizados como refuerzos para la producción de piezas de materiales compuestos, con una precisión de alrededor de 0.8 [mm] y a una velocidad aproximada de 10000 [mm/min]. La máquina deberá tener como mínimo un área de trabajo de 1350 [mm] en el eje X y 2400 [mm] en el eje Y. Para la interacción hombre-máquina, se seleccionará hardware y software comercial, centrando el corriente proyecto en el estudio mecánico y diseño de la máquina.

#### **1.8. Limitaciones**

La máquina sólo cortará materiales utilizados en la producción de piezas elaboradas con materiales compuestos. La presentación de estos materiales es en rollos de hasta 1,35 [m] de ancho, y espesores de fibra de hasta 1,5 [mm]. Los materiales utilizados por la empresa son: fibra de vidrio tipo MAT de diferentes gramajes, tela Roving, Manta moldeable tipo Meticore, tela Unifilo, fibra de carbono y fibra de aramida.

 Además, el área de trabajo no puede ser mayor a 1900 [mm] en el eje X y de 2900 [mm] en el eje Y por limitaciones físicas.

La máquina por motivos de seguridad no debería utilizarse en simultáneo con el puente de la fresa de 3 ejes CNC montada sobre las mismas guías. En caso de hacerlo se deberá tener total certeza de que no habrá ningún tipo de interferencia entre ambos puentes (láser y fresa) durante la ejecución de sus respectivos programas. Para el funcionamiento de la máquina es necesario tener un archivo tipo *.dwg* o *.dxf,* de la geometría a trabajar.

#### **1.9. Importancia y actualidad del tema**

Actualmente en el mercado nacional hay una variedad de fabricantes de máquinas de corte láser con componentes importados. Pero solo un par poseen máquinas en su catálogo que cumplan con las necesidades planteadas tanto en tipo de láser, potencia, dimensión útil de corte y sistemas de seguridad. Además de requerir un espacio físico no disponible en la nave actual de la empresa. Lo cual motiva en parte este proyecto además del ahorro en costo de inversión inicial.

Por supuesto hay componentes que no son encontrados en el mercado nacional y deberían ser importados. Como son el tubo láser y demás componentes electrónicos.

En el exterior se encuentran máquinas de estas características, pero su costo es muy elevado para el proyecto por motivos como cambio de divisas y transporte, el cual es considerable en máquinas de estas dimensiones.

#### Capítulo 2. Marco Teórico

#### **2.1. Materiales Compuestos**

#### 2.1.1. Definición:

Son aquellos materiales que se forman por la unión de dos o más materiales, generalmente presentan dos elementos principales: fibra y matriz. La combinación adecuada de estos componentes origina un material con mejores propiedades que las partes que los componen por separado. Además de fibra y matriz existen otros tipos de componentes como cargas y aditivos que dotan a los materiales compuestos de características peculiares para cada tipo de fabricación y aplicación.

|                  | Cerámicas (Carburo de Silicio, Alúmina)                          |  |
|------------------|------------------------------------------------------------------|--|
| <b>Fibras</b>    | Metálicas                                                        |  |
|                  | Inorgánicas (Carbono, Vidrio, Boro)                              |  |
|                  | Orgánicas (Aramida, Polietileno)                                 |  |
|                  | Inorgánicas (Carbono, Vidrio, Boro)                              |  |
| <b>Matrices</b>  | Termoestables (Epoxi, Viniléster, Poliéster, Fenólica)           |  |
|                  | Termoplásticas (ABS, Polipropileno, Policarbonato, Acetato, PET) |  |
|                  | Nidos de Abeja (Aluminio, Nomex, Polipropileno)                  |  |
| <b>Núcleos</b>   | Espumas (Poliuretano, Poliestireno, PVC)                         |  |
|                  | Sándwich (Tejido 3D, Madera Balsa)                               |  |
| <b>Adhesivos</b> | Epoxi, Poliuretano, Acrílicos                                    |  |
| Recubrimien-     | Cerámicos, Fenólicos, Mats, Epoxi.                               |  |
| tos              |                                                                  |  |

<span id="page-20-0"></span>*Tabla 2.1. Macro componentes de un material compuesto*

#### 2.1.2. Fibras

La fibra es el componente de refuerzo del material compuesto. Aporta resistencia mecánica, rigidez y dureza y va a ser determinante para obtener las principales propiedades mecánicas. Las características más sobresalientes de las fibras de los materiales compuestos son su resistencia a la tracción específica y su elevado módulo específico.

Nuestro dispositivo deberá ser capaz de cortar tres tipos de fibras que se detallarán a continuación; Carbono, Vidrio, y Aramida.

#### *2.1.2.1. Fibra de carbono*

Se distinguen por sus características específicas elevadas. Las fibras HM tienen un módulo específico 70 veces superior al de las aleaciones de aluminio.

| Designación                           | <b>Alta Resisten-</b> | Alto Módu-  |  |
|---------------------------------------|-----------------------|-------------|--|
|                                       | cia                   | lo.         |  |
| Diámetro de hilo $(\mu m)$            | 8                     | 7           |  |
| Densidad $(kg/m3)$                    | 1740-1760             | 1810-1870   |  |
| Módulo de Elasticidad (GPa)           | 230                   | 390         |  |
| Resistencia a tracción (GPa)          | $2.6 - 5$             | $2.1 - 2.7$ |  |
| Elongación a la rotura (%)            | $\mathcal{P}$         | 0.7         |  |
| Módulo específico                     | 130                   | 210         |  |
| Coeficiente expansión térmica (10e-6/ | 2.56                  | 2.56        |  |
| $\mathrm{^{o}C}$                      |                       |             |  |

<span id="page-21-0"></span>*Tabla 2.2. Propiedades de la fibra de carbono*

Tienen un coeficiente de dilatación muy bajo, lo que permite una gran estabilidad dimensional a las estructuras y una conductividad térmica elevada.

Propiedades de la fibra de carbono:

- Alta rigidez específica y gran resistencia.
- Tiene una excelente resistencia a la fatiga.
- Su resistencia al roce es muy baja, lo que condiciona su manipulación.
- No presenta plasticidad, el límite de rotura coincide con el límite elástico.

Sus desventajas son el coste, la baja resistencia al impacto de baja energía y las diferencias de potencial al contacto con metales, que pueden derivar en corrosiones galvánicas.

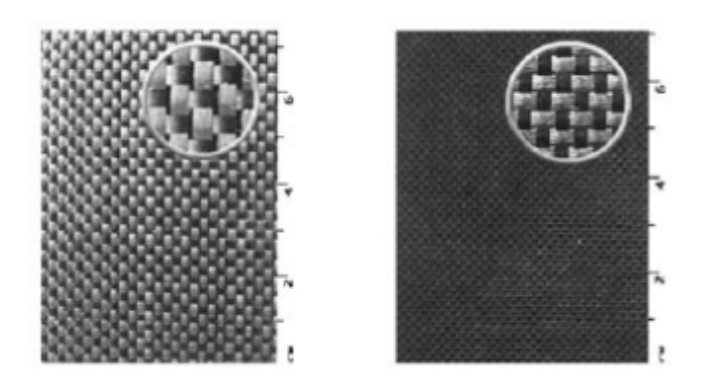

*Figura 2.4. Distintos tramados de carbono*

#### <span id="page-22-0"></span>*2.1.2.2. Fibra de aramida*

Son una clase de fibras resistentes y termoestables de origen sintético. La fibra de aramida está disponible a través de Dupont bajo el nombre comercial de Kevlar. La aramida se degrada a la temperatura de 380 [ºC] en aire. No se funde bajo sus temperaturas de degradación.

Propiedades de la fibra de aramida:

- Presentan una elevada resistencia específica a la tracción, debido a su alto grado de cristalinidad, sus cadenas moleculares son alineadas y hechas rígidas mediante anillos aromáticos con uniones de hidrógeno. Es 5 veces más resistente que el acero.
- Buena estabilidad mecánica en el rango térmico -30 [°C]/200 [°C].
- Alto módulo de elasticidad y una baja elongación a la rotura.
- Poseen gran tenacidad, no son frágiles, tienen alta resistencia al impacto y alta capacidad de absorción de energía
- Químicamente estables, aunque son susceptibles de ser atacadas por ácidos fuertes.
- Son resistentes a la llama y autoextinguibles.
- Presenta una baja resistencia a compresión y flexión, a diferencia del resto de las fibras que tienen valores similares para la resistencia a la tracción y a compresión.
- Ante la presencia de humedad pueden sufrir mermas de su resistencia en un 10%.
- Tienen baja adherencia a determinadas matrices, como es el caso de las termoplásticas.

| Designación                  | <b>Kevlar<sup>®</sup></b> 29 | <b>Kevlar<sup>®</sup></b> 29 |  |
|------------------------------|------------------------------|------------------------------|--|
|                              | (K29)                        | (K29)                        |  |
| Diámetro de hilo $(\mu m)$   | 12                           | 12                           |  |
| Densidad ( $kg/m3$ )         | 1440                         | 1450                         |  |
| Módulo de elasticidad        | 60                           | 128                          |  |
| (GPa)                        |                              |                              |  |
| Resistencia a tracción (GPa) | 1.92                         | 2.94-3.6                     |  |
| Módulo específico            | 41                           | 88                           |  |

<span id="page-23-0"></span>*Tabla 2.3. Propiedas de la fibra de aramida (Dupont)*

#### *2.1.2.3. Fibra de vidrio*

Es el refuerzo más utilizado actualmente en la fabricación de materiales compuestos, sobre todo en aplicaciones industriales. Esto se debe a su gran disponibilidad, sus buenas características mecánicas y su bajo costo.

La fibra de vidrio está formada fundamentalmente por sílice, que se asocia a diversos óxidos (alúmina, alcalinos y alcalinotérreos), y se obtiene por fusión de la mezcla de estas materias, pasando por la hilera y sometiéndose a una operación de estirado.

Propiedades de la fibra de vidrio:

- Alta adherencia fibra-matriz, gracias a recubrimientos apropiados para la mayoría de las matrices orgánicas.
- Resistencia específica (tracción/densidad) superior a la del acero.
- Es aislante eléctrico incluso en espesores reducidos. Tiene buena permeabilidad dieléctrica. Permeable a las ondas electromagnéticas.
- Es incombustible por naturaleza. No propaga la llama ni origina con el calor humos ni toxicidad.
- Estabilidad dimensional, poco sensible a las variaciones de temperatura y humedad, tiene un bajo coeficiente de dilatación.
- Compatibilidad con las materias orgánicas. Su aptitud de recibir diferentes ensimajes creando un puente de unión entre el vidrio y la matriz le confieren la posibilidad de asociarse a numerosas resinas sintéticas, así como a ciertas matrices minerales, tales como el yeso o el cemento.
- Es insensible a la acción de los roedores y de los insectos.
- Débil conductividad térmica. La utilización de los materiales compuestos en la industria de la construcción permite suprimir los puentes térmicos, dando lugar a un considerable ahorro de calefacción.
- Excesiva flexibilidad.
- Bajo coste.

| <b>Tipo</b>                  | <b>Vidrio</b> | <b>Vidrio</b> | <b>Vidrio</b> | <b>Vidrio</b> |
|------------------------------|---------------|---------------|---------------|---------------|
|                              | A             | F.            | S             | R             |
| Diámetro de hilo $(\mu m)$   | $5 - 13$      | $10 - 20$     | 10            | 10            |
| Densidad ( $kg/m3$ )         | 2500          | 2580          | 2480          | 2590          |
| Módulo de elasticidad        | 69            | 72.5          | 86            | 85            |
| (GPa)                        |               |               |               |               |
| Resistencia a tracción (GPa) | 3.1           | 3.4           | 4.59          | $3.4 - 4.4$   |

<span id="page-24-0"></span>*Tabla 2.4. Propiedades de la fibra de vidrio [2]*

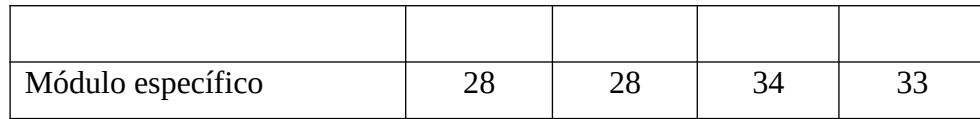

#### 2.1.3. Presentaciones

#### *2.1.3.1. Gramaje*

Los tipos de hilos utilizados y la cantidad de los mismos por unidad de superficie determinan el gramaje de un Mat o un tejido. El gramaje o densidad superficial es la relación entre el peso de un Mat o un tejido y su superficie. La unidad de medida es el [*g/m<sup>2</sup>* ]. Este concepto es también aplicable a otros productos como velos de superficie o complejos.

| Designación                    | <b>Presentaciones</b>                               |
|--------------------------------|-----------------------------------------------------|
| <b>MAT</b>                     | Superficie, Hilos cortados, Hilos Contínuos         |
| Roving                         | Directo, Ensamblado, Voluminizado, Texturiza-<br>do |
| Tejido                         | Equilibrado, Orientado, Unidireccional.             |
| <b>Preformas Texti-</b><br>les | Brading, Weft Knitting, Warp Knitting.              |
| <b>Hilos Cortados</b>          | Refuerzos, Termoplásticos.                          |
| Varios                         | Fibra Molida, Complejos.                            |

<span id="page-25-0"></span>*Tabla 2.5. Presentaciones. [2]*

#### *2.1.3.2. Mat de hilos continuos*

Consiste en un tapiz de hilos continuos que se asocian entre sí mediante un aglutinante químico. Siempre vidrio tipo E. Se presenta en distintos gramajes y anchos.

Desde el punto de vista de su utilización, se destaca su nivel de deformabilidad, por su estructura es posible realizar preformas profundas con un alargamiento regular del mat en to-

das las direcciones. La principal aplicación de este tipo de refuerzo es el moldeo entre molde y contramolde de piezas de formas complejas por compresión, inyección o vacío.

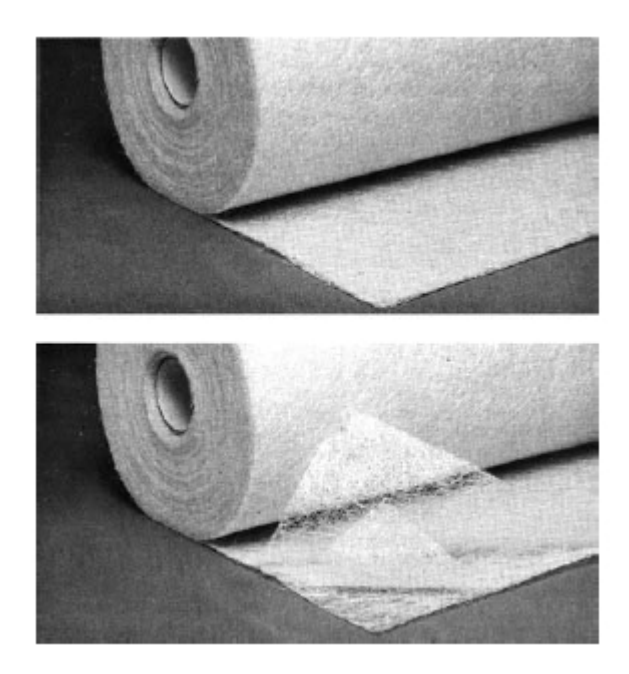

*Figura 2.5. Presentación rollos tipo Mat*

#### <span id="page-26-0"></span>*2.1.3.3. Mat de superficie*

También llamados velos, son fieltros de hilos cortados, ligados fuertemente y calandrados. Los gramajes oscilan entre 25 y 80  $[g/m^2]$  y las presentaciones son similares al resto de tipos de Mat. Las características determinantes para la elección de un tipo de Mat de superficie son las siguientes:

- La deformabilidad
- La solubilidad
- El comportamiento al envejecimiento en medio químico agresivo, que es función del tipo de vidrio (A, C o E), y del ligante.

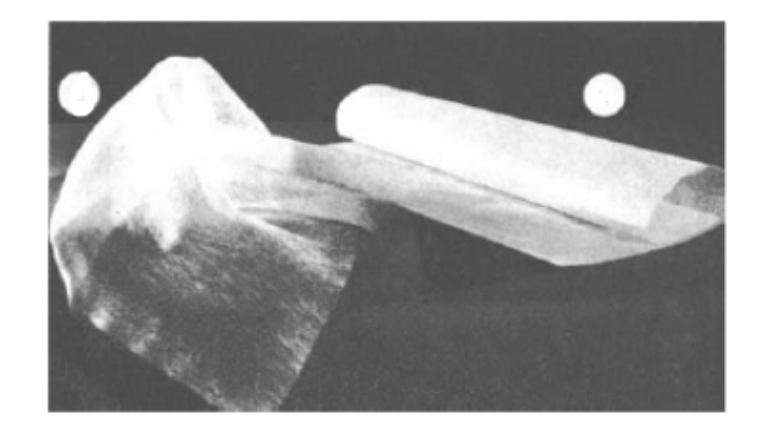

*Figura 2.6. Velos de Superficie.*

#### <span id="page-27-0"></span>*2.1.3.4. Roving*

Son ensamblados sin torsión de filamentos (*roving directo*) o hilos de vidrio (*roving ensamblado*) que han recibido un ensimaje plástico compatible con las resinas de estratificación. Existe una gama de tipos de roving que se adaptan a cada una de las técnicas de transformación. Las características que los distinguen son fundamentalmente las de los hilos de base:

- Naturaleza del vidrio.
- Diámetro de referencia (filamento).
- Título del hilo de base.
- Tipo de ensimaje.

En cuanto a su presentación:

- Título del roving (generalmente entre 600 y 4800 tex)
- Tipo de enrollamiento, según sean devanables por el exterior o por el interior
- Dimensiones de las bobinas (altura y diámetro)

#### *2.1.3.5. Tejidos*

Conformados por mechas de roving directo de igual o diferente trama y urdimbre, tratados con ensimaje plástico. Normalmente destinados al refuerzo de matrices termoestables, las armaduras más corrientes son:

**Telas o tafetanes:** Los hilos de trama y urdimbre se entrecruzan alternativamente. Los gramajes suelen variar de 150 a 1000  $\left[\text{g/m}^2\right]$ .

**Satén:** Los hilos de urdimbre y de trama están entrecruzados según un orden y una frecuencia programados a fin de obtener un aspecto unido, no estando los puntos de ligadura dispuestos en orden. Por eso, en una cara del tejido predominan los hilos de urdimbre mientras que por la otra parece constituido esencialmente por hilos de trama. Las armaduras de satén permiten obtener tejidos de fuerte gramaje que conservan una buena flexibilidad.

**Sarga:** Los hilos de urdimbre y trama están entrecruzados según un orden y una frecuencia programados a fin de obtener líneas diagonales características de este tipo de tejido. Las armaduras sargadas permiten obtener tejidos con cuentas de hilos más importantes que con la armadura de tafetán.

**Unidireccionales**. El número de hilos es netamente más elevado en un sentido que en el otro (tejido unidireccional urdimbre o tejido unidireccional trama). Los hilos están colocados en paralelo y simplemente sujetos entre ellos.

**Bidireccional deformable**. La sinuosidad de los hilos es suprimida y los hilos están dispuestos en capas colocadas a 90º las unas sobre las otras y ligadas entre ellas por un pequeño hilo que representa menos del 10 % del total.

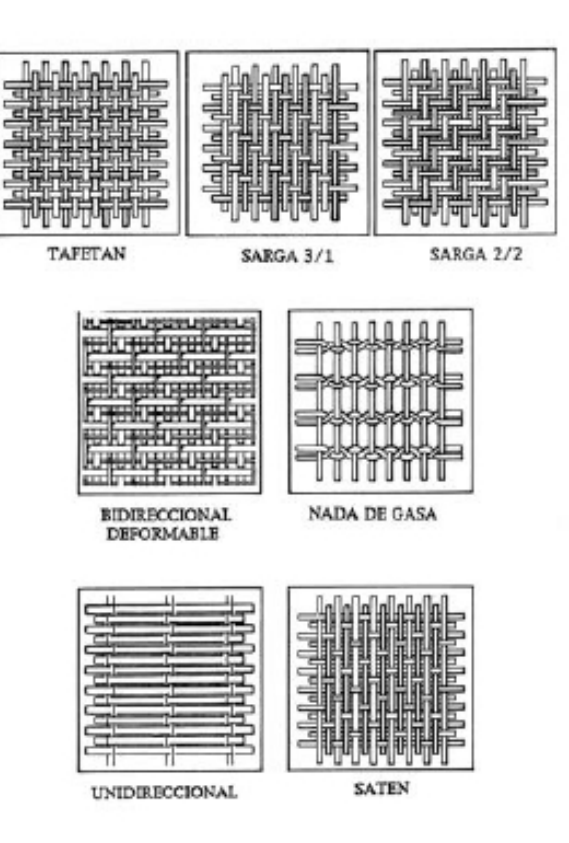

<span id="page-29-0"></span>*Figura 2.7. Tramados. [2]*

#### **2.2. Láser**

#### 2.2.1. Radiación láser

El Láser (Light Amplification by Stimulated Emission of Radiation – Amplificación de luz por emisión estimulada de radiación) se genera a través del fenómeno de la emisión estimulada de radiación electromagnética.

Cuando la materia es estimulada a través de una transmisión de energía externa, el control de la energía de estimulación permite la generación controlada de la energía emitida.

La emisión estimulada es una forma particular de emisión de energía porque el fotón emitido tiene la misma dirección y longitud de onda del fotón que ha estimulado la emisión. Este fenómeno es muy importante porque significa que se puede, en algunas condiciones, amplificar la energía emitida. Este mecanismo solo, no es suficiente para producir los rayos lásers. Son necesarias dos condiciones más, que se deben obtener por la arquitectura del sistema Láser: La inversión de población por el bombeo; y la resonancia.

Esto produce una radiación electromagnética que tiene las siguientes propiedades:

- Los fotones tienen la misma longitud de onda o frecuencia. Esto significa que se consigue un haz monocromo.
- Los fotones tienen la misma dirección de propagación, la misma fase en el tiempo y en el espacio. Esto se traduce en que se consigue alta coherencia y baja divergencia.
- Los fotones generados tienen la misma energía de los fotones que han impactado el material. Por tal motivo, se consigue la amplificación de energía y, en particular, un haz con alta energía.
- Elevada focalización**:** el rayo Láser puede ser concentrado sobre una pequeña área de superficie. La alta coherencia y la baja divergencia y la misma longitud de onda por cada recorrido óptico permiten obtener una pequeña región donde la energía está focalizada.
- El Láser se puede transportar sin reducción de la energía transportada. La alta coherencia y la baja divergencia permiten el transporte de energía sin dispersión.
- Alta eficiencia de interacción de la radiación electromagnética con los materiales.

#### 2.2.2. Interacción con el material

Las radiaciones electromagnéticas van a interactuar con los materiales por el campo eléctrico y el campo magnético. Las interacciones con los materiales sólidos conducen a una reflexión y a una trasmisión de la energía en el material (absorción de energía). La energía absorbida aumenta la temperatura del material. Por lo tanto, las elevadas densidades de potencia que se consiguen con las fuentes Láser industriales, permiten el calentamiento hasta la fusión del material y todos los procesos térmicos de las superficies.

La aplicación de este proceso es caracterizada por utilizar dispositivos generadores de luz láser de alta potencia que ejercen un trabajo determinado (corte o grabado) sobre un área específica.

El mecanizado por luz láser es un proceso que no genera viruta, es de gran precisión y es utilizado para obtener mecanizados con formas complejas y de un pequeño tamaño. Al implementar este proceso, se puede tener la ventaja de mecanizar materiales de alta dureza como hierros, aleaciones termo resistentes, cerámicos, entre otros, según la potencia del haz de luz láser y no obteniendo desgaste en la herramienta de corte. Generalmente se utilizan máquinas con sistemas posicionadores cartesianos con diferentes mecanismos que permiten que la herramienta de corte se mueva a un punto específico del plano de corte. Las herramientas de corte pueden llegar a tener una precisión de nanómetros.

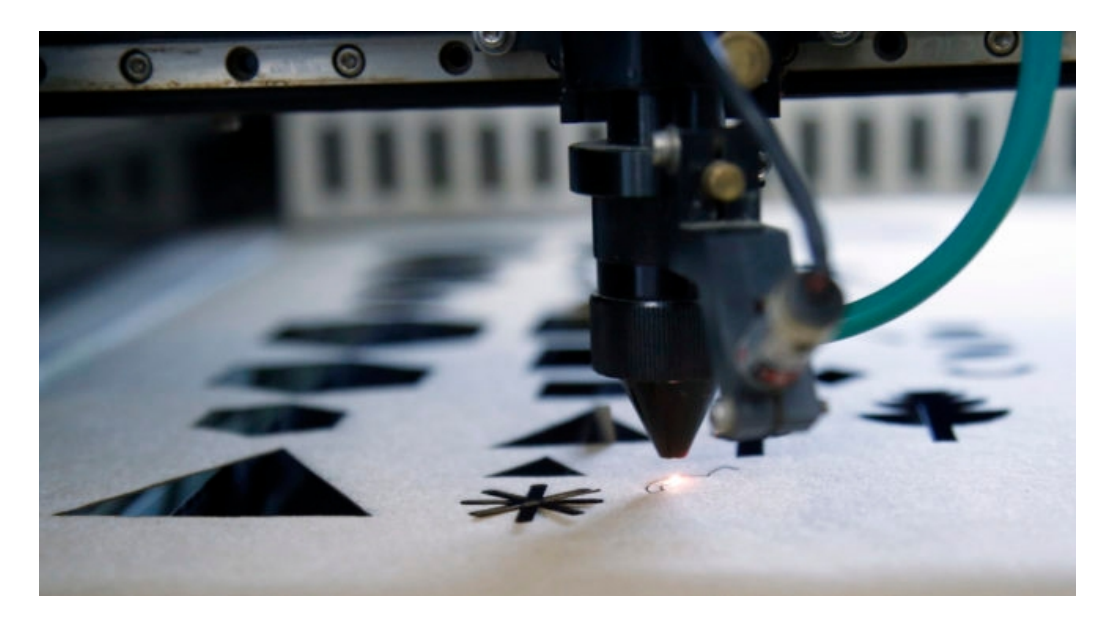

*Figura 2.8. Corte Láser sobre papel madera.*

<span id="page-31-0"></span>Cuando la herramienta emite un rayo láser, el diámetro de éste puede variar. Para conseguir un grabado preciso y de alta calidad, se redirecciona el haz del láser a través de una serie de espejos (para el caso del láser de CO2) o solamente se hace pasar a través de una lente fo-

cal (para el caso del diodo láser). Dicho lente se encarga de disminuir el diámetro del haz del láser y enfocarlo en un punto muy pequeño que permitirá conseguir grabados y cortes de gran precisión. A medida que el haz del láser se aleja de la lente, dibuja la forma de un reloj de arena, siendo la distancia focal ideal el centro del reloj de arena.

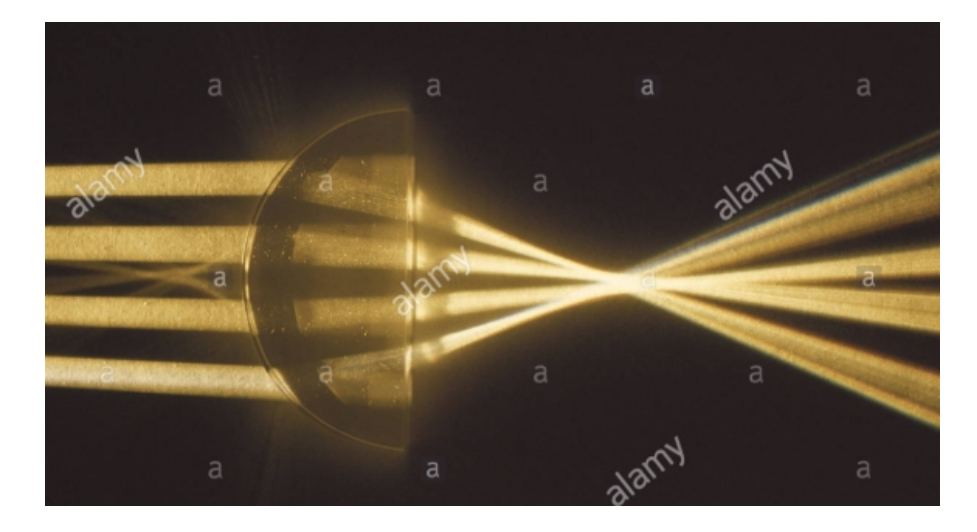

*Figura 2.9 Demostración lente plano-convexo. [Alamy]*

#### 2.2.4. Parámetros del Láser

<span id="page-32-0"></span>Los parámetros de procesamiento por láser que contribuyen a la calidad del corte son:

- Potencia e intensidad.
- Velocidad de corte.
- Lente de focalización.
- Distancia focal.

#### *2.2.4.1. Potencia e intensidad.*

 Los láseres se describen generalmente en términos de potencia [W]. La potencia del láser es la energía total emitida en forma de luz láser por segundo. La intensidad de un rayo láser es igual a su potencia dividida por el área sobre la cual se concentra la potencia.

```
Intensidad = Potencia / Área [W/mm^2]
```
 La alta intensidad hace que el material se caliente rápidamente, de modo que queda poco tiempo para que el calor se disipe en el material circundante. Esto produce altos índices de corte y una excelente calidad de corte. La intensidad es el parámetro más influyente a la hora de determinar el espesor que se puede llegar a cortar de un material. A mayor intensidad, mayor penetración. La alta intensidad se puede lograr tanto en haces pulsados como en continuos.

#### *2.2.4.2. Velocidad de corte.*

Dependiendo de la potencia, de la calidad del haz y del espesor del material, se tiene un determinado rango de posibles velocidades en el proceso de corte. Una velocidad por encima de este rango hace que el haz no llegue a cortar el material totalmente, y una velocidad inferior a este rango provoca que los bordes del material se quemen. Dentro de este rango se puede variar la velocidad del haz para obtener diferentes calidades del borde de corte. Reduciendo la velocidad, dentro del rango de velocidades, se obtiene una rugosidad más fina.

#### *2.2.4.3. Lente de focalización.*

 La lente determina el diámetro del punto de focalización. A un menor diámetro de focalización se tiene una densidad de potencia mayor y se podrá aumentar la velocidad de corte. Las lentes que dan densidades de potencia elevadas tienen una distancia focal reducida y sólo podrán cortar materiales de poco espesor. Para poder cortar materiales gruesos se necesitan lentes con una distancia focal profunda y con las que no se podrá tener densidades de potencia tan elevadas; por lo tanto, la velocidad de avance del láser tendrá que ser menor.

#### *2.2.4.4. Distancia Focal.*

La distancia focal es uno de los parámetros que definen a la lente. Cuando el rayo láser se concentra, se produce un efecto de doble cono invertido (fig. 2.6), donde el punto central

entre los 2 conos (punto de unión) se convierte en el punto focal o spot. El tamaño del punto focal es directamente proporcional a la distancia focal de la lente, e inversamente proporcional al diámetro del haz a la entrada de la lente.

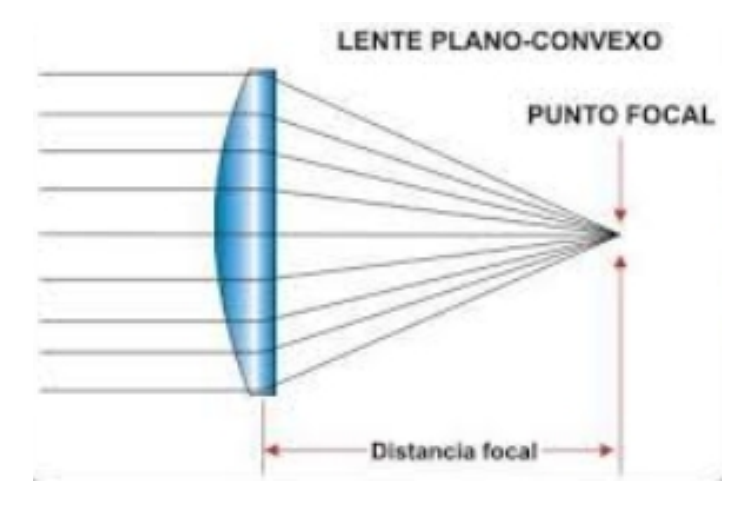

<span id="page-34-0"></span>*Figura 2.10. La lente plano-convexo [FÍSICA-Giancoli]*

La distancia que separa la cara inferior de la lente con el punto focal, se llama distancia focal. Cuanta mayor distancia focal, mayor profundidad de campo. De esta manera, una lente focal corta es ideal para cortar materiales finos o hacer grabado, ya que el punto es más pequeño, hay más concentración de energía y podemos conseguir una mayor definición de marcado/grabado.

En la Figura 2.8, se puede ver que con una lente focal corta, es mejor para el corte de material más fino.

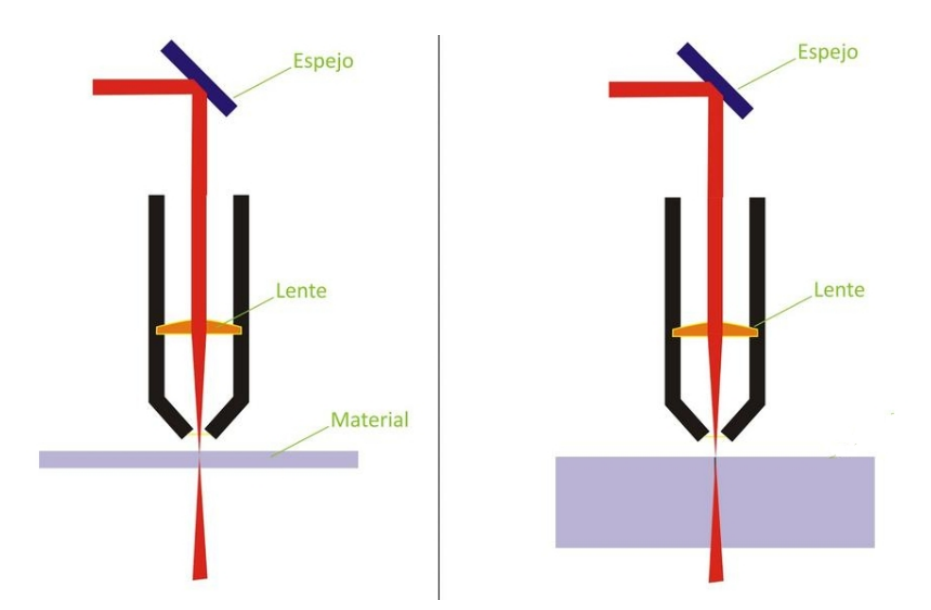

<span id="page-35-1"></span>*Figura 2.11. Material de corte plano fino-grueso. [PerezCamps]*

En cambio, una lente con una distancia focal mayor (a partir de 60 [mm]) será perfecta para cortar materiales gruesos, el corte será recto debido a una menor divergencia del haz láser. Si tratamos de cortar materiales finos, nos encontraremos con que tiene menor concentración de energía y poca resolución en el marcado, por lo que no será adecuada.

2.2.5. Característica del corte.

La calidad del corte se puede caracterizar geométricamente por el ancho medio de la abertura del corte que es el ancho de corte, la rugosidad de la superficie del filo y el tamaño de la zona afectada por el calor. Tanto los parámetros operativos como la potencia del láser y la velocidad de corte juegan un papel crucial en estos efectos.

<span id="page-35-0"></span>Cuanto menor sea la potencia del láser y mayor la velocidad de corte; dará como resultado un menor ancho de corte y menor zona afectada por el calor.

2.2.6. Comparación con procesos de corte de fibras.

A continuación, se comparan algunas características de 3 procesos de corte de fibras. Mediante Láser, Corte manual y corte automático con cuchilla.
| Característica              | Láser          | <b>Corte Manual</b> | <b>Cuchilla</b> |
|-----------------------------|----------------|---------------------|-----------------|
|                             |                |                     | Auto.           |
| Calidad corte canto         | Muy bueno      | <b>Bueno</b>        | <b>Bueno</b>    |
| Detalles finos              | Si             | Condicionado        | Condicionado    |
| Distorsión durante corte    | N <sub>0</sub> | Si                  | Condicionado    |
| Multicapas                  | Condiciona-    | Si                  | Si              |
|                             | do             |                     |                 |
| Desgaste Cuchilla           | N <sub>0</sub> | Si (fácil sustitu-  | Si              |
|                             |                | ción)               |                 |
| Costo inicial               | Alto           | Bajo                | Alto            |
| Precisión                   | Alta           | Baja                | Alta            |
| Repetibilidad               | Alta           | Baja                | Alta            |
| Automatizable               | Si             | N <sub>0</sub>      | Si              |
| Productividad               | Alta           | Baja                | Media           |
| Independiente tipo de teji- | Si             | N <sub>0</sub>      | N <sub>0</sub>  |
| do                          |                |                     |                 |
| Deshilachado                | N <sub>0</sub> | Medio               | Bajo            |

*Tabla 2.6. Comparación métodos de corte*

Como se puede apreciar el láser surge como el proceso más recomendable en cuanto a precisión, disponibilidad, versatilidad y eficiencia.

# **2.3. Control Numérico Computarizado**

El control numérico computarizado es un sistema de control mediante el cual se acciona una máquina herramienta, en nuestro caso un Láser, mediante una serie de códigos y comandos formados por letras y números. Los mismos pueden ser escritos manualmente línea a línea mediante código G, pero normalmente son generados automáticamente por un software de diseño el cual traduce las diferentes trayectorias y recorridos establecidos por el usuario, en un código el cual la máquina decodifica y realiza los movimientos diagramados.

Ventajas de un CNC:

- Inspección reducida. Una vez que la maquina ha realizado una pieza exitosamente, con el mismo programa y condiciones necesitará una mínima revisión para repetir el proceso.
- Reducción de desperdicios. El corte de la materia prima se puede optimizar al máximo mediante distintos softwares optimizadores de cortes, además de evitar el desperdicio de material debido a la mala manipulación o distracción del operario propia del ser humano.
- Alto grado de repetitividad de la pieza.
- Alta precisión de los cortes.
- Menor costo de mano de obra.
- Capacidad de realizar cortes complejos.
- Disminuye el contacto de los operarios con materiales nocivos para la salud como la fibra de vidrio.
- Optimización de tiempos.
- Facilitación de posicionamiento entre diferentes capas.

Desventajas de un CNC:

- Alto costo de inversión inicial.
- El control numérico no elimina los errores por completo. Los operarios pueden fallar al programar la máquina, poner el cero o al posicionar correctamente las fibras. Dejando bubones o colocar de manera desalineada las fibras.
- Se requiere personal entrenado para programar y manipular la máquina.
- Requiere mantenimiento, por mínimo que sea.

#### **2.4. Motores paso a paso.**

Los motores paso a paso son conocidos por su diseño simple, bajo costo y facilidad de uso. Un motor paso a paso es un dispositivo de bucle abierto. Funciona como lo sugiere su nombre: girando el rotor en un ángulo definido (un escalón). Para la mayoría de los motores, el valor del paso es de 1.8 grados; Esto hace una revolución completa de 200 pasos. Para accionar un motor paso a paso, se necesita un amplificador de señal, que amplifique las señales digitales de bajo voltaje emitidas por el procesador a señales de mayor voltaje.

Un aspecto adicional que hace que el motor paso a paso sea tan robusto es que los cojinetes que sostienen el rotor en su lugar son las únicas piezas que están expuestas al desgaste. Si se sella correctamente, el motor puede funcionar durante un largo período de tiempo, ya que no se usan contactores y no se acumula polvo u otras partículas dentro del estator. Una vida útil típica es de 10000 horas de funcionamiento. Las características similares y una larga vida útil solo se pueden lograr con un servomotor sin escobillas, cuyo costo es mucho mayor.

El núcleo del rotor es un imán permanente, generalmente con dos secciones de dientes que se desplazan entre sí. El estator tiene pares de bobinas cableadas por separado que se energizan en secuencia, lo que obliga al rotor a moverse en una dirección deseada. Las bobinas, al estar energizadas, crean un campo magnético con una polaridad específica. En la Fig.2.11, el imán del rotor permanente se ve obligado a cambiar de posición alineando los dientes del rotor de acuerdo con la polaridad opuesta. La entrada de un algoritmo específico en el que cambia la polaridad, le da al usuario un motor controlable con velocidad variable y un paso específico.

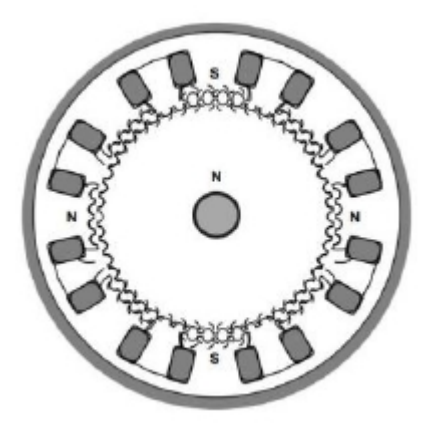

*Figura 2.12. Sección transversal de un motor paso a paso*

Para controlar el movimiento de un sistema en el que se utiliza algún tipo de mecanismo, el procesador debe saber cuántos pasos deben enviarse al motor para crear un movimiento lineal o rotacional deseado. Esto se hace calculando la relación de la rotación del motor con el movimiento lineal o rotacional del sistema. Para determinar el tamaño de un motor para un propósito específico, es necesario calcular las fuerzas que soportará el motor y luego estos valores se pueden usar para encontrar un motor adecuado utilizando una curva de par / velocidad. El par de extracción señala la fuerza máxima que puede alcanzar el motor hasta que se pierde el sincronismo de pasos. Las dos caídas en la curva de velocidad (fig. 2.12) muestran la resonancia mecánica, que debe evitarse. Un motor paso a paso entrega su máximo par cuando las bobinas están energizadas y el rotor no se mueve o se mueve a una velocidad lenta, por lo que el motor paso a paso es ideal para cargas pesadas y posicionamiento de velocidad media. Sin embargo, un motor paso a paso puede alcanzar velocidades más altas siempre que el par del sistema esté por debajo de la curva de velocidad de par del motor dada. Si un motor paso a paso está sobrecargado, ya sea aplicando demasiada fuerza en el eje o su velocidad es demasiado alta, perderá pasos o se detendrá. Esto no puede dañar el motor, pero el sistema no estará sincronizado.

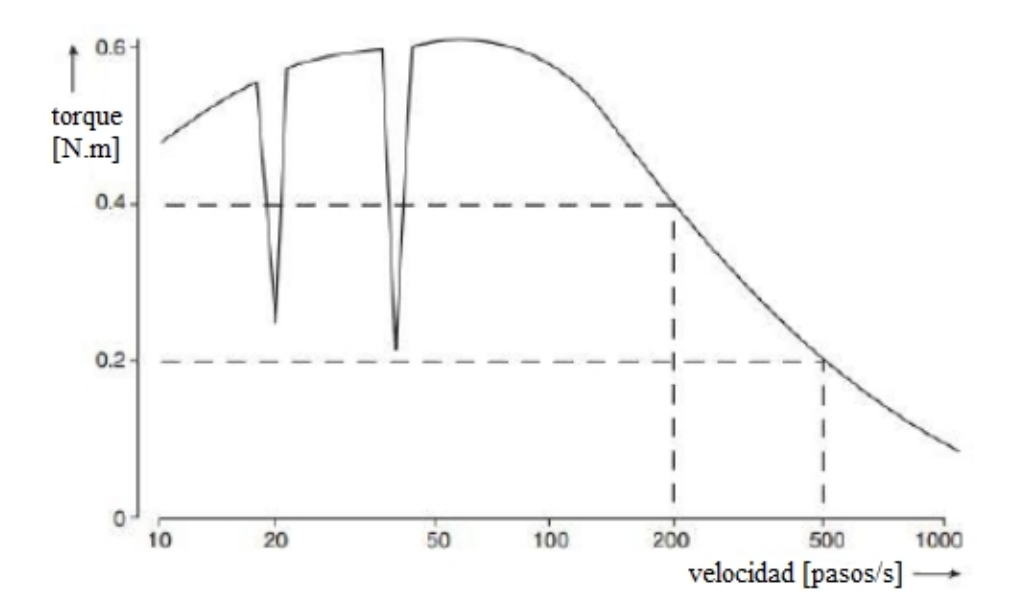

*Figura 2.13. Torque vs. Velocidad de un motor PaP. [4]*

2.4.1. Tipos de motores paso a paso.

## *2.4.1.1. Bipolar.*

Los motores bipolares se denominan así porque al momento de energizar las bobinas del estator se generan simultáneamente dos polos magnéticos. Tienen generalmente 4 cables de salida. Requieren del cambio de dirección de flujo de corriente a través de las bobinas en la secuencia apropiada para realizar un movimiento, lo cual significa que requieren ciertos arreglos para ser controlados, usualmente se utiliza un puente tipo H por cada bobinado.

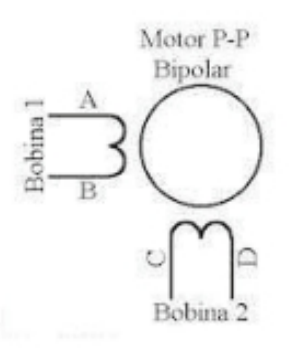

*Figura 2.14. Esquema motor de 2 bobinas*

#### *2.4.1.2. Unipolares.*

Suelen tener 6 o 5 cables de salida dependiendo de su conexionado interno. Son los más simples de controlar.

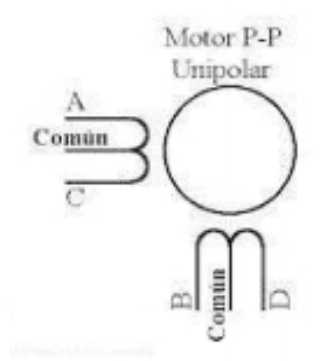

*Figura 2.15. Esquema paso a paso unipolar*

Existen 3 secuencias posibles para este tipo de motores, Secuencia Normal, Wave Drive y Secuencia a Medio Paso.

Tienen menor torque y mayor volumen que los bipolares, a la vez son más costosos que estos.

### *2.4.1.3. Híbridos.*

Poseen un rotor que está constituido por anillos de acero dulce, dentado en un número ligeramente distinto del estator; dichos anillos están montados sobre un imán permanente dispuesto axialmente (fig.2.17). Estos tipos de motores ofrecen importantes pares de accionamiento, un gran número de pasos por vuelta y una elevada frecuencia de trabajo.

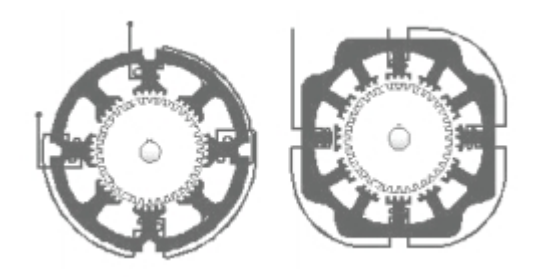

*Figura 2.16. Esquema Híbrido*

# **2.5. Inercia.**

2.5.1. Consideraciones sobre la inercia del sistema:

Para dimensionar el motor para una aplicación, la relación de inercia generalmente se mantiene por debajo de 10:1. Esto significa que el motor mueve una carga que es diez veces más pesada que su rotor. Es una especie de regla para obtener una respuesta de un sistema que sea aceptable. Cuando esta relación es demasiado alta, es posible agregar una caja reductora que reduce la inercia aparente de la carga a las vistas del motor.

La relación de inercia es la relación entre la inercia de la carga y la del motor. La inercia del motor incluye el rotor y el eje. Depende de la forma y el peso de los materiales utilizados.

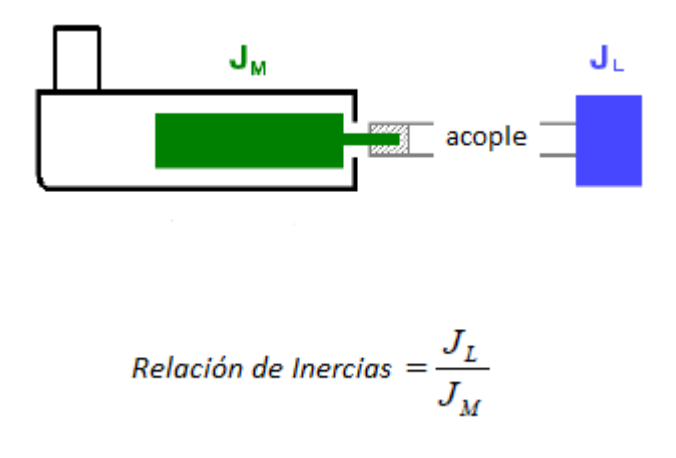

*Figura 2.17. Relación de inercias*

Esta relación proporciona una idea de la importancia de la carga movida por el motor. Los fabricantes de motores eléctricos y servomotores sugieren mantener esta relación por debajo de 20:1 o 10:1. De hecho, más allá de estos valores, el rotor es arrastrado por la carga, que es lo opuesto a lo que se desea.

Uno de los inconvenientes para sistemas donde el acoplamiento es elástico, es el fenómeno de resonancia mecánica.

$$
f_r = \frac{1}{2\pi} \sqrt{k \left( \frac{1}{J_M} + \frac{1}{J_L} \right)}
$$

Siendo: *fr* = La frecuencia de Resonancia [Hz]

*k* = Coeficiente de Elasticidad del acople [N/m]

Cuando se controla el motor, la frecuencia de resonancia cambia según la estructura y la sintonización de los bucles de control.

Este tipo de frecuencia dañina se puede compensar de distintas maneras. Un método es colocar en los bucles de control algunos filtros de muesca que reducen las oscilaciones. Otro método es un fenómeno natural de compensación de la frecuencia de resonancia a través de la relación de inercia. De hecho, el bucle de retorno del sistema de control genera una cancelación de una determinada frecuencia. Cuando la relación de inercia es baja (cerca de 1:1), la frecuencia cancelada está cerca de la frecuencia de resonancia.

Otro método para evitar la frecuencia de resonancia es utilizar micropasos.

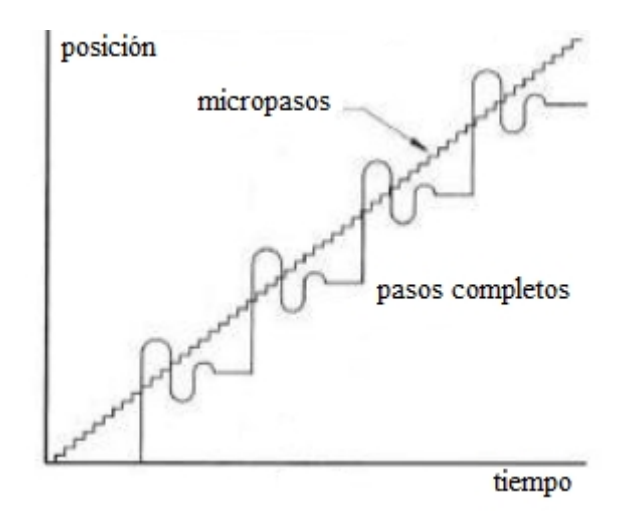

*Figura 2.18. Secuencia de estabilización [4]*

Este método reduce significativamente el ruido y las vibraciones y aumenta la resolución del movimiento, creando así un movimiento más suave. Este método es rentable, pero el aumento de pasos también disminuye el par dinámico del paso a paso. El paso más pequeño acorta el tiempo en que se energiza el rotor cuando pasa por los devanados. Por lo tanto, se necesita un equilibrio entre la resolución y el par.

Para aumentar la capacidad de control y la estabilidad del sistema de posicionamiento láser, deben descartarse las vibraciones causadas por el motor. El objetivo principal sería evitar la frecuencia de resonancia del paso a paso o evitarla antes de que ocurra cualquier oscilación. El uso de montajes de motor elastoméricos, acopladores de eje o la implementación de cualquier otro efecto de amortiguamiento viscoso, o incluso rodamientos de bolas y ejes lineales con lubricación puede ser suficiente para evitar la acumulación de energía en la resonancia.

Analizando la rigidez del sistema y su respuesta, se deduce que tener una alta relación de inercia en un sistema elástico no es bueno para la respuesta del sistema. Sin embargo, cualquiera que sea el método para cancelar la frecuencia de resonancia, estos problemas de elasticidad limitan el tiempo de respuesta del sistema.

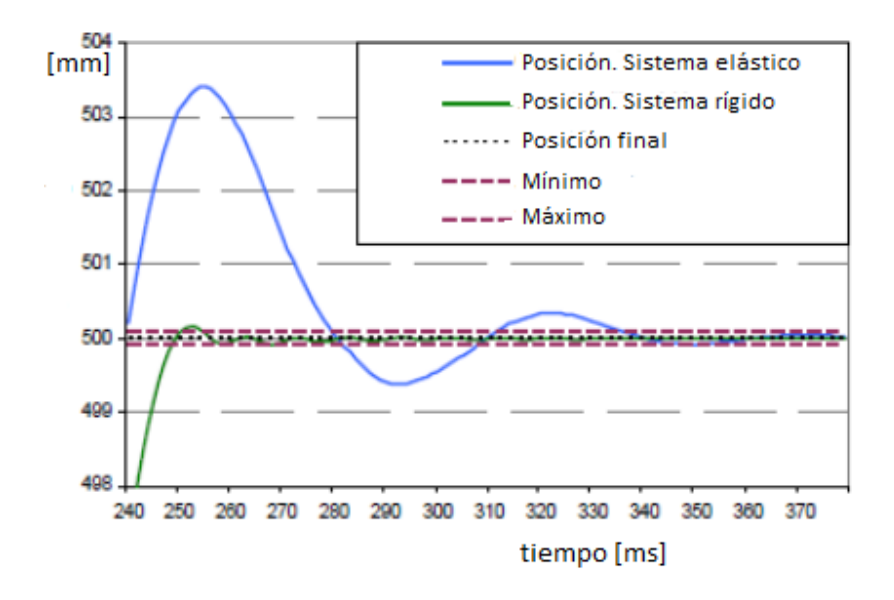

*Figura 2.19. Comparación entre sistema rígido y elástico*

Las oscilaciones del sistema elástico tienen una frecuencia baja con una amplitud alta en comparación con el sistema rígido (fig 2.18), y un tiempo mayor de estabilización en la posición final. Cuanto más rígido es el sistema, más alta es la frecuencia de resonancia.

Es por esto que en el sistema se recomienda que dicha relación debe ser cercana o menor a 10 para que la inercia de la carga no interfiera con los movimientos o mueva el rotor. Recordemos que a mayor relación de inercias puede hacer que el motor requiera más corriente de la necesaria lo que reduce la eficiencia y aumenta los costos de operación.

Una relación más alta también aumenta la resonancia y puede hacer que el sistema supere la velocidad y la posición deseadas, afectando negativamente el rendimiento.

Por otro lado, una relación de inercia que es innecesariamente baja, o incluso una coincidencia 1:1, puede indicar que el motor está sobredimensionado, lo que resulta en un costo y consumo de energía innecesarios.

### **2.6. Método de Elementos Finitos**

"El método de los elementos finitos permite obtener la solución de un problema mediante la descomposición del objeto estudiado en un gran número de constituyentes básicos (elementos), los que se interconectan a través de puntos denominados nodos. Esto se basa en el hecho de que es posible determinar numéricamente el comportamiento físico de cada uno de estos elementos, a partir de las ecuaciones propias del problema tratado y de las condiciones de contorno adyacentes. Una vez determinadas las propiedades de cada elemento, éstas son combinadas para posibilitar la representación de la estructura completa y evaluar su comportamiento. La solución del problema provee los desplazamientos de los nodos, y a partir de ellos se determinan las deformaciones y las tensiones del sistema estudiado.

El proceso de resolver un problema de ingeniería a través de una computadora se presenta en el esquema de la Figura 2.20. Para comenzar, el problema físico debe ser idealizado a través de un modelo conceptual que debe preservar las características esenciales de la realidad y descartar toda otra característica que no tenga incidencia significativa en el caso estudiado. Estas características incluyen el comportamiento de la estructura (desplazamientos grandes o pequeños), tipos de cargas (estáticas o dinámicas), propiedades del material (linealidad, elasticidad, isotropía, etc.), complejidad geométrica (2D, 3D, etc.), condiciones de apoyo (concentradas, distribuidas, etc.) y otras condiciones de trabajo que formen parte del problema (movimientos de apoyos, variación térmica, rozamiento, etc.).

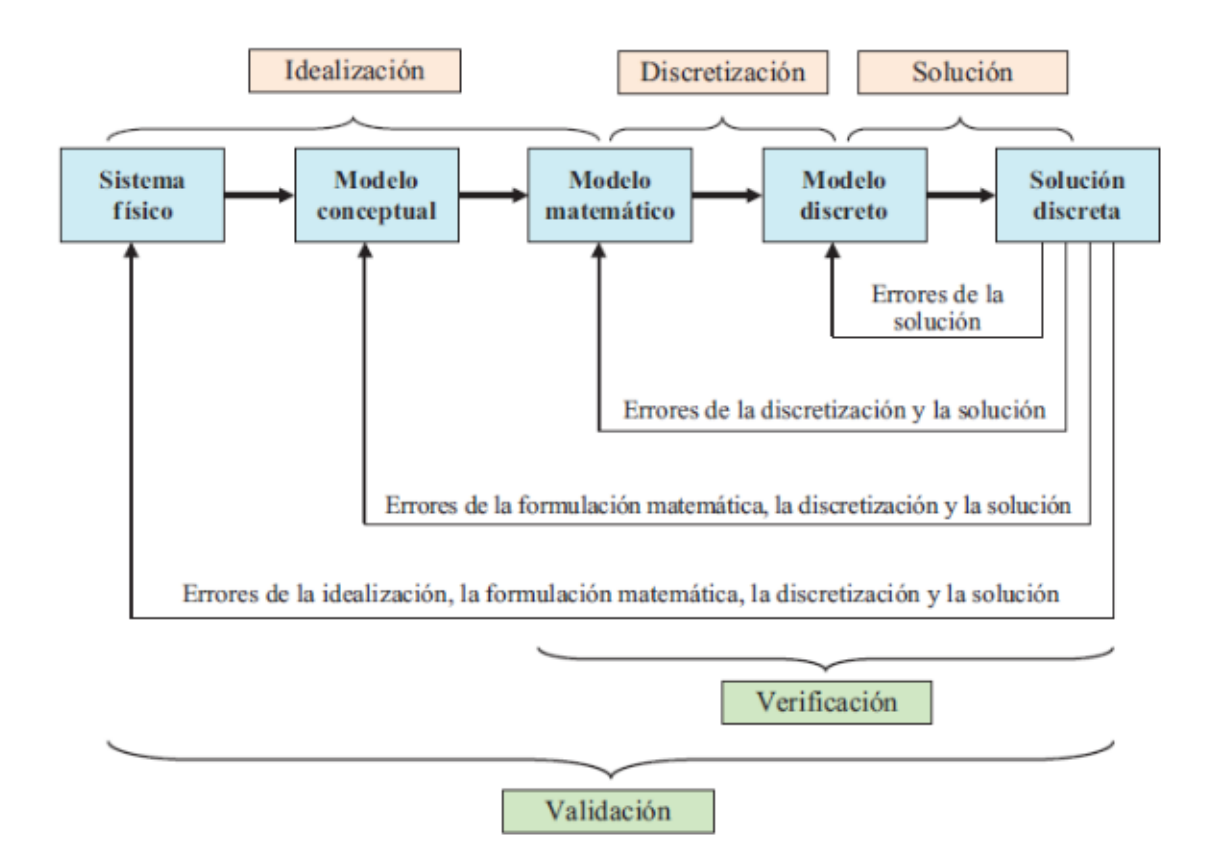

*Figura 2.20. Proceso de resolución de un problema de ingeniería. [5]*

2.6.1. Conceptos generales del método de los elementos finitos.

Elementos: Subdominios elementales continuos que son tratados mediante las ecuaciones de la elasticidad y utilizados para representar el objeto de estudio.

Nodos: Puntos característicos en función de los cuales se definen las propiedades elásticas de los elementos y permiten vincular diferentes elementos entre sí.

Mallas: Ensamble de elementos destinado a reproducir un cierto medio continuo a través de un modelo discreto.

 Grados de libertad de un nodo: Número mínimo de parámetros necesarios para definir completamente la posición de un nodo.

Grados de libertad de un elemento: Cantidad de parámetros a través de los cuales se expresan las propiedades elásticas de un elemento, lo que significa que es el orden de su matriz de rigidez.

Grados de libertad de un modelo discreto: Total de grados de libertad de los nodos de una malla de elementos menos los grados de libertad que están restringidos por condiciones de apoyo, ya sean fijos o de movimientos predefinidos. Representa el orden de la matriz de rigidez de la estructura.

Condición de carga: Conjunto de acciones aplicadas sobre el objeto estudiado.

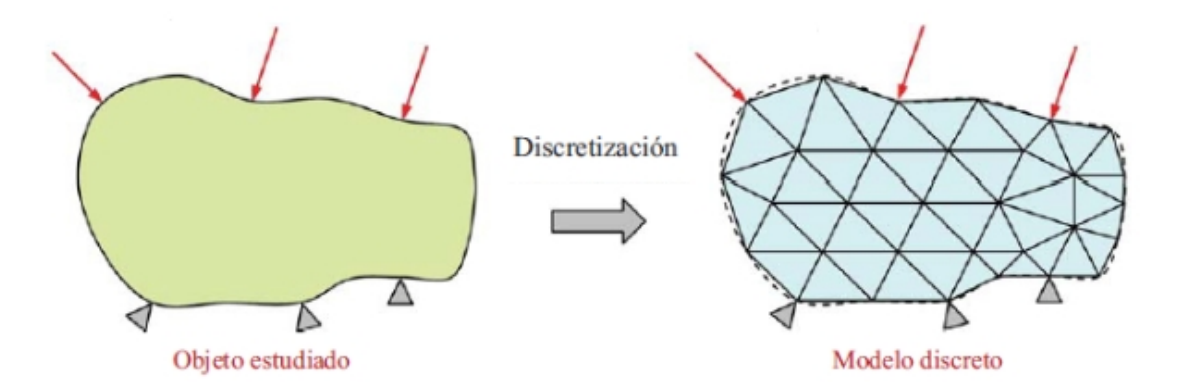

*Figura 2.21. Dominio plano y su modelo discreto. [5]*

El mejor modelo será el más simple que permita obtener resultados correctos, con errores máximos acordes a los objetivos planteados para el análisis.

Algunas recomendaciones para la definición de mallas:

- Facilitar la definición del modelo y sus datos.
- Representar adecuadamente las características elásticas del objeto estudiado.
- Evitar problemas numéricos.
- Reducir el esfuerzo de cálculo (tiempo de proceso).
- Facilitar la interpretación de los resultados.

 Las recomendaciones enumeradas a continuación son en realidad sólo lineamientos que serán más oportunos en algún caso que en otro, y si bien son aplicables para cualquier tipo de elemento, serán especialmente útiles cuando se trabaje con los elementos más simples, que son las que corresponden a las mallas más densas. Estas son las siguientes:

- Los elementos deben ser tan regulares como sea posible,
- La malla debe respetar los contornos del objeto tan fielmente como sea posible y debe densificarse, reduciendo el tamaño de los elementos, en las zonas en que el contorno presenta radios pequeños o discontinuidades.
- Desde el punto de vista de los resultados, las mallas deben densificarse en las zonas donde se espera el mayor gradiente de tensiones.
- Las mallas deben densificarse gradualmente, y no en forma brusca, evitándose que elementos finitos de tamaños muy diferentes compartan un mismo nodo.
- Las mallas deberían ser regulares en el sentido de que cada nodo sea compartido por una cantidad similar de elementos.
- Las mallas densas son costosas y deben evitarse.
- Una buena malla debe mostrar que su sucesiva refinación conduce a resultados que muestran un comportamiento asintótico a lo que se supone que es la solución exacta."

*(Punto 2.6 Resumen Compendio de Cálculo Estructural II FCEFyN UNC J.Massa-J.Giro-A.Giudici 2017)*

Capítulo 3. Desarrollo

# **3.1. Estudio y Selección de alternativas**

3.1.1. Mecanismo de Transmisión:

A continuación, se presentan y analizan las principales alternativas consideradas para la transmisión de potencia de la máquina:

## *3.1.1.1. Transmisión tornillo de bolas recirculantes:*

Es un componente mecánico compuesto de un ensamble que transforma el movimiento de rotación del motor en movimiento lineal de la carga y viceversa. El ensamble consiste en un tornillo y una tuerca que contiene bolas recirculantes en su interior (Fig.3.1). La unión entre los mismos está hecha por estas bolas que ruedan en las cavidades entre la tuerca y el tornillo. Las fuerzas se transfieren a través de un gran número de bolas, determinando una baja carga comparativa por bola. Debido a la transmisión por bolas recirculantes el coeficiente de fricción de la transmisión es muy bajo, el ensamble tiene un rendimiento de más del 90% de forma que su alta inversión inicial es compensada con el menor consumo de energía. Los tornillos de bolas generalmente son precargados por los siguientes propósitos:

Remueve el juego axial entre el tornillo y la tuerca. Reduce la deformación elástica causada por una fuerza exterior.

#### *3.1.1.2. Transmisión por piñón y cremallera*

Es muy rígida y precisa en largos desplazamientos. Generalmente se utilizan en routers medianos o de grandes dimensiones con motores de alto torque y esfuerzos, o cabezales con varios accesorios de trabajo. Este sistema cuenta con piñones y cremalleras helicoidales y reductores de velocidad integrados a los motores de transmisión, imprescindibles para otorgar movimiento a sus ejes, con una larga vida útil. La aleación metálica de la cremallera es de mayor dureza que la del piñón, elemento de menor costo en caso de necesitar recambio por desgaste. Cuando la longitud de los ejes de un router es extensa (superior a aprox. 2440 [mm]) y el volumen de carga del puente es de gran peso, no solo se necesitará un motor de mayor torque para propulsar ese eje y evitar desaceleración, retraso o lentitud, sino que además deberá incorporarse un segundo motor adicional de idénticas características para sumarse al impulso. Si la elección para transmitir esa gran potencia fuese un sistema por tornillo de bolas recirculantes, deberían usarse dos tornillos, uno por cada motor, cada uno de ellos con una sección superior para incrementar su rigidez estructural en compensación por su mayor longitud y, finalmente, instalar un dispositivo de sincronismo para dos motores impulsando dos tornillos en un solo eje. Si todo ese requerimiento de partes se tradujera en dinero, la sumatoria casi duplicaría el costo de la máquina. Por lo tanto, en estos casos se coloca piñón y cremallera en el eje en cuestión, en primer lugar, porque este sistema permite movilizar a alta velocidad grandes cargas con menos potencia en comparación con el sistema a tornillo, siendo además mucho menor el costo de partes. Además, permite sincronizar perfectamente dos motores impulsando un solo eje, componente mucho más económico que un servo y con igual precisión.

#### *3.1.1.3. Correas Dentadas*

Las transmisiones de tiempo y sincrónicas utilizan el principio de engrane de los dientes de una correa con los de sus correspondientes poleas también dentadas. Debido a que las correas dentadas no se elongan y a que prácticamente no queda holgura o juego entre los dientes de la correa y poleas, son extremadamente precisas y positivas. Estas correas son de Neopreno con cuerdas internas de acero o Nylon muy fuertes que no permiten su elongación. Y sus dientes están recubiertos con fibras resistentes a la fricción. Las poleas son de acero o aluminio. Los dientes no poseen aristas a modo de no desgastar o cortar la correa. Son ideales para transmitir potencia a medianas y altas velocidades.

#### Como ventajas se enuncian:

*No se Patinan:* Gracias al engranaje de los dientes de la polea con la correa. Lo cual es clave para trabajar en equipos automatizados donde se requiere gran sincronización.

*Amplio rango de Velocidades:* A diferencia de las transmisiones por tornillo o cremallera, donde hay contacto metal-metal, estas reducen el costo de mantenimiento al mínimo al no requerir lubricación. Y la contaminación por salpicaduras tampoco afecta al sistema. Por lo cual no hay aceite o lubricantes que atrapan suciedad o partículas abrasivas que aceleran el desgaste.

#### *Silenciosas.*

Como desventaja las correas requieren un recambio periódico de componente, lo cual ocasiona un tiempo de parada de la máquina ya que se encontrará inutilizada por mantenimiento. Pero aún más importante es que en longitudes considerables entre ejes las correas tienden a vibrar o "zapatear" lo que infiere diferentes problemas como desgaste prematuro del mecanismo o pérdida de precisión.

Otro de sus puntos en contra es que la tensión inicial requerida por la correa puede terminar dañando el eje del motor paso a paso. Tener en cuenta que al funcionar con correas el motor paso a paso trabaja a menos revoluciones, motivo por el cual el mismo puede llegar a perder pasos si es forzado mientras trabaja.

Como conclusión de este análisis se optó por elegir como mecanismo de transmisión sistemas de correas y poleas dentadas para ambos movimientos, X e Y. Si bien los tornillos a bolas recirculantes son mucho más rígidos y precisos; las correas tienen un valor inicial mucho menor. Sobre todo, teniendo en cuenta que nuestro cabezal no estará sometido a cargas transversales como lo estaría un equipo que funcione mediante extracción de viruta.

3.1.2. Consideraciones en cuanto al diseño general de la Transmisión:

Para la transmisión del eje X, se utilizará una sola correa que actuará prácticamente sobre el patín HIWIN, lo cual evita cualquier momento o distorsión durante su accionamiento sobre el cabezal, el cual a su vez es liviano y no es sometido a esfuerzos por mecanizado.

En cambio, para el movimiento del eje Y, debe desplazarse el puente entero con todos los demás sistemas que irán montados sobre él. Los pesos e inercias de estos componentes realizan esfuerzos sobre la correa Y que serán mayores a la del eje X.

Por lo tanto, se procede a analizar alternativas de configuración para el accionamiento del eje Y:

*3.1.2.1. Alternativa A: Dos ramales de correas (uno a cada lado de la base).*

*Sub Alternativa A1:* Estos ramales pueden ser accionados con 1 motor para cada sistema de correas. Las señales del procesador que controla el movimiento del eje Y se emiten desde

un puerto y se dividen en dos amplificadores y pasos diferentes. Este diseño resulta ser más compacto y permite utilizar motores más pequeños. Pero se demostró que en los arranques, cuando los bobinados del motor están energizados, cada motor hace su paso más cercano para sostener, y en la mayoría de los casos en direcciones opuestas, provocando que el puente se cruce y pierda perpendicularidad con el eje Y, distorsionando el patrón de corte del haz láser. Después del arranque, es necesario calibrar cada lado del pórtico para que esté perpendicular al eje Y.

Otro problema que surge es que las correas de cada lado no están engranadas con las poleas por igual, como se muestra en la Fig 3.5. Después de cambiar de dirección o acelerar como se observa en figura 3.5, esto puede provocar ondulaciones menores en el patrón de corte del láser. Este tipo de unidad se puede usar en mesas anchas, pero la electrónica debe tener la posibilidad de configurar topes finales mecánicos individuales para poner a cero cada lado del pórtico en un arranque del sistema, de modo que el puente se mantenga perpendicular al otro eje.

*Sub Alternativa A2:* Una alternativa de solución al problema de este cruzamiento del puente, es usar un eje para conectar ambos lados del sistema de la correa; Esto aseguraría un accionamiento paralelo con un solo motor, pero se debe tener cuidado al cargar las poleas por igual (Fig. 3.5).

Que por la distancia entre ejes de nuestra máquina, (ya que decidimos utilizar transmisiones de correas normalizadas para evitar zapateos) harían falta correas de paso al menos 14M, las cuales tienen la suficiente longitud para desplazar el puente en todo el eje Y. Se determinó que prácticamente se necesitarían dos ramales de transmisión (Correas, Poleas, etc)

para realizar el trabajo que se podría hacer con una, solo para evitar la posibilidad de un eventual cruzamiento del puente.

#### *3.1.2.2. Alternativa B: Un ramal de correas.*

Requiere un solo sistema de correa-poleas, y un solo motor. La electrónica de esta opción sería más simple, y las complicaciones del emparejamiento de dos sistemas de correa-poleas se eliminarían. Como desventaja existe la posibilidad de un cruzamiento en el puente, ya que el mismo es accionado por la tensión transmitida por la correa a uno de sus pies. Donde a mayor longitud del puente mayor susceptibilidad de cruzamiento.

Es por esto, y aprovechando que las guías y patines del eje Y están sobredimensionados para nuestro puente láser; Ya que fueron dimensionadas para trabajar con el puente Router (el cual es mucho más pesado y es sometido a diferentes esfuerzos durante el mecanizado); Que se decidió por emplear la Alternativa B para el diseño de la transmisión Y. Siendo una ventaja invadir solo uno de los lados de la estructura con una transmisión de correas, y dejando libre el otro para la ubicación de la cadena pasacables solidaria al puente Router. Además de reducir el costo del sistema de transmisión a casi la mitad.

### 3.1.3. Tipo de Láser

En la Fig. 3.6 se ponen en evidencia los Láseres que, hoy en día, están disponibles y son utilizados para aplicaciones industriales.

Los más comunes en este momento en el mercado son los de fibra óptica, CO2 y de LED. Estos últimos son los más económicos y compactos, pero su máximo rango de potencia de trabajo se limita a un par de decenas de Watts, resultandos insuficientes para nuestra aplicación. Por lo cual analizamos los restantes:

### *3.1.3.1. Láser CO2:*

En las máquinas de corte por láser de CO2 se emplea una mezcla de gases para generar el rayo láser. La alta tensión requerida en el resonador para la excitación del gas, se genera mediante módulos semiconductores exentos de desgaste, que son pequeños, eficientes y fiables. La tecnología de corte por láser de CO2 es adecuada para cortar diferentes materiales, chapa gruesa, madera, acrílico, vidrio, papel, textiles, plásticos, cuero y piedra.

### *3.1.3.2. Láser de Fibra:*

 El rayo láser se genera en una fibra activa y se guía hasta el cabezal de corte de la máquina mediante una fibra de transporte, a través de diodos y cables de fibra.

Las máquinas de corte por láser de fibra pueden ser más pequeñas que las máquinas de corte por láser de CO2 y consiguen el doble de potencia con el mismo suministro de corriente. El corte por láser de fibra es adecuado para el tratamiento de chapa fina, de grosor medio y metales no ferrosos, como cobre y latón. Sus reflexiones láser son altamente perjudiciales para la vista. El diámetro focal es muy pequeño, cien veces más intensidad que con CO2.

*3.1.3.3. Comparación CO2 versus Fibra:*

Respecto al acceso a la máquina de corte, ya que la longitud de onda del láser de fibra es de 1.064 [µm] y la del láser de CO2 es de 10.6 [µm], la del láser de fibra es diez veces menor, por lo tanto necesita mucha más seguridad, ya que las reflexiones láser son perjudiciales para la vista. Por el contrario, la máquina de corte por láser de CO2 tiene un excepcional acceso a la máquina sin ser perjudicial para la vista.

Gracias a que la máquina de corte por láser de fibra es más eficiente energéticamente, no requiere de ningún gas resonador, los costes son más bajos que con el corte por láser de CO2. Por cada unidad de potencia que pasa por un sistema de corte por láser de CO2, aproximadamente se aprovecha entre el 8 y 10%, mientras que con el corte por láser de fibra se puede esperar aproximadamente entre el 25 y 30%.

La máquina de corte por láser de CO2 como utiliza espejos para hacer llegar el haz hasta la lente, y esos espejos tienen que estar a una cierta distancia, se requiere más espacio para el diseño de la máquina que con la máquina de corte por láser de fibra, que su diseño compacto requiere poco espacio.

En cuanto a las lentes que utilizan, los de corte por láser de CO2 tienen un ciclo de vida de aproximadamente 1000 [hs]. Los de corte por láser de fibra, rondan entre 4.000 y 5.000 [hs] de vida útil.

En cuanto a disponibilidad el CO2 es el más popular en el mercado actual; es por esto, su versatilidad y sobre todo su considerablemente menor costo de inversión inicial, que seleccionamos el tubo CO2 como fuente láser; además de ser el más recomendado por fabricantes para el corte de fibra de vidrio por el rango de su longitud de onda.

3.1.4. Ubicación Tubo CO2 y Trayectoria Haz:

*3.1.4.1. Alternativa A: Tubo Estacionario.*

Se plantea como alternativa que el tubo fuente del láser se encuentre fijo a la estructura en uno de los extremos, como en el esquema de la figura 3.9.

 Tiene la ventaja de disminuir la inercia, pesos y elementos en movimiento del sistema. Ya que sólo será móvil uno de los espejos solidario al puente donde se desplaza el cabezal. Además de tener el tubo siempre en la misma ubicación, siendo menos susceptible de recibir impactos o sacudidas que puedan perjudicarlo.

Como desventaja el recorrido del haz entre los espejos del eje Y debe estar bien aislado para evitar accidentes o interacciones no previstas. Pero la mayor dificultad de esta configuración radica en la elevada variación del diámetro del haz láser cuando el puente se encuentra en la posición es más alejada de la fuente. Esto resulta en que el comportamiento del haz con el material sea diferente dependiendo de la zona de la mesa en la que se encuentre. Lo cual la vuelve inviable para nuestro diseño.

### *3.1.4.2. Alternativa B: Tubo CO2 Solidario al puente.*

Todo el sistema fuente y de transmisión del haz se encuentra confinado en el puente.

 *Ventajas:* En la figura todos los componentes se mueven estacionarios al tubo a excepción del espejo 3 que se mueve solidario al cabezal. Las distancias entre los elementos ópticos anteriores al cabezal son fijas lo cual facilita su calibración, puesta a punto y seguridad de la máquina.

*Desventajas:* Hay mayor número de componentes móviles en el sistema lo cual se traduce en mayor inercia del sistema y consumo energético de operación. El sistema generador del haz es más susceptible de recibir golpes o sacudidas.

Debido a la inviabilidad de la alternativa A, se adopta la B.

#### **3.2. Diseño y Selección de Componentes**

#### 3.2.1. Trayectoria del Haz:

El posicionamiento del haz se realiza mediante espejos; estos están alineados de modo que el haz se mantenga en un plano, y cada uno de ellos refracta el haz en un ángulo recto. Nuestro sistema deberá utilizar 2 espejos estacionarios solidarios al puente que re direccionen el haz.

El primero actuará sobre el haz proveniente del tubo disparándolo en dirección Y sentido negativo, y el segundo direccionando este haz hacia el espejo móvil solidario al cabezal en el sentido X positivo.

Para eso se seleccionaron soportes de espejos comerciales de aluminio, los mismos son regulables en sentido X e Y en su base; además de poseer 3 calibraciones finas que actúan directamente sobre el lente, algo indispensable para la puesta a punto del láser.

El sistema contará con un cabezal comercial; el cual posee un espejo que direccionará el haz proveniente de los espejos fijos (fig. 3.11) en la dirección Z negativo (fig. 3.12). Allí se encontrará con el lente de enfoque, es el encargado de que el haz converja en un punto lo más pequeño posible en el plano de trabajo. Para eso, este cabezal posee una regulación manual de +/- 20 [mm] en la dirección Z que actúa directamente sobre este lente a modo de lograr la mayor densidad de energía en un punto.

Este cabezal tiene las mismas regulaciones que los soportes anteriores en cuanto al espejo superior. Es de aluminio y posee una conexión de aire comprimido cuya finalidad es la de mantener limpio y refrigerar el lente de enfoque. Además, este flujo de aire sirve para retirar el material fundido o vaporizado de la zona de corte; y también protege a la lente de focalización de las partículas proyectadas durante el proceso de corte. La presión del gas debe poder regularse de 200 a 600 [kPa].

### 3.2.2. Potencia Láser.

Cálculo de la potencia láser requerida.

El mecanismo de corte será por evaporación del material, tiene la siguiente expresión:

$$
P = wt V \rho (C_p \Delta T + L_v) \left[ \frac{J}{m^2} \right]
$$

Donde:

- P: Potencia incidente
- W: Ancho de corte
- t: Espesor de corte
- V: Velocidad de avance
- *ρ*: Densidad de material a cortar
- *Cp*: Capacidad calorífica del material a cortar
- *ΔT* : Aumento de temperatura debido a fusión
- $\bullet$  *L*<sub>*v*</sub>: Calor latente de evaporación

Para nuestro caso, los parámetros son los siguientes:

*Tabla 3.7. Parámetros de corte*

| Parámetro                 | Valor  | Uni-              |
|---------------------------|--------|-------------------|
|                           |        | dad               |
| Ancho de corte            | 0.0003 | m                 |
| Espesor de corte          | 0.0015 | m                 |
| Velocidad de corte        | 0.0417 | m/s               |
| Densidad del material     | 2499   | kg/m <sup>3</sup> |
| Capacidad calorífica      | 750    | $J/kg*K$          |
| Temperatura fusión        | 1773   | K                 |
| Temperatura ambiente      | 298    | K                 |
| Calor latente de evapora- | 230000 | J/kg              |
| ción                      |        |                   |

Reemplazando los valores en la ecuación, obtenemos como resultado: P= 159.02 [W]. Por lo tanto, se optará por un tubo comercial de CO2 de 180 Watts de potencia. Cubriendo, así, las modificaciones posibles en los parámetros de la máquina o en el material a cortar.

Las dimensiones físicas del tubo de 180 Watts, seleccionado son:

Largo total =  $2000$  [mm]

Diámetro = 80 [mm]

El tubo irá sujeto al puente mediante los siguientes clamps o brakets comerciales diseñados para tubos CO2 de 60 a 80 [mm] de diámetro. Los mismos son regulables tanto en diámetro como altura y proveen ciertos desplazamientos en su base en caso de necesitar una corrección de la posición del tubo. La sujeción del tubo se da por medio de tres puntos de contacto con patines de silicona.

3.2.3. Sistema de Extracción de Gases:

### *3.2.3.1. Extracción localizada de vapores y residuos del proceso de corte*

El proceso de corte tiene como consecuencia la emisión de gases, producto de la fusión del material cortado. De manera que resulta necesario extraerlos del área de trabajo. Para esto, se utilizará un sistema de extracción localizada.

La extracción localizada es una clase particular de ventilación, cuyo propósito es captar partículas nocivas como el polvo, humos, vapores, etc, lo más cerca posible de la fuente que los genera, evitando que se dispersen en el local.

Este sistema constará, básicamente, de cuatro componentes:

- La campana, sobre este utensilio recae la función de captar los contaminantes de una manera más eficiente.
- El conducto, por aquí pasará el fluido extraído junto con las partículas del contaminante.
- El depurador, responsable de separar las partículas del aire.
- El ventilador, también conocido como extractor, provoca la circulación/aspiración. Es el elemento que proporciona la energía al sistema.

La eficacia en los sistemas de extracción localizada depende de su capacidad para generar corrientes de aire de suficiente magnitud en los puntos en los que se produce el contaminante. Esto se obtiene modificando el diseño: variando la distancia, distinta geometría o adaptación de la campana extractora al foco generador, comprobando y modificando el caudal de extracción y la limpieza o estado de los conductos y filtros. Por lo que como toda instalación se le tendrá que realizar un mantenimiento periódico.

# *3.2.3.2. Diseño del sistema de extracción.*

El parámetro determinante del sistema es el flujo de aire necesario en el punto de trabajo. Algunos valores típicos de flujo de aire para algunos sistemas de extracción localizada.

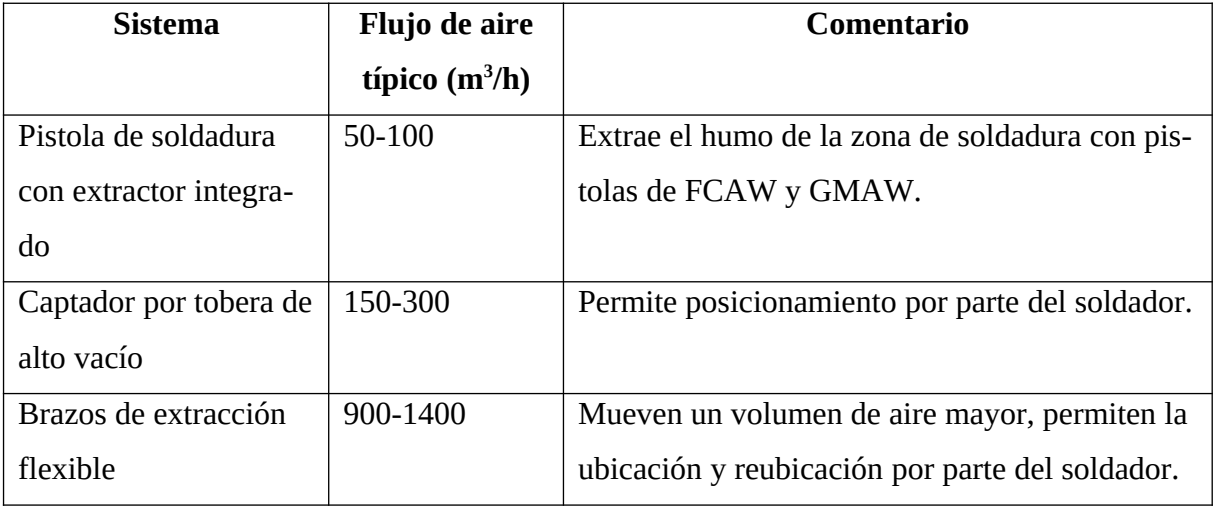

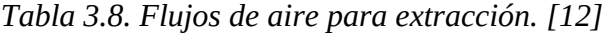

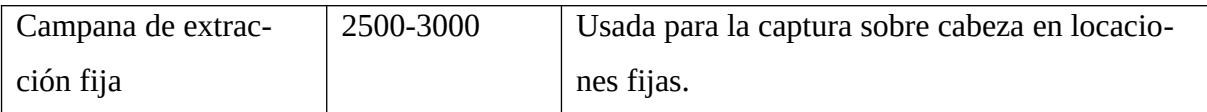

Se tomará como referencia el flujo típico de aire para extracción de vapores para el proceso de soldadura. Como se pretende una extracción localizada, ubicada tan cerca del punto de trabajo como sea posible; se utilizará el valor de caudal típico para una extracción integrada en la pistola de soldadura. Esto es un caudal de 100 [m $\mathrm{^{3}/h}$ ].

Se seleccionó una manguera comercial de 25 [mm] de diámetro para la conducción de los gases extraídos.

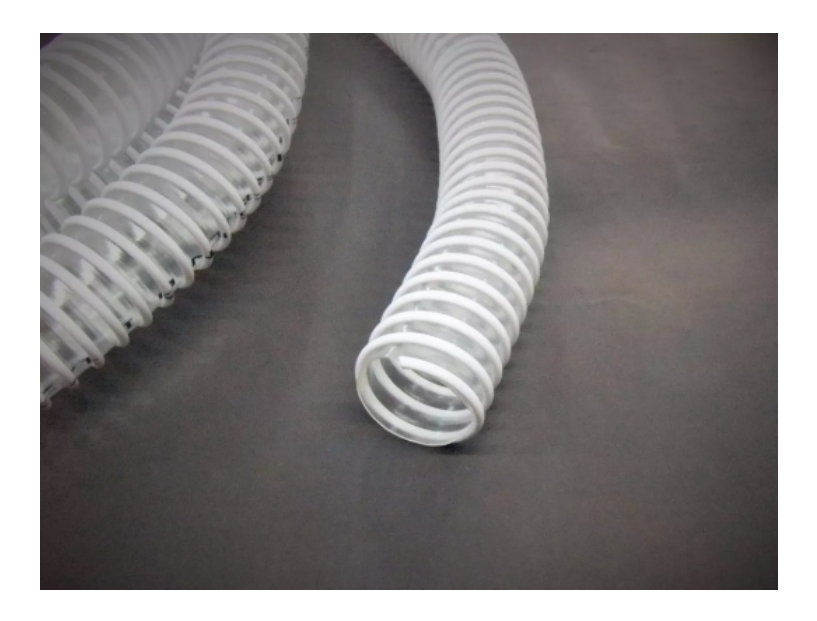

*Figura 3.22. Manguera comercial.*

Elaborada con PVC virgen y goma nitrílica resistente a la abrasión, con bajo radio de curvatura. La misma fue diseñada para aspiración e impulsión de materiales con alto porcentaje de partículas, aire, humos, aserrín, virutas, fibras textiles y polvo. Ventilación y purificación de ambientes en suspensión o sedimentadas, etc.

En función de esta manguera, que sería la de mayor sección que debería ser conducida al cabezal; se seleccionó una cadena pasacables comercial:

Dimensiones interiores: 25[mm] x 57[mm] Dimensiones exteriores: 40[mm] x 74[mm] Radio mínimo de flexión: 50 [mm] Material: Nylon

Que será la encargada de contener la manguera de aspiración y de aire comprimido hasta el cabezal, acompañando el movimiento de este.

En base a estos componentes y el cabezal láser seleccionado, se diseñó una boca de aspiración en chapa plegada:

### 3.2.4. Viga Puente

Para la selección de la Viga que conformará el puente móvil se tuvieron en cuenta los siguientes aspectos:

- Servir como soporte físico para los diferentes componentes que irán montados sobre el puente.
- Mantener mínimas flechas de deformación debido al peso propio y componentes sobre la sección media de la viga doblemente empotrada.
- Soportar con deformaciones elásticas dentro de lo estipulado el efecto de cruzamiento del puente debido a una hipotética falla o accidente durante su accionamiento.
- Mantener una buena relación peso-rigidez del sistema puente.

Sistemas y componentes que irán montados en el puente:

- Tubo Láser CO2.
- Sistema de redirección haz láser.
- Sistema Transmisión de movimiento eje X (motor, correa, poleas).
- Dispositivo Succión Gases.
- Carcasa chapa.

En base a estas premisas se procedió a la evaluación y selección de una Viga de acero sección tipo C normalizada.

Cuya denominación es PC 160x60x20x2.00 de 2242 [mm] de largo.

Para el estudio del comportamiento mecánico de la viga seleccionada en cuanto a deformaciones y tensiones, se proponen 3 casos de estudio mediante M.E.F., con mallado homogéneo de elementos de 2 [mm] (espesor de chapa).

*Caso I:* Se analiza la flecha máxima en la viga debido al peso de los distintos componentes montados. Para lo cual de adopta un modelo de viga biempotrada, despreciando las deformaciones en las placas de los pies del puente.

Por tratarse de empotramientos idealmente perfectos, el ángulo de giro y de desplazamiento en los extremos es nulo. Donde para una carga uniformemente distribuida se tiene que la flecha máxima se da en el centro de la viga:

$$
y_{\text{max}} = \frac{q.l^4}{384.E.l}
$$

Siendo: E = Módulo de Elasticidad.

I = Momento de Inercia

 Aplicando una carga uniformemente distribuida q = 353 [N] en sentido - Z y según criterio Von Misses se obtienen los siguientes resultados:

$$
\sigma_{VM} = \sqrt{\frac{(\sigma_1 - \sigma_2)^2 + (\sigma_2 - \sigma_3)^2 + (\sigma_3 - \sigma_1)^2}{2}}
$$

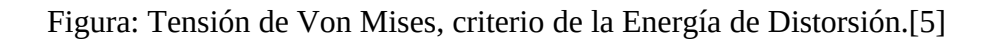

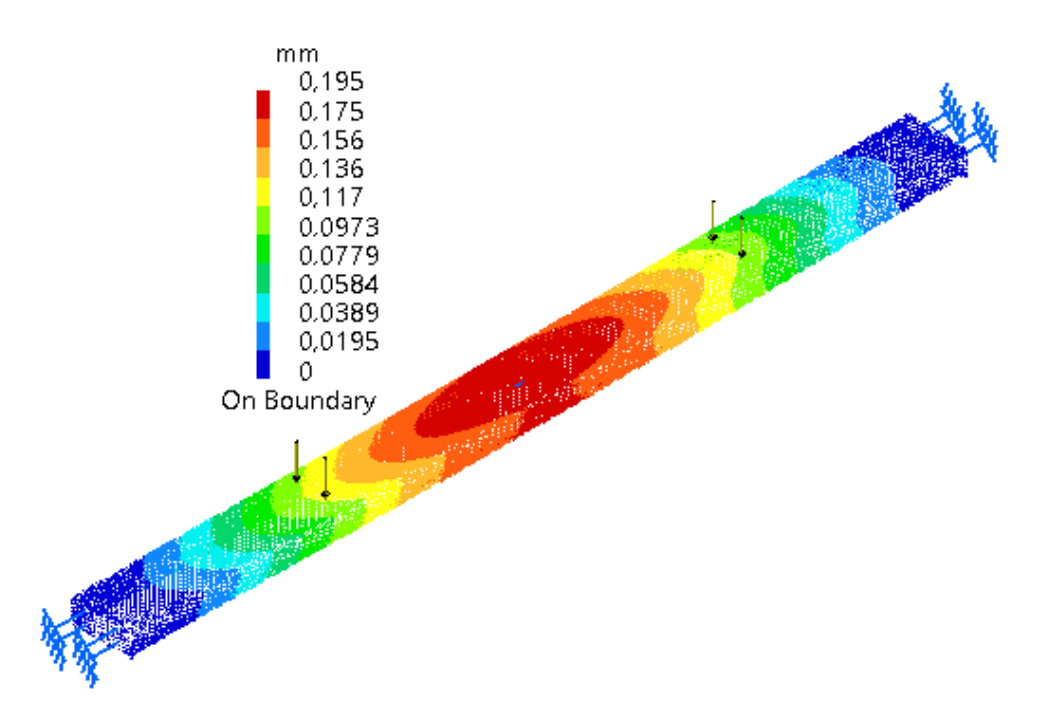

*Figura 3.23. Desplazamientos Caso I.*

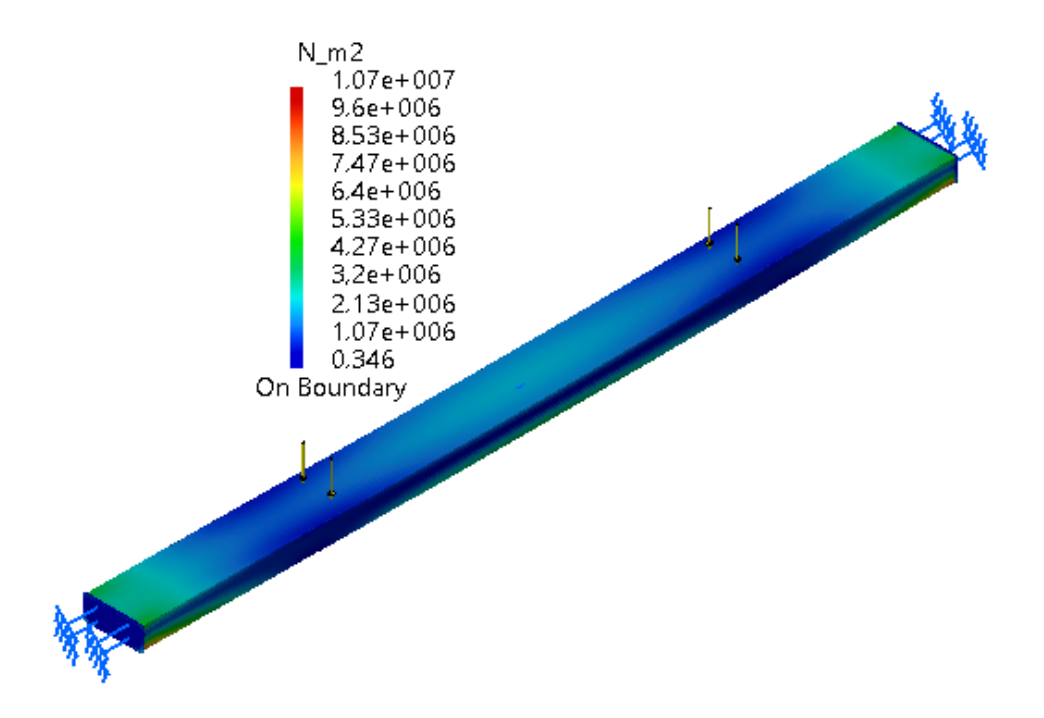

*Figura 3.24. Tensiones Caso I.*

Donde se puede percibir una deformación máxima de la viga de casi 2 décimas de milímetro en su parte central. Lo cual está dentro del error tolerado, ya que cualquier ondulación del paquete de fibras se encuentra en ese orden. Además, la mayor cantidad del peso estará distribuido cerca de los extremos de la viga, disminuyendo el efecto del momento flector. Y contará con una guía lineal y una carcasa montada contempladas en el peso aplicado, que ayudarán a rigidizar la viga.

*Caso II:* Se estudia el hipotético caso en el que el motor del eje Y aplica la máxima fuerza posible mediante su torque máximo en uno de los pies del puente, encontrándose el otro extremo de la viga atascado. Para el modelado se empotra uno de los extremos de la viga, y se aplica un apoyo deslizante con un grado de libertad en el eje Y, donde además se aplica la fuerza mencionada de 101.8 [N] en sentido Y positivo en el otro extremo.

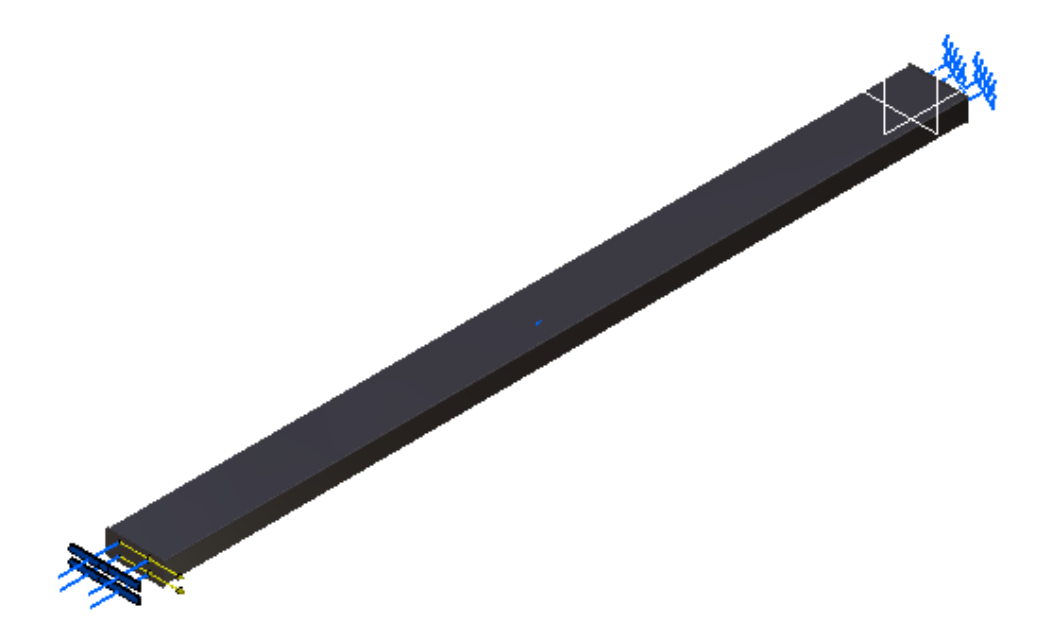

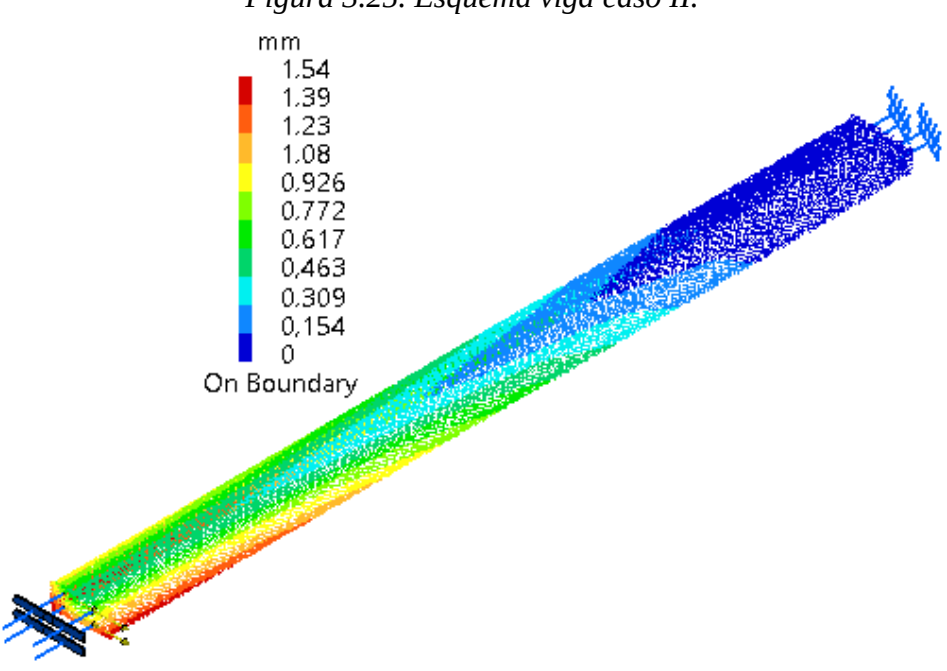

*Figura 3.25. Esquema viga caso II.*

*Figura 3.26. Desplazamientos caso II.*

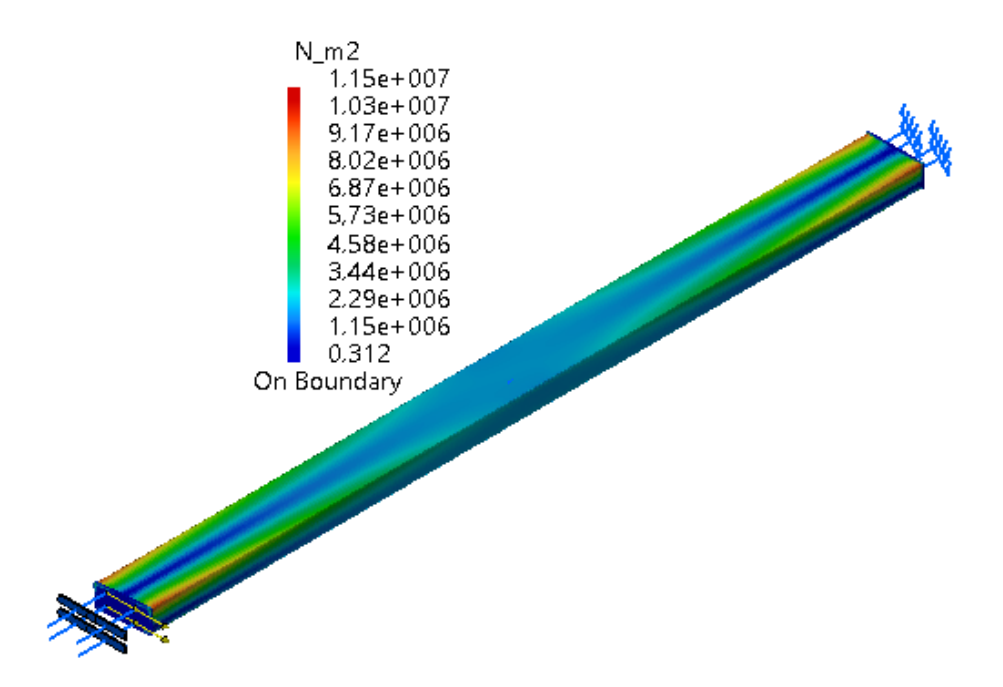

*Figura 3.27. Tensiones caso II.*

Donde se puede ver un máximo desplazamiento de 1.54 [mm] en un ala inferior de la viga, mientras que en la parte superior (donde irán montados los componentes) no supera los 0.8 [mm]. Tener en cuenta que esta condición no se dará nunca en la realidad por tener componentes mecánicos fusible (acoples, chavetas) en el diseño de la transmisión que fallarán antes de que el motor llegue a aplicar esta fuerza en el puente.

*Caso III:* Finalmente se ve el caso del máximo torque aplicado durante la operación normal de la máquina, que será 0,26 [N.m], de donde se deduce que la máxima fuerza de operación será de 4.16 [N]. El modelado físico será el mismo del caso II:

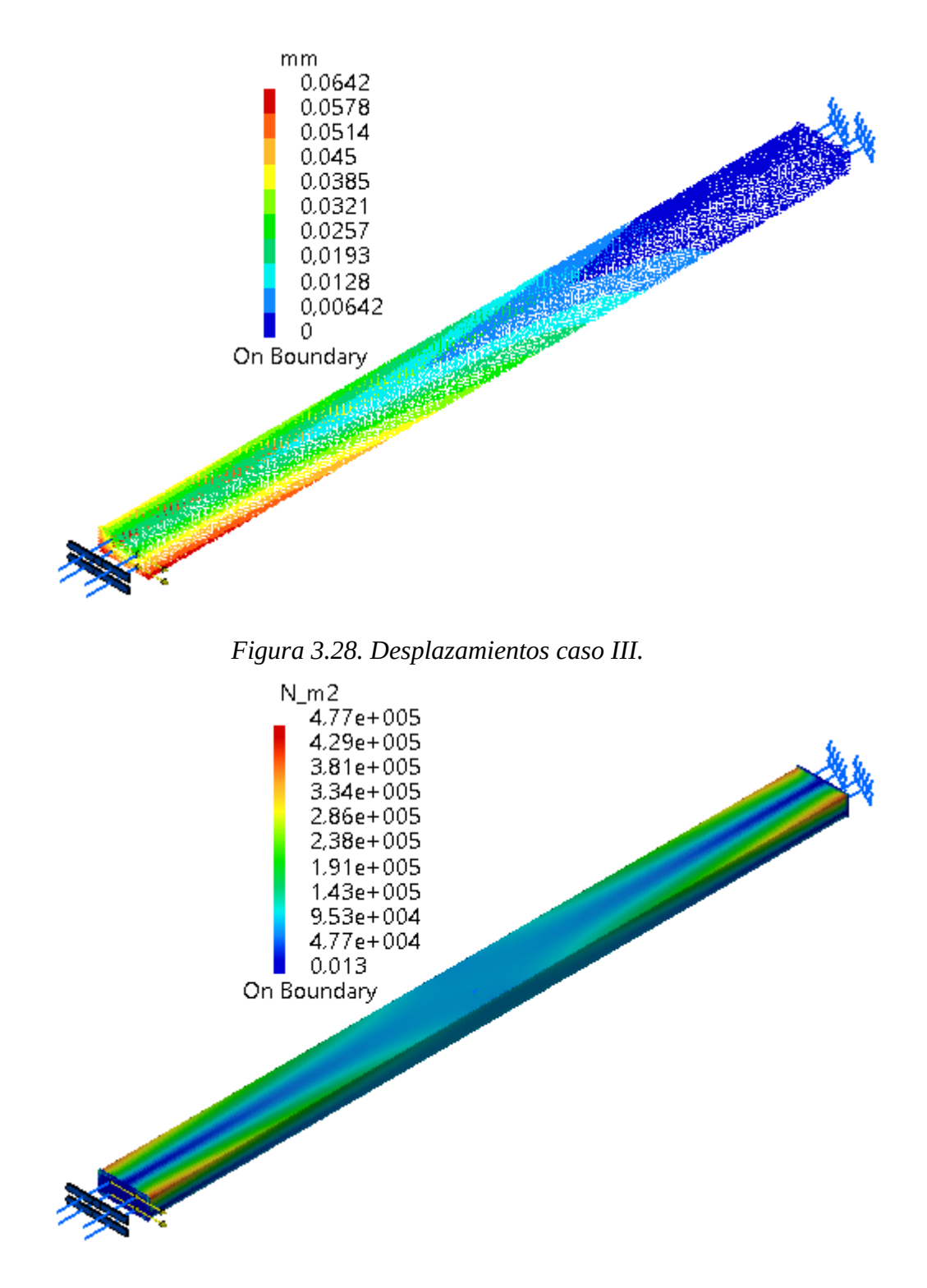

*Figura 3.29. Tensiones caso III.*

Se puede apreciar que en la superficie superior donde irán montados los componentes ópticos habrá un desplazamiento máximo de 0,03[mm] en uno de los extremos, siendo que esta condición se dará solo en los instantes en que el puente parte del reposo venciendo su inercia inicial, o cuando ejecute un cambio de dirección.

En cuanto a las tensiones mediante criterio Von Misses alcanzadas en la viga en los distintos escenarios, la máxima fue de 11.5x10<sup>6</sup> [N/m<sup>2</sup>], mucho menor a la tensión de fluencia del acero 1010 (292.2 $x10^6$  [N/m<sup>2</sup>]), descartando cualquier posibilidad de deformación plástica. Resultando el puente con la viga y diferentes componentes seleccionados hasta el momento:

3.2.5. Diseño Transmisión Eje X

### *3.2.5.1. Dimensionamiento Sistema Motor-Correa-Polea Eje X:*

Paso 1: El primer paso para dimensionar la transmisión será determinar los componentes a mover por las mismas, sus pesos e inercias asociadas.

| Componente                  | Peso [kg] |
|-----------------------------|-----------|
| Cabezal Laser               | 1.63      |
| Cadena porta cables         | 0.132     |
| Extractor con brazo S       | 0.87      |
| Patin HIWIN 15              | 0.18      |
| Tornillos componentes suje- | 1.18      |
| ción                        |           |
| Peso total:                 |           |

*Tabla 3.9. Peso móvil eje X*

Para la transmisión del movimiento se seleccionó una transmisión a correa dentada nor-

malizada cuyos parámetros son los siguientes:

| Paso                               | $8 \, \mathrm{[mm]}$ |
|------------------------------------|----------------------|
| Designación fabricante Correa      | 4400-8M-20           |
| Distancia entre centros normaliza- | $2080$ [mm]          |
| da                                 |                      |
| Designación fabricante Polea       | HTD30-8M-            |
|                                    | 20                   |
| Número de dientes                  | 30                   |

*Tabla 3.10. Transmisión normalizada correa.*
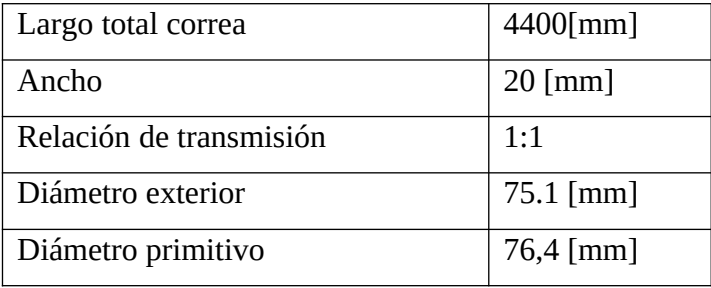

El Motor seleccionado para realizar el movimiento es:

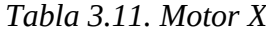

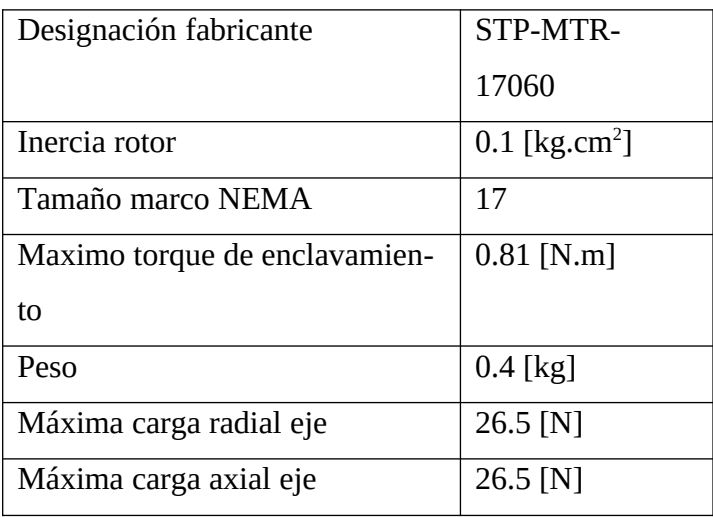

Opcional con caja reductora:

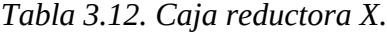

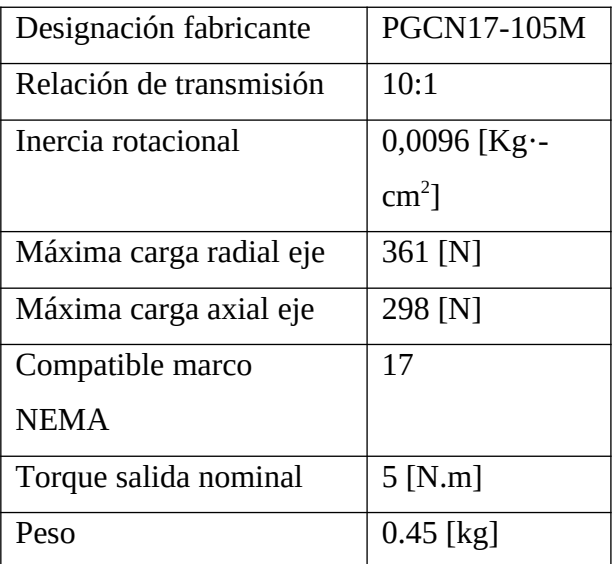

Se eligió el modelo tipo rampa, donde el tiempo de aceleración y desaceleración será de 1 segundo.

Según la velocidad de corte calculada por la potencia del Láser y las propiedades del material a cortar, se propone un movimiento de velocidad máxima en el cual el cabezal deberá recorrer 0,66[m] en un tiempo total de 4 [s] (10000 [mm/min]). Y disponiendo tiempos de aceleración y desaceleración de la rampa de 1 segundo.

Paso 2: Determinar la resolución de posicionamiento de la carga:

 $D_{\text{carga}} = π \times D_{\text{polea}} = 3,14 \times 74,93 \text{ [mm]} = 235,39 \text{ [mm]}$ 

 $\Theta_{\text{pass}} = (D_{\text{carga}}/i)/L_0 = (235,39 \text{ [mm]}/10)/0.0254 \text{[mm/pass]} = 927 \text{ [pass/rev]}$ 

Con lo cual el sistema de pasos se puede configurar en 1000 [pasos/revolución] para que exceda ligeramente la resolución de posicionamiento de carga requerida.

Paso 3: Determinación del Perfil de Movimiento:

Por lo tanto la cantidad de pulsos necesarios para realizar el movimiento son:

 $P_{total} = (D_{total} \div D_{carga} \div i)$  x  $\Theta_{passos}$ 

 $P_{total} = (666,66$ [mm]/(235,39[mm]/10)) x 927 [pulsos/rev] = 26245 [pulsos]

La frecuencia máxima para un movimiento trapezoidal es:

 $F_{trap} = (P_{total} - (V_{initial} \times T_{ramp})) \div (T_{total} - T_{ramp})$ 

Donde el tiempo de aceleración es el 25% del tiempo total de movimiento; y su velocidad inicial es 0.

 $F_{trap} = (26245[pulsos]/(4[s]-1)[s]) \approx 8746,66 [Hz]$ 

La velocidad de giro del motor será:

 $V_{\text{motor}} = (8746.6 \text{ [Hz] x } (60 \text{ [s]}/1 \text{[min]}))/927 \text{ [pulsos/rev]} \approx 567 \text{ [min}^1]$ 

Paso 4: Determinación del Torque Necesario:

Inercia de la Carga: Jw =  $(W \div (g \times e)) \times R^2$ 

$$
J_{W} = ((4[\text{kg}])/(9,81[\text{m/s}^{2}]\text{x}0,8)\text{x}(0.0014[\text{m}^{2}]) = 7,154\text{x}10^{-3}[\text{kg}.\text{m}^{2}]
$$

Siendo 0.8 el rendimiento de la correa.

Inercia de las Poleas: J<sub>poleas</sub> = ((π x L x r x r4) ÷ (2g)) x 2

 $J_{\text{poleas}} = ((\pi \times 0.028[\text{m}] \times 2700[\text{kg/m}^3] \times 2.55 \times 10^{-6}[\text{m}^4]) \div (2 \times 9.81[\text{m/s}^2])) \times 2$ 

 $J_{\text{poleas}} = 6{,}176 \times 10^{-4} \text{ [kg.m}^2\text{]}$ 

Ahora las inercias reflejadas al motor:

 $J_{(poleas + carga)}$  a motor =  $((Jpoleas + Jw) \div i^2)$ 

 $J_{\text{(poleas + carga)}}$  a motor =  $(6,176 \times 10^{-4} \text{ [kg.m}^2] + 7,154 \times 10^{-3} \text{ [kg.m}^2])/(10^2)$ 

 $J_{\text{(poleas + carga)}}$  a motor =  $7,77 \text{x} 10^{-5}$  [kg.m<sup>2</sup>]

El torque necesario para vencer esta inercia Tacel partiendo del reposo es:

Tacel ≈ Jtotal x (Δvelocidad ÷ Δtiempo) x (2π**/**60)

 $T_{\text{acel}} ≈ 7,77x10^{-5}$  [kg.m<sup>2</sup>] x (567[min<sup>-1</sup>]/1[s]) x (2π/60)

 $T_{\text{acel}} \approx 0.004 \text{ [kg.m]} = 0.04 \text{ [N.m]}$ 

Las fuerzas que actúan sobre el carro móvil:

 $F_{total} = F_{externas} + F_{fricción} + F_{gravedad}$ 

Al no haber fuerzas externas, y al estar el sistema orientado horizontalmente:

 $F_{\text{total}} = 0 + \mu$ .W.cos(u) + 0 = 0.05 x 4 [kg] x 1 = 0.2 [kgf] = 1.96 [N]

El torque resistente para vencer estas fuerzas:

 $T_{\text{resist}} = (F_{\text{total}} \times r) \div i$ 

 $T_{resist} = (0.2$  [kgf] x 0.0374[m])/10 = 0.00075 [kgf.m] = 0.00735 [N.m]

Por lo tanto, el torque necesario será la suma del torque de accionamiento que es el encargado de vencer la inercia y el de funcionamiento, que es el encargado de vencer las fuerzas que actúan sobre el mismo.

 $T_{\text{motor}} = T_{\text{acel}} + T_{\text{resist}} = 0.004 \text{ [kgf.m]} + 0.00075 \text{ [kgf.m]} = 0.00475 \text{ [kgf.m]} = 0.0465$  $[N.m] = 6.6$  [oz.in]

Paso 5: Confirmación del motor.

Ahora chequeamos la curva característica del motor NEMA17060 seleccionado con los datos obtenidos en el paso 3 y 4 en las unidades del gráfico: Velocidad= 567 [min<sup>-1</sup>], Torque= 6.6 [oz.in].

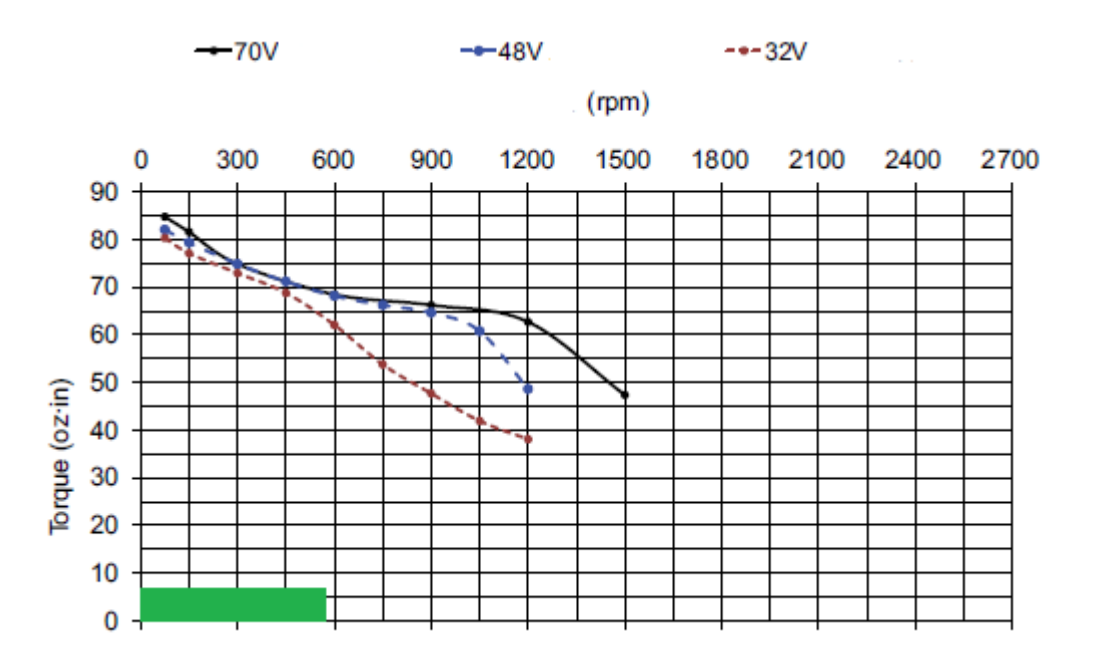

*Figura 3.30. Curva característica motor NEMA17060. [10]*

Vemos que cumple holgadamente con el requerimiento del 100% de holgura en cuanto a torque, y en velocidad se encuentra a mitad de la curva característica, siendo viable de trabajar con cualquiera de los 3 tipos de voltaje.

Ahora chequeamos la relación de Inercias:

 $Ratio = J<sub>(poleas + carga)</sub>$  al motor  $\div J<sub>motor</sub>$ 

Ratio =  $7.77 \times 10^{-5}$  [kg.m<sup>2</sup>] ÷ 0.00001[kg.m<sup>2</sup>] =  $7.77$ 

La cual cumple con el requerimiento de ser menor o igual a 10.

*3.2.5.2. Selección Driver:*

El driver deberá ser capaz de operar el motor a 32 [V] de corriente continua (Curva punteada roja de la figura 3.33), una corriente por fase de 2 [A] y una resolución de 1000 [pulsos/rev] según lo calculado.

El driver seleccionado es el modelo STP-DRV-4035:

Cuyo rango de voltaje de trabajo es de 12 a 42 [V] de corriente continua. Corriente por fase de 0.4 a 3.5 [A] (con una salida máxima de potencia de 140 [W]). Y resoluciones de 400, 1000, 2000, o 10000 [pasos/rev].

*3.2.5.3. Verificación Selección Sistema Correa-Polea:*

### Datos:

Potencia Motor: Según curva del motor, a 900 revoluciones por minuto el motor entre-

```
garía una cupla de 65 [oz.in] = 0.46 [N.m] = 0.0468 [kgf.m]. Siendo:
```
Potencia  $[CV]$  = Torque  $[kgf.m]$  x Velocidad  $[\min^{-1}]$  / 716.12

Potencia =  $(0,0468(\text{kgf.m}) \times 900[\text{min}^{-1}]/716.2 = 0.0588 [\text{CV}] = 0.058 [\text{HP}]$ 

Potencia de Diseño:

Factores:

 Máquina Herramienta = 1.7 Rueda Loca =  $0.2$ Horas de Servicio = 0.2

Relación de Rango de Aceleración = 0.4

Total factores = 2.5

Por lo tanto la Potencia de diseño es = 2.5 x 0.058 [HP] = 0.147 [HP]

El paso de la correa se saca de gráfico teniendo en cuenta mediante los datos Potencia de Diseño y Velocidad de giro afectada por la relación de transmisión de la caja acoplada al motor. Lo cual nos arroja que el paso puede ser de 5 u 8 [mm]. Elegimos el segundo.

Ancho de la Correa:

En función de Z, paso y revoluciones por minuto se elige de tabla la correa de ancho= 20 [mm]. La cual es capaz de transmitir 0,4[HP], mayor a nuestra potencia de diseño calculada.

Verificando la transmisión estándar propuesta inicialmente.

*3.2.5.4. Verificación Patín Eje X:* Peso total a desplazar:  $4 [kg] = 39.24 [N]$ Según guía HWIN:

Línea HG por tipo de máquina.

Seguridad de carga estática:

 $Fs = C_0/P = 23.47$  [kN] / 0.04 [kN] = 598

Seguridad de carga dinámica:

 $S = C / P = 14.7$  [kN]  $/ 0.04$  [kN] = 367.5

 $L =$  Vida Nominal =  $(C/P)^3 = 49.633.171$ [millones de revoluciones]

Máximo Momento aplicado:

El máximo momento aplicado sobre el patín viene por parte de la placa que soporta la cadena pasacables.

 $M_R = ((3[kg] \times 9.81 [m/s^2])/1000) \times 0.13 [m] = 0.00383 [kN.m]$ 

Factor de seguridad para momento estático (Fsm):

 $F\text{sm} = \text{MR}_0 / \text{Mr} = 0.12 \text{ [kN.m]} / 0.00383 \text{ [kN.m]} = 31.36$ 

Con lo cual verificamos que la guía y patín HIWIN 15 satisface holgadamente las solici-

taciones. Está sobredimensionada, aun siendo la menor disponible en el catálogo.

*3.2.5.5. Verificación carga Radial Máxima en Eje Polea Conductora:*

Una carga radial excesiva en el eje del motor por parte de la correa podría disminuir drásticamente la vida útil de los rodamientos internos del motor. Pero en nuestro caso los rodamientos internos de la caja reductora serían los que absorban esas cargas radiales.

La caja seleccionada según tabla soporta 361 [N] de carga radial, mientras que el motor solo 26.5 [N]. La tensión máxima a la que se someterá el eje de la polea será:

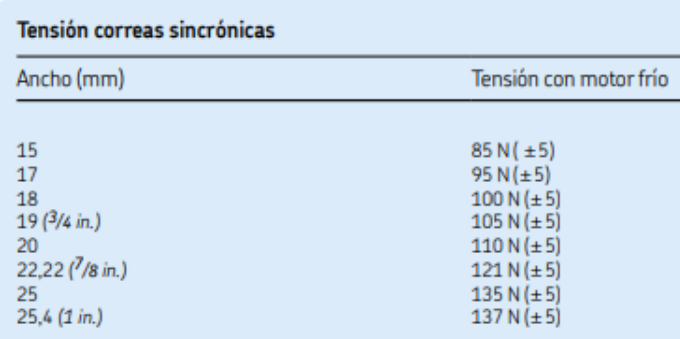

# Tensión para correas sincrónicas

*Figura 3.31. Tensiones iniciales de trabajo. [8]*

Según el gráfico a una tensión inicial de trabajo de 110 [N], sumada a una tensión máxima efectuada por el motor de:

Torque =  $\vec{\tau}$  =  $\vec{F} \times \vec{R}$ 

 $\vec{F}$  = 0.46 [N,m] / 0.0382 [m] = 12 [N]

Por lo tanto, la máxima tensión a la que será sometido el eje de la polea será:

$$
R = (2 \times Ti) + F = (2 \times 110[N]) + 12 [N] = 232 [N]
$$

Menor a la carga radial máxima que resiste el eje de la caja reductora de 361 [N]. Por lo tanto, tenemos un coeficiente de seguridad de 1.56 respecto a la carga radial soportada. Esto es una de las ventajas de utilizar una caja reductora, ya que de lo contrario los rodamientos internos de motor se verían muy afectados por la excesiva carga radial y deberíamos de disponer en el diseño de elementos rodantes adicionales que las absorban.

*3.2.5.6. Diseño eje polea conducida:*

Ya conociendo la fuerza máxima que efectúa la correa sobre el eje de la polea, se pueden determinar las solicitaciones mecánicas del eje.

El eje de la polea conducida no estará sometido a Momento Torsor, pero si a flector, donde el máximo voladizo es 38 [mm].

Por lo tanto: Mf = 232 [N] x 38 [mm] = 899.01 [N.mm]

Y teniendo en cuenta los diferentes factores de servicio y de seguridad por el tipo de aplicación, procedemos a calcular el diámetro mínimo del eje en la sección más comprometida del eje según guía de diseño:

$$
d^3 = \frac{16}{\pi \cdot \tau_{\text{adm}}} \sqrt{(f_m M_f)^2 + (f_t M_t)^2}
$$

Fórmula que arroja un diámetro mínimo de 7.8 [mm] para el eje de la polea conducida del eje X.

Es por eso que se adopta un diámetro mínimo de 8 [mm] para el diseño del eje, estando del lado de la seguridad ya que el diámetro mínimo fue calculado con la hipótesis de que toda la fuerza se aplicaría en su extremo, cuando en realidad la mitad de esta fuerza se transfiere a la base del eje por medio de uno de los rodamientos.

*3.2.5.7. Rodamientos polea conducida:*

En concordancia con el punto anterior, la carga radial máxima a la que serán sometidos los rodamientos de la polea es de 232 [N] entre tensión de trabajo inicial de la correa, y la tensión necesaria para realizar el movimiento del cabezal, en ausencia de cargas axiales. Teniendo en cuenta que esta carga total se dividiría entre los dos rodamientos actuantes en la polea, se efectúan los cálculos sobre el rodamiento elegido SKF 618/8:

Factor de seguridad estático =  $Co$  / P = 0.3 [KN] / 0.116 [KN] = 2.58

Factor de seguridad dinámico =  $C / P = 0.819$  [KN]  $/ 0.116$  [KN] = 7

 $L = (C/P)^3 = 351.9$  [millones de revoluciones]

### 3.2.6. Diseño Transmisión Y:

### 3.2.6.1. *Dimensionamiento Sistema Motor-Correa-Polea Eje Y:*

Se repetirá el mismo procedimiento que para el Diseño de la transmisión X:

Paso 1: Peso total a desplazar:

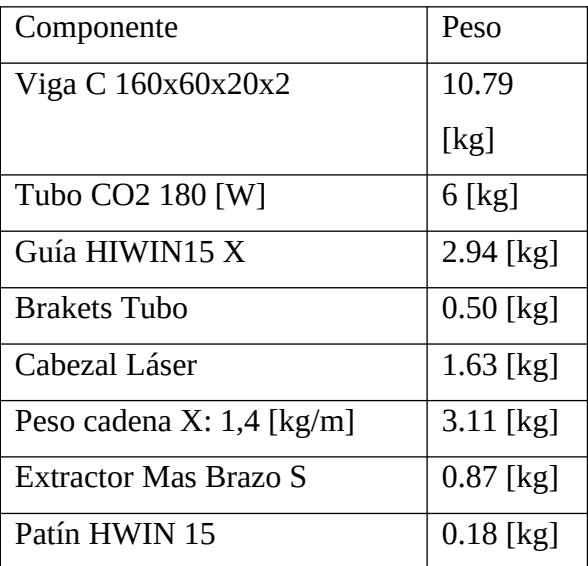

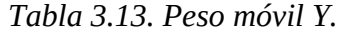

| Patín HIWIN25 x2             | 1 [kg]      |
|------------------------------|-------------|
| Soporte Espejo x2            | $0.40$ [kg] |
| Polea X x2                   | 0.80 [kg]   |
| Caja Reductora X             | $0.45$ [kg] |
| <b>NEMA 17060</b>            | $0.40$ [kg] |
| Peso correa $X$ 0,108 [kg/m] | $0.47$ [kg] |
| Soporte Motor X              | $0.23$ [kg] |
| Manguera Succión 0,18 [kg/   | $0.39$ [kg] |
| m]                           |             |
| Chapa metal Tapa X           | 17.40       |
|                              | [kg]        |
| Placa Soldada Viga C x2      | $0.71$ [kg] |
| Pies Viga x2                 | 2.73 [kg]   |
| Placa Clamp Y                | $1.02$ [kg] |
| <b>Bulones</b>               | 2 [kg]      |
| Peso total a mover:          | 54.11       |
|                              | [kg]        |

*Tabla 3.14. Transmisión normalizada Y.*

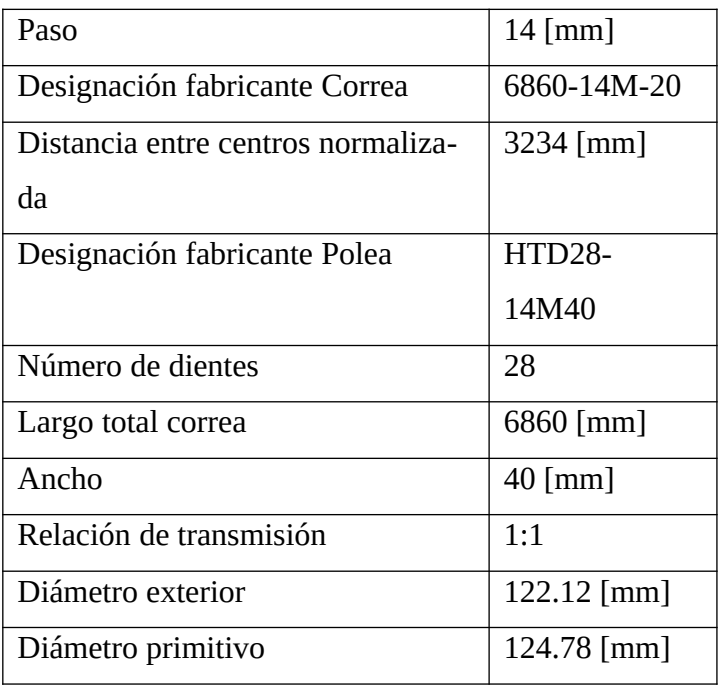

| Designación fabricante        | <b>STP-MTRH-</b>           |
|-------------------------------|----------------------------|
|                               | 34127                      |
| Inercia rotor                 | 4.01 (kg.cm <sup>2</sup> ) |
| Tamaño marco NEMA             | 34                         |
| Maximo torque de enclavamien- | $9.12$ [N.m]               |
| to                            |                            |
| Peso                          | 3.80 [kg]                  |
| Máxima carga radial eje       | 173.60 [N]                 |
| Máxima carga axial eje        | 110.80 [N]                 |

*Tabla 3.15. Motor eje Y.*

*Tabla 3.16. Caja reductora Y.*

| Designación fabricante  | PGCN34-                      |
|-------------------------|------------------------------|
|                         | 1050                         |
| Relación de transmisión | 10:1                         |
| Inercia rotacional      | $0.34$ [Kg·cm <sup>2</sup> ] |
| Máxima carga radial eje | 361 [N]                      |
| Máxima carga axial eje  | 298 [N]                      |
| Compatible marco        | 34                           |
| <b>NEMA</b>             |                              |
| Torque salida nominal   | $16$ [N.m]                   |
| Peso                    | $1.10$ [kg]                  |

Repitiendo el procedimiento anterior, y teniendo en cuenta que es condición que la velocidad de avance sea la misma en ambas direcciones (X,Y):

Paso 2: Determinar la resolución de posicionamiento de la carga:

 $D_{\text{carga}} = \pi \times D_{\text{polea}} = 3.14 \times 122.12[\text{mm}] = 383.65[\text{mm}]$ 

*Ɵ*pasos = (Dcarga/i)/Lo = (383.65[mm]/10)/ 0.0254[mm/paso] = 1510 [pulsos/rev]

 $P_{total} = (D_{total} \div (D_{carga} \div i)) \times \Theta_{pass}$ 

 $P_{total} = (666.66$ [mm]/(383.65[mm]/10)) x 1510 [pulsos/rev] = 26239 [pulsos]

 $F_{trap} = (P_{total} - (V_{initial} \times T_{ramp})) \div (T_{total} - T_{ramp})$ 

 $F_{trap} = (26239[pulsos]/(4[s]-1[s])) = 8746.30 [Hz]$ 

 $(8746.30$ [Hz]x(60[s]/1[min]))/1510[pulsos/rev]  $\approx$  348 [min<sup>-1</sup>]

Paso 4:

 $Jw = (W \div (g \times e)) \times R^2$ 

Jw = ((54.11[kg])/(  $9.81$ [m/s<sup>2</sup>]x0.8) x (0.061<sup>2</sup>[m<sup>2</sup>]) = 0.256 [kg.m<sup>2</sup>]

 $J_{\text{poleas}} = ((\pi \times L \times r \times r4) \div (2g)) \times 2$ 

 $J_{\text{poleas}} = ((\pi \times 0.04 \text{[m]} \times 2700 \text{[kg/m$^3$]x} 1.39 \times 10^{-5} \text{[m$^4$]}) \div (2 \times 9.81 \text{[m/s$^2$]}) x 2$ 

 $J_{\text{poleas}} = 0.0048 \text{ [kg.m}^2\text{]}$ 

Ahora las inercias reflejadas al motor:

 $J_{(poleas + carga)}$  a motor = ((Jpoleas + JW) ÷ i<sup>2</sup>)

 $J_{\text{(poleas + carga)}}$  a motor = (0.0048 [kg.m<sup>2</sup>]+ 0.256 [kg.m<sup>2</sup>])/(10<sup>2</sup>)

 $J_{\text{(poleas + carga)}}$  a motor = 0.0026 [kg.m<sup>2</sup>]

 $J_{\text{motor}} + J_{\text{caja}} = 0.00041 \text{ [kg.m}^2] + 0.000035 \text{ [kg.m}^2]$ 

 $J_{\text{motor}} + J_{\text{caja}} = 0.00043 \text{ [kg.m}^2\text{]}$ 

 $J_{\text{total}} = (J_{\text{poleas}} + J_{\text{W}}) \div i^2 + J_{\text{caja}}$ 

 $J_{\text{total}}$ = 0.002635 [kg.m<sup>2</sup>]

Tacel ≈ Jtotal x (Δvelocidad ÷ Δtiempo) x (2π**/**60)

Tacel ≈ 0.002635 [kg.m<sup>2</sup> ] x ((348[m-1]-0[m-1])/(1[s]-0[s])) x (2π**/**60)

 $T_{acel}$  ≈ 0.01 [kgf.m] = 0.098 [N.m]

 $F_{total} = F_{ext} + F_{fricción} + F_{gravedad}$ 

 $F_{\text{total}} = 0 + \mu \text{W}\cos\mu + 0 = 0.05 \text{ x } 54.11 \text{ [kg]} = 2.7 \text{ [kgf]} = 26.5 \text{ [N]}$ 

 $T_{resist} = (F_{total} \times r) \div i$ 

 $T_{resist} = (26.5 \,[\mathrm{N}] \times 0.061 [\mathrm{m}])/10 = 0.165 \,[\mathrm{N}.\mathrm{m}]$ 

 $T_{\text{motor}} = T_{\text{acel}} + T_{\text{resist}} = 0.098 \text{ [N.m]} + 0.165 \text{ [N.m]} = 0.26 \text{ [N.m]}$ 

Verificamos con curva característica de motor STP-MTRH-34127:

Torque 0.26 [N.m] = 36.8 [oz.in]

Velocidad =  $348$  [m<sup>-1</sup>]

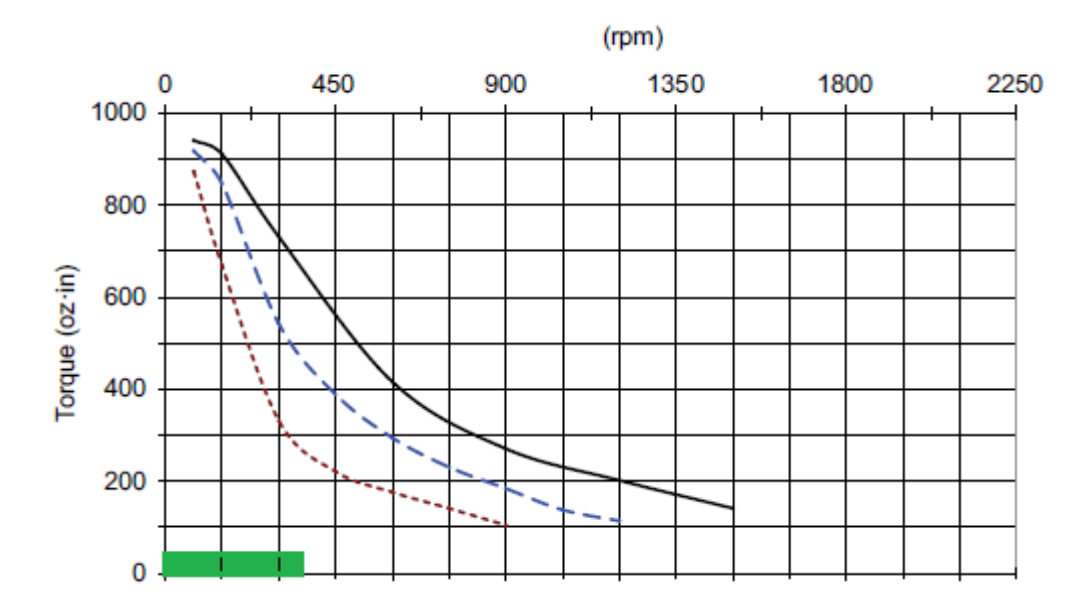

*Figura 3.32. Curva característica 32, 48, 70 [V]. [10]*

Donde entramos al gráfico y podemos apreciar con el 100% de holgura en cuanto al torque y bien posicionado en velocidad respecto a la curva.

Relación de Inercias:

 $J_{\text{total}}$ = 0.002635 [kg.m<sup>2</sup>]

Inercia motor =  $0.00041$  [kg.m<sup>2</sup>]

Ratio =  $0.002635$  [kg.m<sup>2</sup>] /  $0.00041$  [kg.m<sup>2</sup>] = 6.42 Cumple perfectamente.

*3.2.6.2. Selección Driver*

El driver deberá ser capaz de operar el motor a 48 [V] de corriente continua (Curva guionada azul del gráfico), una corriente por fase de 6.3 [A] y una resolución mínima de 1510 [pulsos/rev] según lo calculado.

El driver seleccionado para el motor actuador del eje Y es STP-DRV-80100.

Rango de voltaje de trabajo: 24–80 [VDC] (nominal).

Rango de Corriente de trabajo: 0.1–10.0 [A] por fase (con incrementos de 0.01 [A]).

Resolución seteable por software, rango de 200 a 51200 [pasos/rev] con incrementos de 2 en 2 [pasos/rev].

*3.2.6.3. Verificación Correa Y:*

Datos:

Potencia  $[CV]$  = Torque [kgf.m] x Velocidad  $[m^{-1}]$  / 716.12

Potencia =  $(0.504$  [kgf.m] x  $300$ [m<sup>-1</sup>])/716.2 = 0.211 [CV] = 0.208 [HP]

Potencia de Diseño:

Factores:

Máquina Herramienta = 1.7

Rueda Loca  $= 0.2$ 

Horas de Servicio = 0.2

Relación de Rango de Aceleración = 0.4

Total factores = 2.5

Por lo tanto la Potencia de diseño es = 2.5 x 0.208[HP] = 0.52 [HP]

El paso de la correa se saca de gráfico teniendo en cuenta mediante los datos Potencia de Diseño y Velocidad de giro, lo cual nos arroja un paso de 8 [mm], pero por motivos de la separación entre ejes de las poleas, se utilizará un paso de un orden mayor para utilizar una transmisión normalizada.

Ancho de la Correa:

Seleccionamos una Polea 14M, Z= 28, Diámetro exterior = 124.78 [mm].

En función de Z, paso y RPM se elige de tabla las correa de ancho = 40 [mm], la cual tiene la capacidad de transmitir 0.98 [HP].

*3.2.6.4. Verificación patines puente:*

El peso se divide entre las 2 torres del puente; lo que da 27.05 [kg] por patín o sea 265.4 [N].

Seguridad de carga estática:

 $Fs = C_0/P = 36.4$  [KN] / 0.265 [KN] = 137.17

Seguridad de carga dinámica:

 $S = C / P = 26.48$  [KN] / 0.265 [KN] = 99.9

 $L =$  Vida Nominal =  $(C/P)^3 = 997737.5$  [millones de revoluciones]

Máximo Momento aplicado:

El máximo momento aplicado se da sobre el patín que actúa en el pie de puente que es "arrastrado" por la correa actuante en el otro pie.

El máximo momento en My se da en el caso estático que un pie del puente se encuentre atascado y el otro intente moverlo con el máximo torque posible del motor:

 $FT = Torque$  máximo motor / Radio polea = 6.3 [N.m] / 0.061 [m] = 103 [N]

Separación entre patines  $= 2.14$  [m]

 $My = FT x Sep = 103 [N] x 2.14 [m] = 220.42 [N.m]$ 

Factor de seguridad para momento estático (Fsm):

 $F\text{sm} = \text{MR}_0 / \text{My} = 0.45 \text{ [KN.m]} / 0.22 \text{ [KN.m]} = 2.04$ 

En la misma situación el momento Mp:

Factor de seguridad para momento estático (Fsm):

 $Mp = FT \times L = 103 [N] \times 0.11[m] = 11.33[N.m]$ 

$$
Fsm = Mp_0 / Mp = 0.33 [KN.m] / 0.011 [KN.m] = 29.12
$$

Tener en cuenta que esta fuerza máxima entregada por el motor no se alcanzará en la máquina final debido a los elementos mecánicos como acoples y chavetas que fallaran en la transmisión antes que se produzca esta máxima cupla.

*3.2.6.5. Diseño eje Polea Conductora*

El motor seleccionado soporta 173.6 [N] de carga radial sobre el eje.

La caja reductora 476 [N]

La tensión de trabajo inicial requerida es de 220 [N].

La tensión máxima debido a la cupla del motor: 79 [N].

Por lo tanto con el mismo razonamiento utilizado para analizar las cargas en el eje polea X; La carga radial máxima sobre el eje de la caja reductora será 519 [N], mayor a los 476 [N] soportados por la caja reductora. Es por esto y por el lugar físico disponible que se optó por diseñar un eje intermediario entre la caja, y la polea, a modo de crear una prolongación y que un par de rodamientos con pedestal colocados en el mismo absorban prácticamente en su totalidad a las cargas radiales efectuadas por la correa.

Repitiendo el procedimiento realizado en el punto homólogo del eje X; y teniendo en cuenta que este eje a diferencia del anterior será sometido tanto a momento torsor como flector, y tendrá un coeficiente aplicado por entallamiento debido al chavetero:

Máximo momento Flector = 52.92 [kg] x 80 [mm] = 4233.6 [kg.mm]

Máximo momento Torsor = 642.20 [kg.mm]

$$
d^3 = \frac{16}{\pi \cdot \tau_{\text{adm}}}\sqrt{(\mathfrak{f}_m M_f)^2 + (\mathfrak{f}_t M_t)^2}
$$

Lo cual arroja un diámetro mínimo de 20 [mm] para la sección más solicitada del eje donde el flector es máximo.

#### *3.2.6.6. Diseño eje Polea Conducida*

Será sometido solo a momento flector cuyo valor máximo es: Mf = 52.92 [kg] x 47 [mm] = 2487.2 [kg.mm]

Resultando en un diámetro mínimo necesario de 3.8 [mm], para el cual se adopta un diámetro de 15 [mm].

*3.2.6.7. Rodamientos de Poleas conducidas:*

Según el gráfico la vida útil de los rodamientos debería rondar las 30000 horas de vida útil. Por lo tanto, procedemos a realizar los cálculos para su verificación:

En el caso de las poleas locas sólo se soportan cargas radiales. Las cuales se someten entre la tensión inicial de las correas y la producida por el momento torsor proveniente de la polea motriz; nos da una tensión radial de aproximadamente 519 [N]. Y teniendo en cuenta que se utilizarán dos rodamientos en la polea: Carga P = 0.259 [KN]

Teniendo en cuenta los datos del rodamiento SKF s/w R10 elegido:

Fs Estático = Co / P = 3.15 [KN] / 0,259 [KN] = 12.3

Fs Dinámico =  $C / P = 4.94$  [KN]  $/ 0.259$ [KN] = 19.1

 $L = 6938.7$  [millones de revoluciones]

### *3.2.6.8. Verificación rodamiento con pedestal:*

Teniendo en cuenta los datos del rodamiento SKF, verificamos el más comprometido del par:

Factor de seguridad estático =  $Co$  / P = 4.75 [kN] / 0.518 [KN] = 9.16 Factor de seguridad dinámico = C / P = 9.56 [kN] / 0.518 [KN] = 18.45  $L = 6286.1$  [millones de revoluciones]

*3.2.6.9. Acople Mecánico:*

Para la selección del acople del eje Y, determinamos la mayor cupla de trabajo del motor en servicio normal. La cual es 0.0265 [N.m].

Afectando esta cupla por los factores de seguridad debido a las características de funcionamiento (golpes moderados, Hasta 10hs diarias, Motor Eléctrico):

Cupla mínima = Cupla trabajo x Factor de Servicio =  $0.0265$  [N.m] x  $2 = 0.053$  [N.m]

Y la cupla máxima capaz de transmitir el motor es 6.37 [N.m].

Por lo tanto elegimos un acople mecánico que se encuentre en esa ventana, de forma que el mismo actúe como fusible mecánico en caso de algún atasque o funcionamiento anormal de la máquina.

| Modelo          | Par | Par<br>apriete | Velocidad<br>máxima | Desalineamientos<br>máximos admisibles |       | Constantes<br>elástica | Constantes<br>elástica | Masa        | Inercia |                  |
|-----------------|-----|----------------|---------------------|----------------------------------------|-------|------------------------|------------------------|-------------|---------|------------------|
|                 |     |                |                     | Angular                                | Axial | Radial                 | torsional              | radial      |         |                  |
|                 | Ncm | <b>Ncm</b>     | r.p.m.              | grad.                                  | mm    | mm                     | Nom/rad                | <b>N/mm</b> | gr      | gcm <sup>2</sup> |
| <b>AFP 6508</b> |     |                | 8.000               | ±2                                     | ±0.15 | ±0.1                   | 0.55                   | 24          | 0,5     | 0,02             |
| <b>AFP 1015</b> | 15  | 15             | 8.000               | ±2                                     | ±0.2  | ±0.15                  | 2.2                    | 22          | 2.4     | 0.34             |

*Figura 3.33. Datos acoplamiento mecánico.*

Elegimos el modelo AFP 1015 el cual soporta una cupla máxima de 0.15 [N.m].

Siendo la velocidad máxima de acople mayor al doble de la velocidad de trabajo del puente.

#### *Figura 3.34. Acople mecánico.*

### *Figura 3.35. Subconjunto Transmisión Y.*

#### 3.2.7. Bandejas Modulares

Las bandejas harán de base y cama de apoyo de la materia prima para su procesado, las mismas deben ser posibles de remover fácilmente en caso de que se quiera mecanizar algo en el Router y se requiera acceso a los caños transversales de la base para la sujeción del tocho.

Las bandejas serán modulares, en nuestro caso 6. Y serán dispuestas en la base de acuerdo a la pieza a cortar, ya que hay geometrías que quedan confinadas en 3 bandejas y geometrías que requerirán el posicionamiento de las 6 bandejas.

Las bandejas van apoyadas directamente sobre la estructura base del CNC, las mismas deben ser posicionadas correctamente ya que determinan el plano de corte del Láser, para el cual fue enfocado.

Cada bandeja estará formada por una carcasa y una rejilla. La rejilla se realiza a partir de chapa de acero de 0.8 [mm] de espesor, la cual tiene una profundidad de 17.3 [mm] en la dirección del haz, lo cual hace que el calor producido por el mismo sea fácilmente disipado.

Y la carcasa de chapa de aluminio plegada de 2 [mm] espesor. Ya que el aluminio no tiene buenas propiedades de absorción respecto a la longitud de onda de trabajo del Láser CO2, lo cual en conjunto con la distancia al plano de corte, y la correcta calibración del corte, hace que esta carcasa sea difícilmente afectada por el haz.

El peso total de cada bandeja será: carcasa 6.3 [kg] y rejilla 6.2 [kg]. Resultando en un peso total de 12.5 [kg]. Fácilmente manipulables por un par de operarios.

La base tendrá la capacidad de alojar hasta 6 bandejas que serán dispuestas según el tamaño de la pieza a mecanizar:

## **3.3. Controlador**

Para la operación del dispositivo se seleccionó el controlador Ruida 6442G, cuyas principales funciones son:

- Controlar la Fuente de potencia del Láser.
- Controlar el sistema de refrigeración.
- Permitir el control de velocidad y el control de la aceleración de los motores.
- Controlar suministro aire comprimido.
- Controlar Sensores final de carrera tipo normalmente cerrados.

El mismo puede ser operado por una PC conectada al controlador mediante Bus universal serie, red, o directamente del mismo suministrando un archivo por medio del puerto USB; este archivo puede ser extensión .dxf o .dwg.

# Capítulo 4. Complementos

## **4.1. Ejemplo generación de Geometría de Corte**

Se realiza un ejemplo de procedimiento de obtención de geometría de corte para la elaboración de una pieza utilizando el software Catia V6. Se selecciona la pieza de la cual se partirá. La pieza seleccionada es de 2 [mm] de espesor y tiene como finalidad rigidizar parte de una estructura en la cual se trabaja. La misma tiene la siguiente geometría, la cual tiene curvas tridimensionales.

De la cual se procede a mediante la herramienta extract disponible en el Módulo Wireframe and Surface Design; a 'extraer' una a una las superficies que componen una de las caras de la pieza:

Las mismas son extraídas de forma que se obtienen las diferentes superficies que componen una de las caras de la pieza, cabe aclarar que estas superficies son ideales, no poseen espesor y luego de esta operación ya se encuentran desvinculadas de la pieza original.

Por medio de la herramienta Join, disponible en el mismo módulo, se procede a unificar todas las superficies discretas obtenidas para obtener una sola mayor que agrupe a todas las pequeñas superficies bajo una misma.

Para obtener la superficie plana a partir de la resultante 3D; se utilizará la herramienta Unfold. La cual será viable de ser cortada en la mesa del CNC, de forma que al ubicar las telas cortadas en la matriz en la cual se inyectará la pieza, ésta respete fielmente la geometría.

Para el cual se seleccionó el plano XY para su expansión. Obteniendo la siguiente superficie resultante:

De la cual utilizando el módulo Drafting ya se puede obtener un archivo dwg, dxf, pdf o cualquier formato que sea el apto para el procesador en escala 1:1.

4.1.1. Comparación de tiempos:

El perímetro resultante del contorno de la figura 5.6, tiene una longitud total de 4294 [mm]. Efectuando una breve comparación sobre el corte de esta figura en una manta de fibra de vidrio MAT 225 [gr], de aproximadamente 1.5 [mm] de espesor, se tiene:

|                        | Operario (ma- | Láser |
|------------------------|---------------|-------|
|                        | nual)         |       |
| Velocidad de corte [m/ | 0.0126        | 0.041 |
| s]                     |               |       |
| Longitud [m]           | 4.29          | 4.29  |
| Tiempo neto [minutos]  | 5.68          | 1.71  |

*Tabla 4.17. Comparación de velocidad de corte*

Siendo el corte Láser más de 3 veces más rápido que el corte manual. Ignorando diferentes factores como variables propias del ser humano, complejidad de geometrías, la capacidad de cortar varias capas al mismo tiempo, etc. Además de la posibilidad de optimizar los

cortes para disminuir el desperdicio de material o scrap. Lo que refleja la inminente mejora de productividad y reducción de costos con la implementación de este dispositivo.

### **4.2. Sistema de Refrigeración.**

Para refrigerar el tubo se seleccionó un refrigerador especialmente diseñado para las características de nuestro tubo. Modelo S&A CW-6100AN.

Algunas características del mismo: Potencia: 1,29 [kW] Capacidad de refrigeración: 3 [kW] Refrigerante: R-22/R-410a Exactitud de control de Temperatura: -0.5  $\lceil {^{\circ}C} \rceil \sim +0.5 \lceil {^{\circ}C} \rceil$ 

## **4.3. Complementos de Seguridad**

Es importante reseñar que el láser está clasificado dentro de la Clase 4, por lo que existe un grave peligro para la piel incluso con radiaciones difusas.

Los posibles peligros que nos podemos encontrar en esta instalación láser son:

4.3.1. Peligros por radiación láser:

 La exposición de la piel a la radiación directa puede causar quemaduras y la exposición a los ojos directa o indirectamente puede causar quemaduras en la córnea o retina).

4.3.2. Peligros eléctricos:

Esta máquina está alimentada a alta tensión por lo tanto es especialmente peligroso la manejabilidad de las conexiones eléctricas dentro del armario eléctrico y en el interior de la máquina donde se encuentra todas las conexiones eléctricas.

#### 4.3.3. Peligros tóxicos:

 Los vapores que se generan en el procesado de Aramida son tóxicos. Por este motivo los vapores generados, son aspirados y filtrados. Es necesario comprobar que funciona de manera adecuada el sistema de aspiración con las revisiones y cambios de filtros pertinentes.

El aire, una vez filtrado, se puede retornar a la nave industrial, pero es muy aconsejable extraer el aire al exterior.

Las medidas de seguridad en cuanto al diseño se pueden clasificar según el siguiente gráfico.

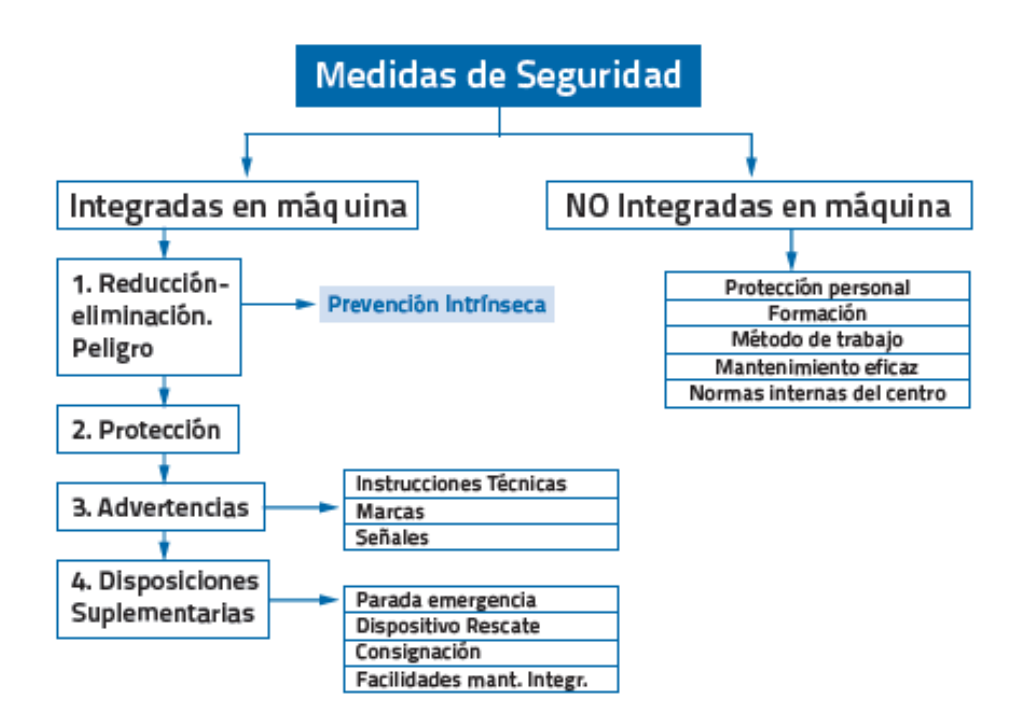

*Figura 4.36. Medidas de seguridad. [11]*

En el *primer* nivel de las medidas Integradas a la máquina, se propone una barrera infrarroja de seguridad que actúe en el sector cercano a la máquina por donde se prevee que el operario monte la materia prima, según el manual de procedimiento de la empresa. La interrupción de la barrera bloqueará la activación de la fuente Láser.

Otra medida de este nivel es la succión y filtrado de los posibles gases tóxicos emanados del mecanizado de ciertos materiales.

En el *segundo* nivel podemos destacar la carcasa de chapa plegada que contiene al sistema láser del puente móvil.

En el *tercer* nivel se implementará una advertencia lumínica cuando la máquina esté en funcionamiento automático. Además de las etiquetas de Advertencia correspondientes:

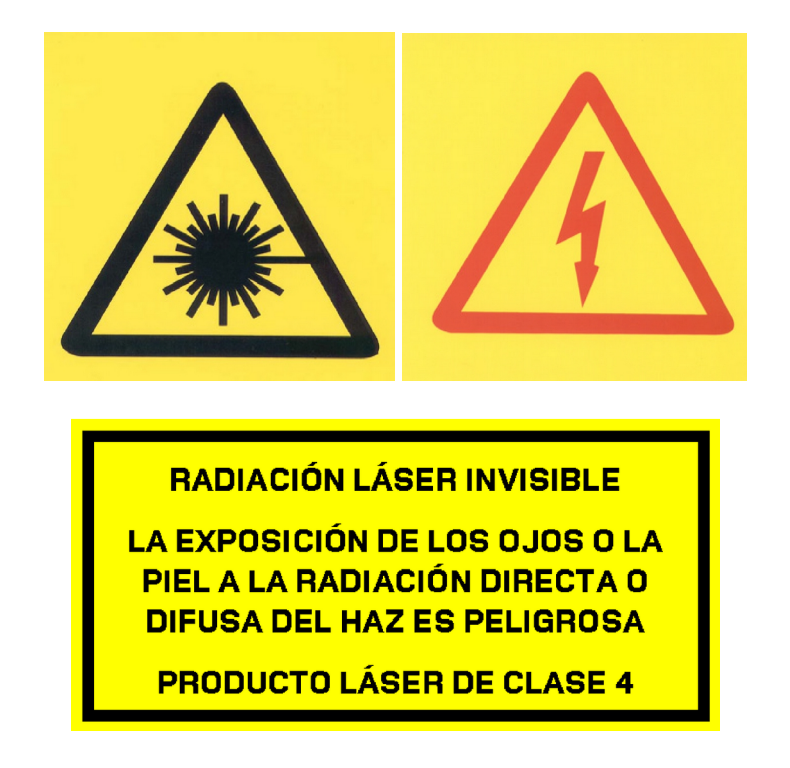

*Figura 4.37Figuras de advertencia.*

Y en el *cuarto* nivel se anexará un botón de parada de emergencia tipo hongo, el cual posee fácil acceso y reconocimiento, y será conectado directamente al puerto que viene provisto en el controlador de la máquina.

En las medidas No integradas en la máquina, son indispensables las gafas de protección específicamente diseñadas para la longitud de onda del Láser CO2, a las cuales deberán acce-

der todos los operarios que se encuentren dentro de la zona de trabajo de la máquina, cuando la misma esté en funcionamiento.

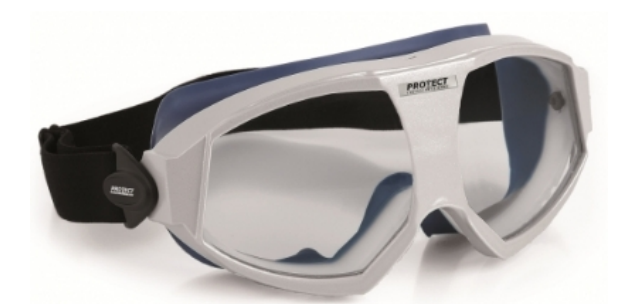

*Figura 4.38. Antiparras de seguridad para Láseres CO2.*

Además de toda la protección necesaria para manipular telas de fibra de vidrio. Trajes Tipo 5: Hermético frente a partículas, guantes y barbijos adecuados para partículas.

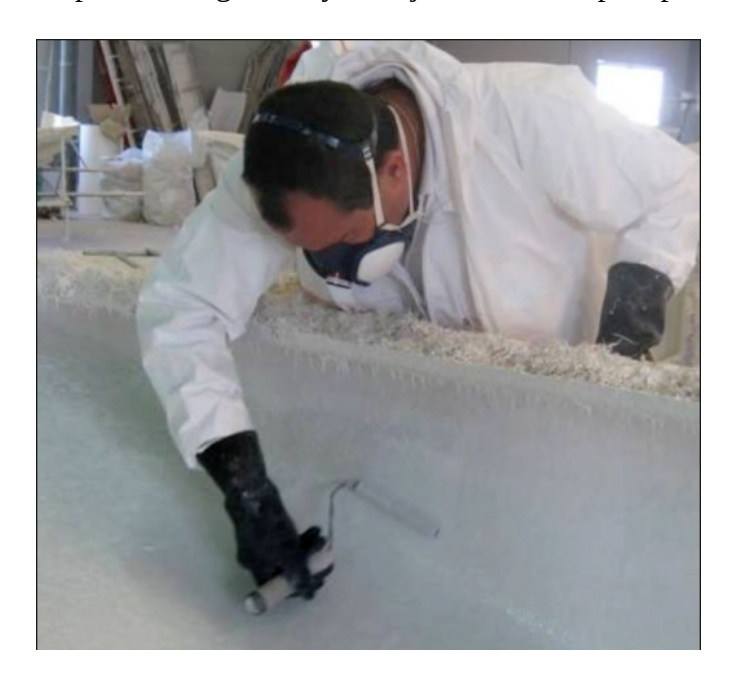

*Figura 4.39. Operario laminando manualmente a molde abierto.*

# **4.4. Análisis Económico:**

# 4.4.1. Costos directos

A continuación, se enuncian los costos directos de insumos y componentes principales necesarios para llevar a cabo el proyecto, exceptuando la mano de obra:

|                | $\blacksquare$ | <b>The Second Second</b> |  |
|----------------|----------------|--------------------------|--|
| $\Box$         |                |                          |  |
| $\blacksquare$ |                |                          |  |
|                |                |                          |  |
|                |                |                          |  |
|                |                |                          |  |
| $\blacksquare$ |                |                          |  |
|                |                |                          |  |
|                |                |                          |  |
| $\blacksquare$ |                |                          |  |
|                |                |                          |  |
|                |                |                          |  |
|                |                |                          |  |
| $\blacksquare$ |                |                          |  |
|                |                |                          |  |
|                |                |                          |  |
| ı              |                |                          |  |
|                |                |                          |  |
| Ľ              |                |                          |  |
|                |                |                          |  |
|                |                |                          |  |
| L              |                |                          |  |
| П<br>┃         |                |                          |  |
|                |                |                          |  |
| L              |                |                          |  |
|                |                |                          |  |
| $\blacksquare$ |                |                          |  |

*Tabla 4.18. Costos directos de insumos principales.*

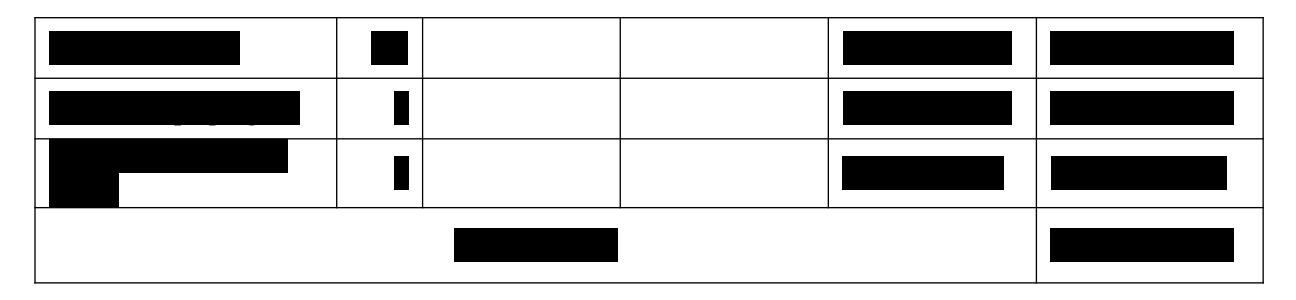

4.4.2. Alternativas en el mercado de similares características técnicas:

- Pantógrafo Láser Bodor BCL1325\_B. (Argentina)

Descripción: 1500 x 2500 [mm] Co2 100[W]

Precio: \$585.000

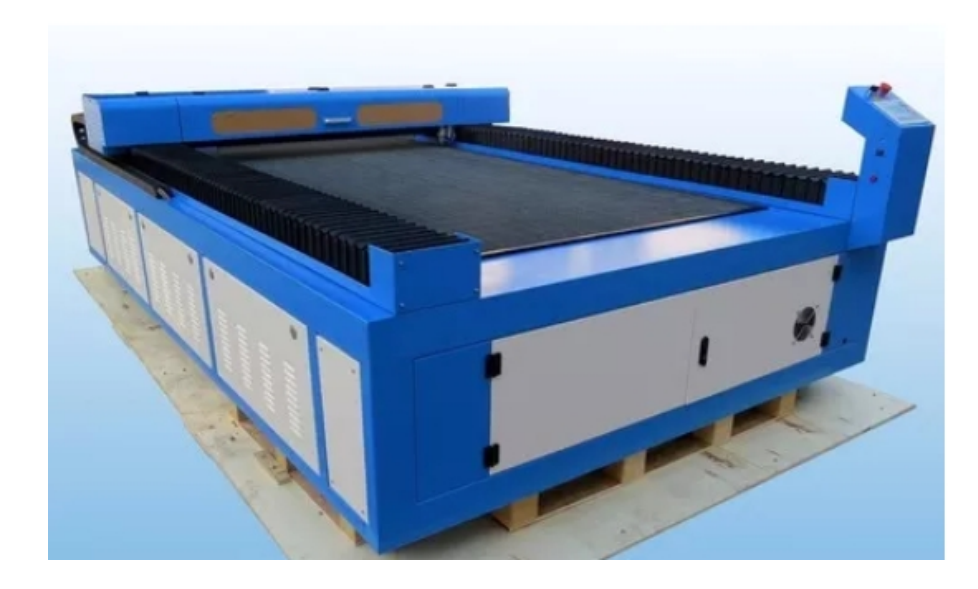

*Figura 4.40. Bodor BCL1325\_B*

- Equipo de Corte y Grabado por CO2 LM-B1325M. (Argentina)

Características: Área de trabajo de 1300 x 2500 [mm]; Tubo láser CO2 sellado herméti-

co Potencia láser de 260 [W]

Precio: \$1.332.850

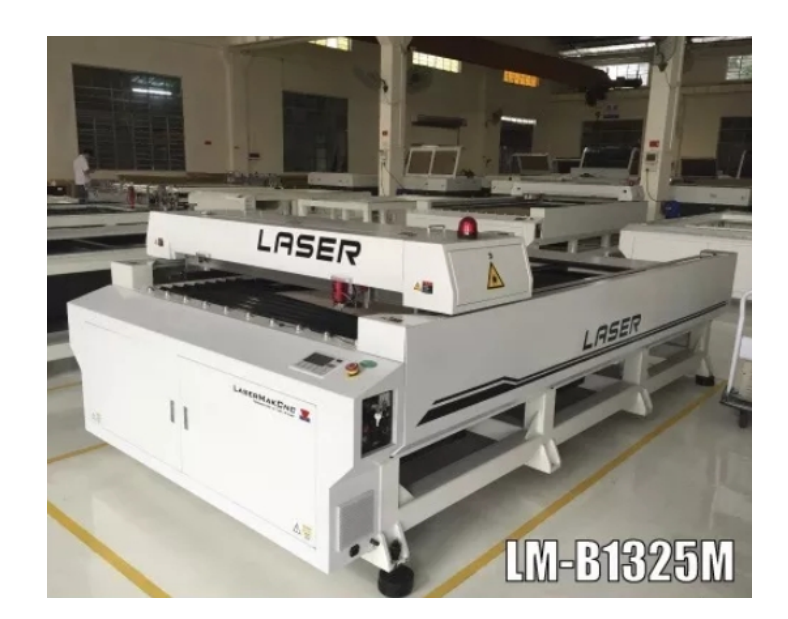

*Figura 4.41. LM-B1325M*

- Metal CNC Láser Cutting Machine Unich 1530 (China)

Características: Potencia Láser:150[W]-180[W] reci W6; Velocidad de Corte:0-50000

[mm/min]; Area de trabajo:1500x3000 [mm].

Precio: U\$D 9500 (AR\$ 413.150) + Envío.

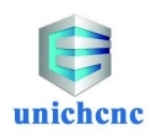

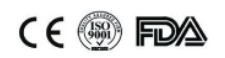

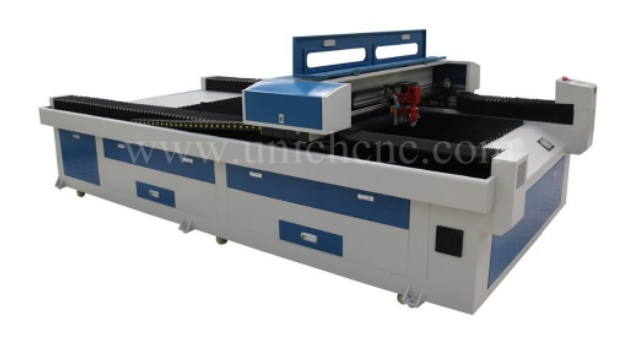

*Figura 4.42. Unich 1530*

Comparando los costos directos de llevar a cabo del proyecto con el de comprar una alternativa, se puede apreciar que el mismo es económicamente viable. Además de tener en

cuenta que uno de los motivos de la ejecución de este proyecto es el de reutilizar el espacio físico actualmente ocupado en la planta por el Router CNC.

# Capítulo 5. Conclusiones

Como conclusión principal podemos ver que la ejecución del proyecto, Diseño de Máquina CNC de Corte por Láser, es económicamente viable, inclusive comparándolo con alternativas que existen en el mercado global.

 Que el Laser es prácticamente la mejor forma por excelencia para el corte de fibras en cuanto a precisión, no deformación, y eficiencia. Ya que traería importantes mejoras en la calidad final del producto, mayor productividad, y mejores condiciones de trabajo para los operarios.

La primera etapa consistió en presentar el problema, actualidad y contexto sobre el cual se forjó el tema del presente proyecto, introduciendo en cuanto a materiales, componentes, fenómenos físicos y procesos intervinientes en el proyecto.

En una segunda etapa se evaluaron las diferentes alternativas en cuanto a métodos de corte, tipos de Láser, y configuración general del diseño. Las cuales en conjunto con los requerimientos concretos del proyecto en cuanto a dimensiones y errores tolerables, sentaron las bases para el comienzo de la siguiente etapa, de diseño propiamente dicho, donde se evaluaron componentes, elementos y conjuntos mecánicos tanto comerciales como de diseño propio. Se realizó el relevamiento y modelado 3D de cada uno de los componentes y sistemas mediante el software de diseño Catia V6. Se realizaron procedimientos de selección siguiendo los lineamientos de los fabricantes, y se sometieron al análisis mediante el Método de Elementos finitos asistido por software a elementos mecánicamente comprometidos.

Se confeccionó una breve descripción de complementos necesarios. Un análisis en cuanto a su seguridad de operación, y un breve análisis económico.

Como posibilidad de mejora del proyecto, queda principalmente el desarrollo e implementación de la parte electrónica, estudio de seguridad, operación y tiempos.

# Capítulo 6. Bibliografía

- [1] The Noble Art of Closed Mould Production Alan Harper, 2008
- [2] Materiales Compuestos Antonio Miravete
- [3] Laser Material Processing William M. Steen, 1991.
- [4] Fundamental Precision Dependencies of a CNC Laser Cutter Riga Technical University, 2015.
- [5] Compendio de Cálculo Estructural Massa, Giró, Giudici, 2017.
- [6] Aplicaciones Industriales de la Tecnología Láser Prof. Dr. Giampaolo Campana, INTI, 2010
- [7] Diseño en Ingeniería Mecánica Shigley (Octava Edición).
- [8] Transmisiones por Correas Dentadas de Tiempo y Sincrónicas Intermec
- [9] HIWIN Linear Guideways Technical Information
- [10] STP-SYS-M-WO Stepping Systems SureStep, Quinta Edición, 2018.
- [11] Diseño de Maquinaria Industrial José Luis Cortizo Rodríguez, INTI, 2013.
- [12] Ventilation Guide for Weld Fume AWS F3.2M/F3.2:2001 American National Standard
- [13] Manual Práctico de Ventilación Salvador Escoda S.A.
- [14] Introduction to Precision Machine Design Samir Mekid, 2008.
- [15] CO2 Laser Cutting of Glass Woven Fabric: An Experimental Investigation Sheikh Muhammad Ali, 2014.
- [16] Gestión del Diseño Mecánico Dr. José Esteban Fernández Rico, INTI, 2013.